## **Графический дизайн,**

 как специфическая область творчества, представляет собой результат постепенного слияния двух направлений в художественной культуре. С одной стороны, популярного коммерческого искусство (афиши, реклама, газетные и журнальные иллюстрации), получившего развитие в конце XIX — первой половине XX века и открывшего новый изобразительный язык художника архитекторам и дизайнером. С другой стороны — современного изобразительного искусство, развивавшегося в Европе в первые три десятилетия XX века.

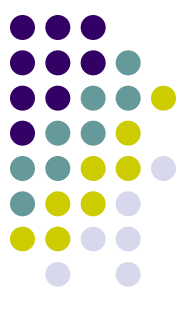

## **Графический дизайн связан с:**

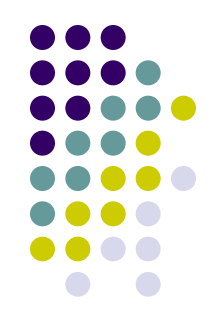

**Типографика** — проектирование словесного текста средствами типографского набора. Важным моментом здесь является размещение готовых форм (заголовков, слов, частей текста, заставок и пр.) как относительно друг друга, так и по отношению к носителю информации (газетная полоса, поле афиши и т.д.).

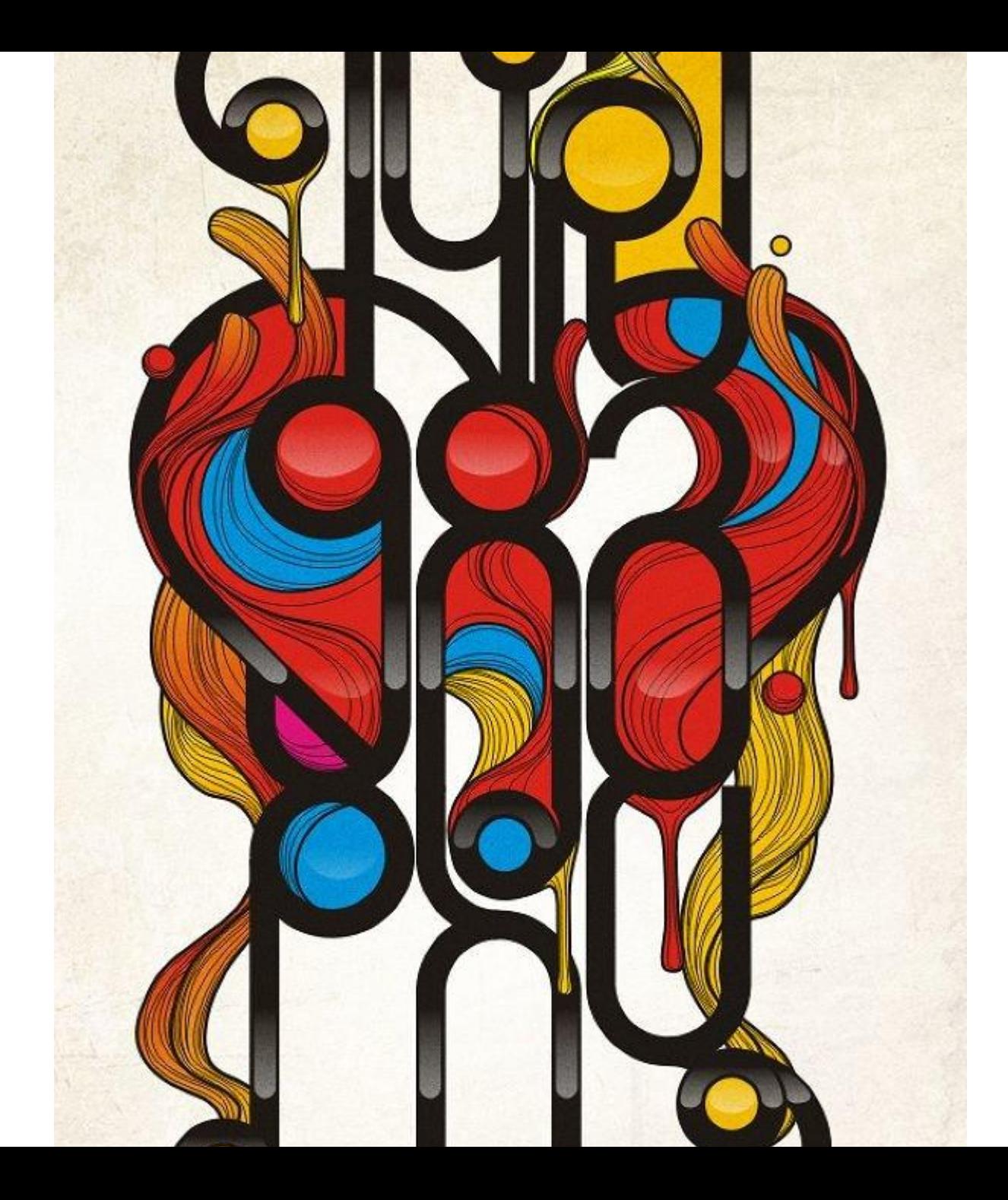

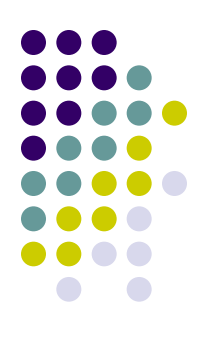

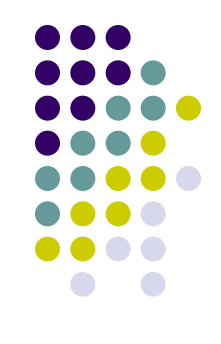

#### **Промышленная графика,** тесно связана с промышленным производством и его продукцией. Главными объектами разработки являются товарные и фирменные знаки, этикетки, марки, упаковки и пр.

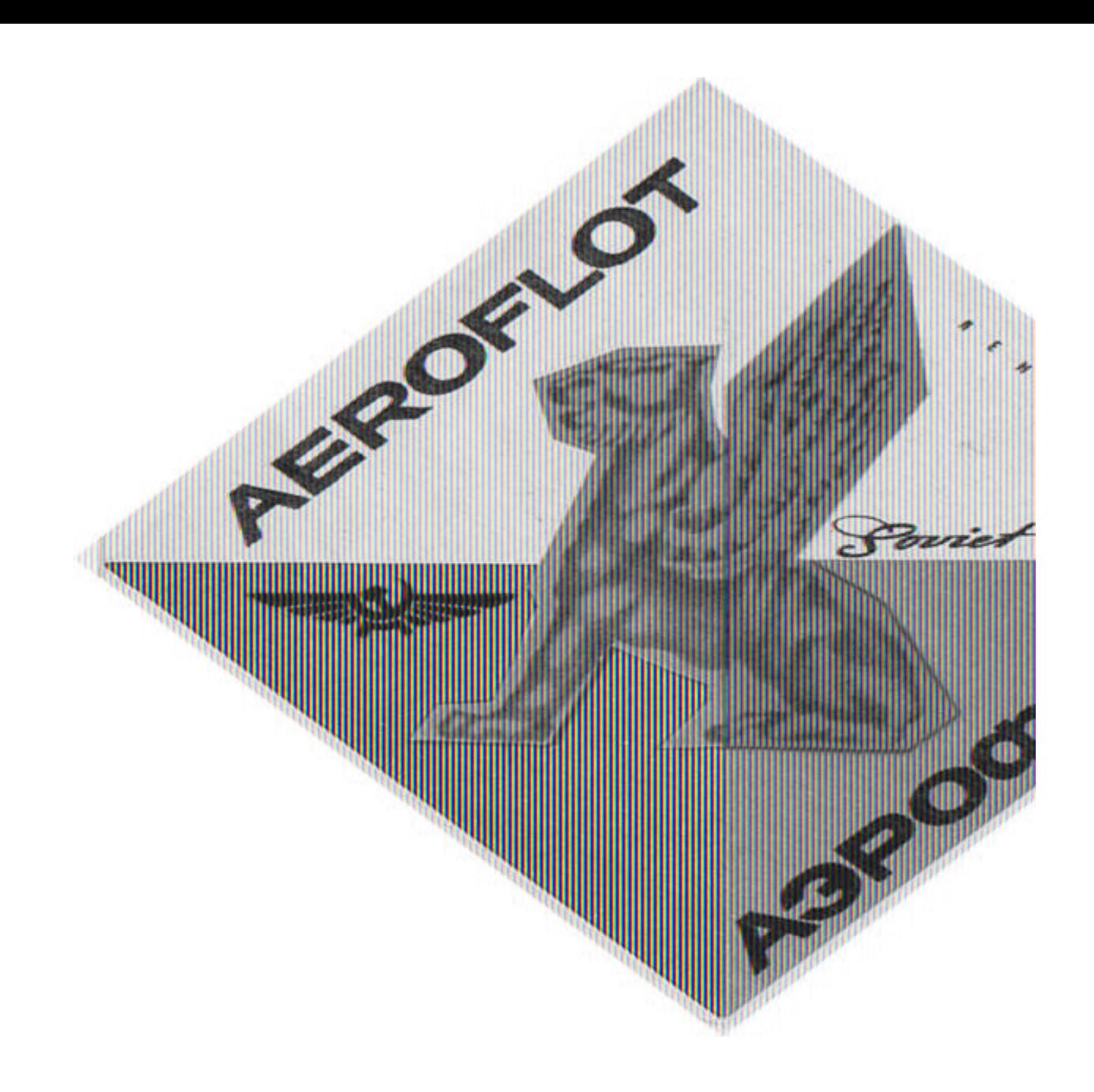

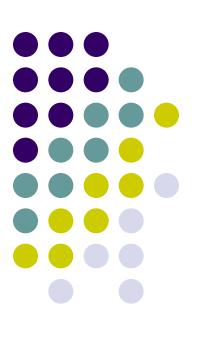

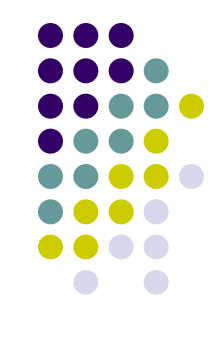

**Фирменный стиль**, основная цель которого — появление определенного и постоянного запоминающегося зрительного образа всего, что связано с предприятием, его деятельностью и продукцией.

**Основные элементы фирменного стиля** — логотип, шрифт, цветовая гамма, композиционные принципы — могут охватывать широкие сферы — начиная от стандартного минимума (фирменный бланк, конверт и визитная карточка) до графического оформления всей документации фирмы, ее рекламы, оформления транспортных средств, художественно-стилистическое решение интерьеров фирмы, моделей одежды сотрудников и пр.

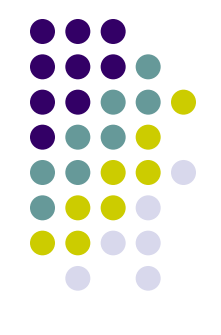

**Архитектура и дизайн городской среды. Архиграфика**, которая включает в себя систему приемов и средств визуальной коммуникации: суперграфики, визуальных знаков и символов (идеограмма, иконический знак, пиктограмма), графических элементов как интерьерного (витрины, выставки), так и открытого архитектурного пространства.

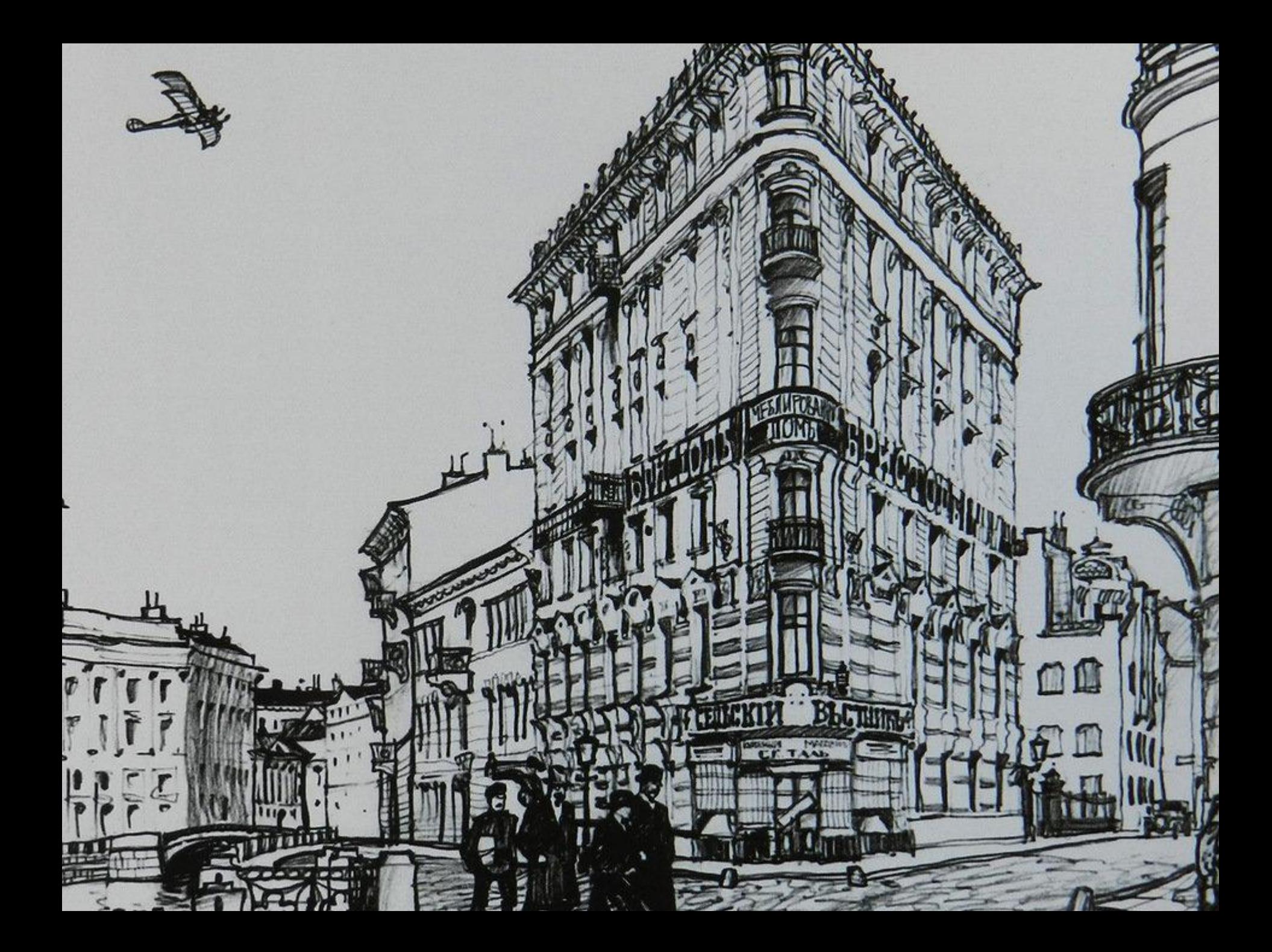

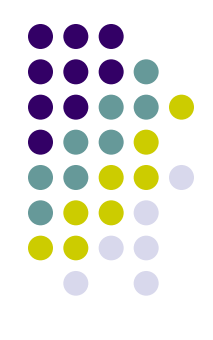

**Компьютерная графика** — компьютерная графика активно используется во всех видах графического дизайна, в том числе телевизионной графике (телевизионные заставки, клипы, телереклама и пр.). Объектами разработки здесь являются графические элементы, используемые в кинематографе и на телевидении.

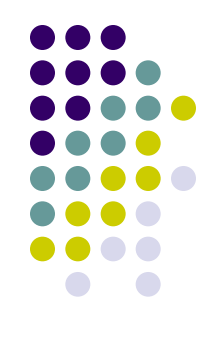

**Рекламная графика:** плакаты и афиши, рекламные брошюры и объявления, листовки, буклеты, каталоги, календари, значки, наклейки и другие объекты проектирования, связанные с той или иной рекламной кампанией.

### **Компьютерная графика**

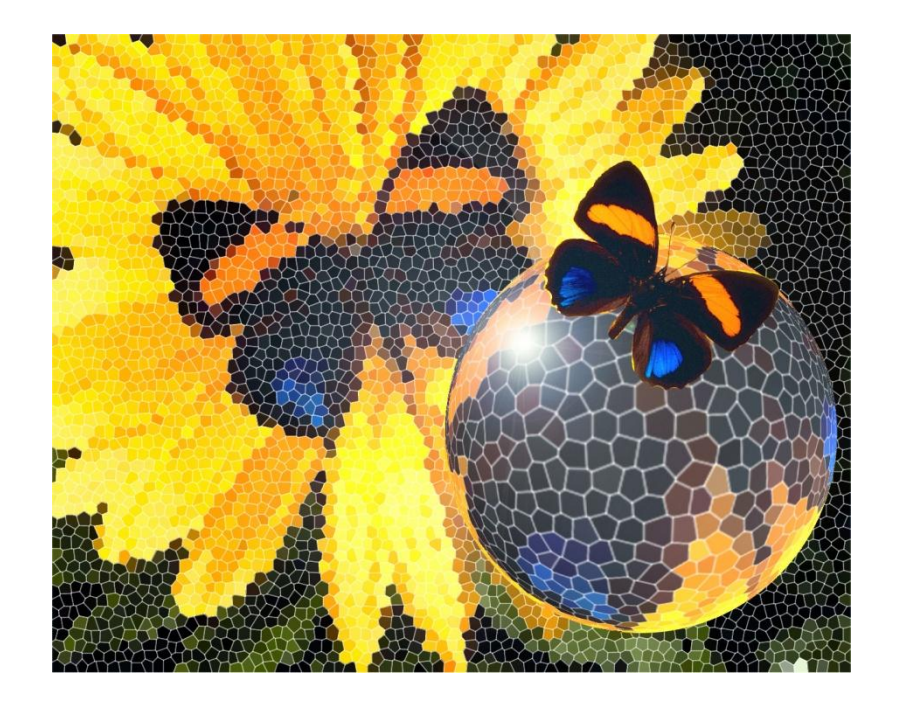

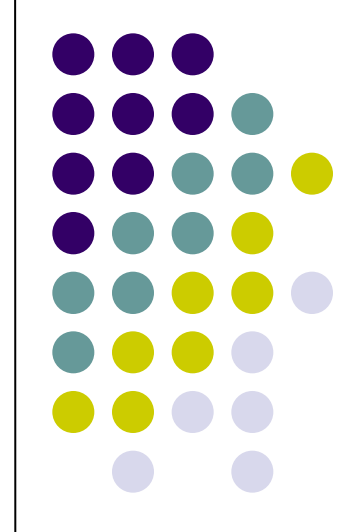

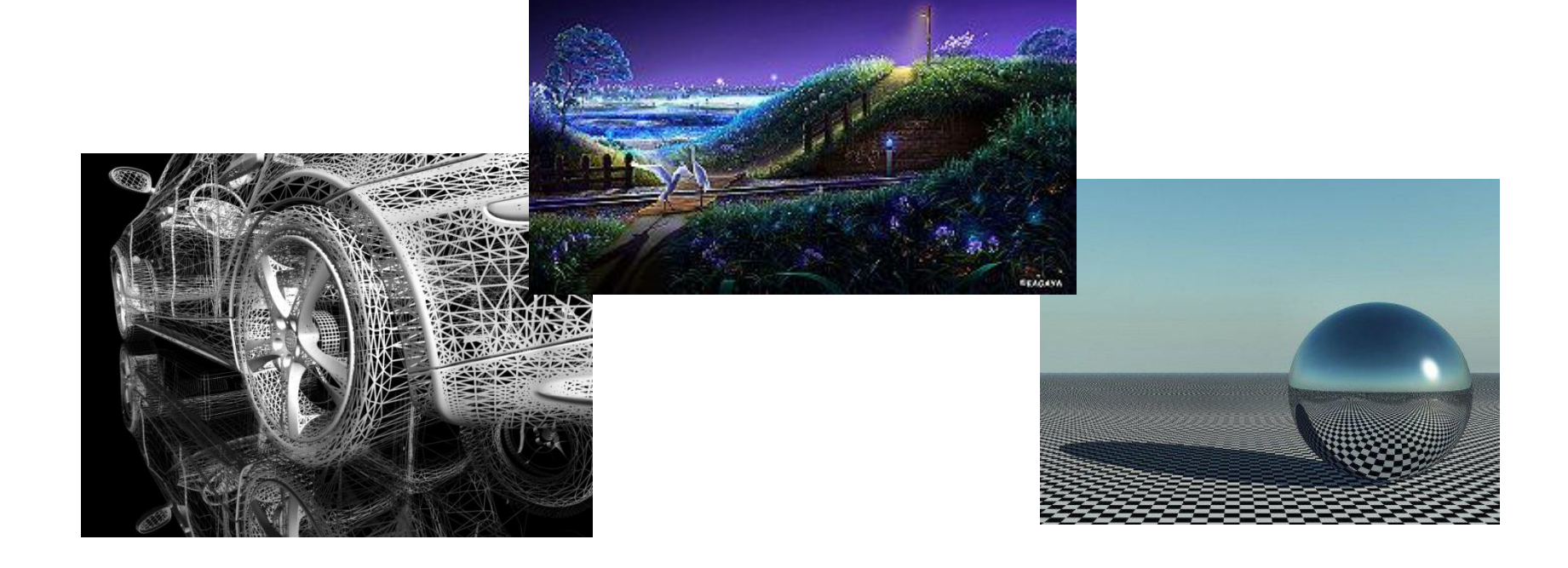

 **Компьютерная графика - раздел информатики, который изучает средства и способы создания и обработки графических изображений при помощи компьютерной техники.**

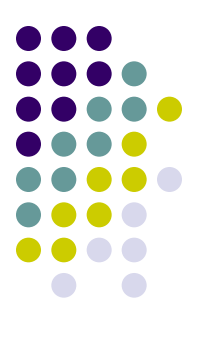

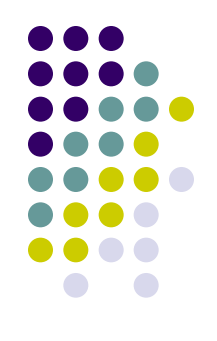

#### **Для вывода графических изображений используются устройства:**

- 1. Дисплей (монитор).
- 2. Графопостроитель (плоттер).
- 3. Принтер.

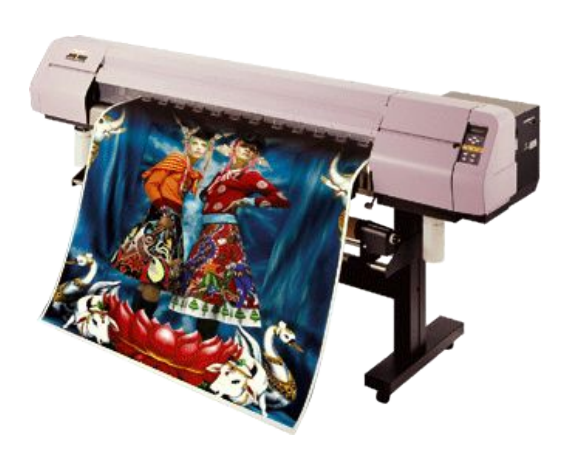

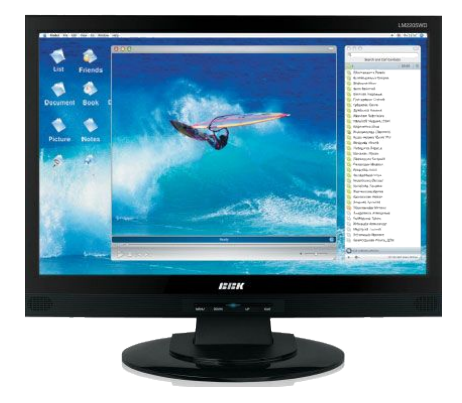

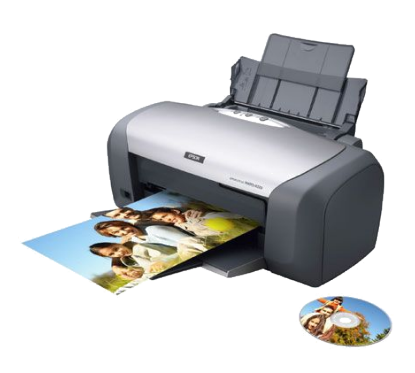

### **Классификация компьютерной графики**

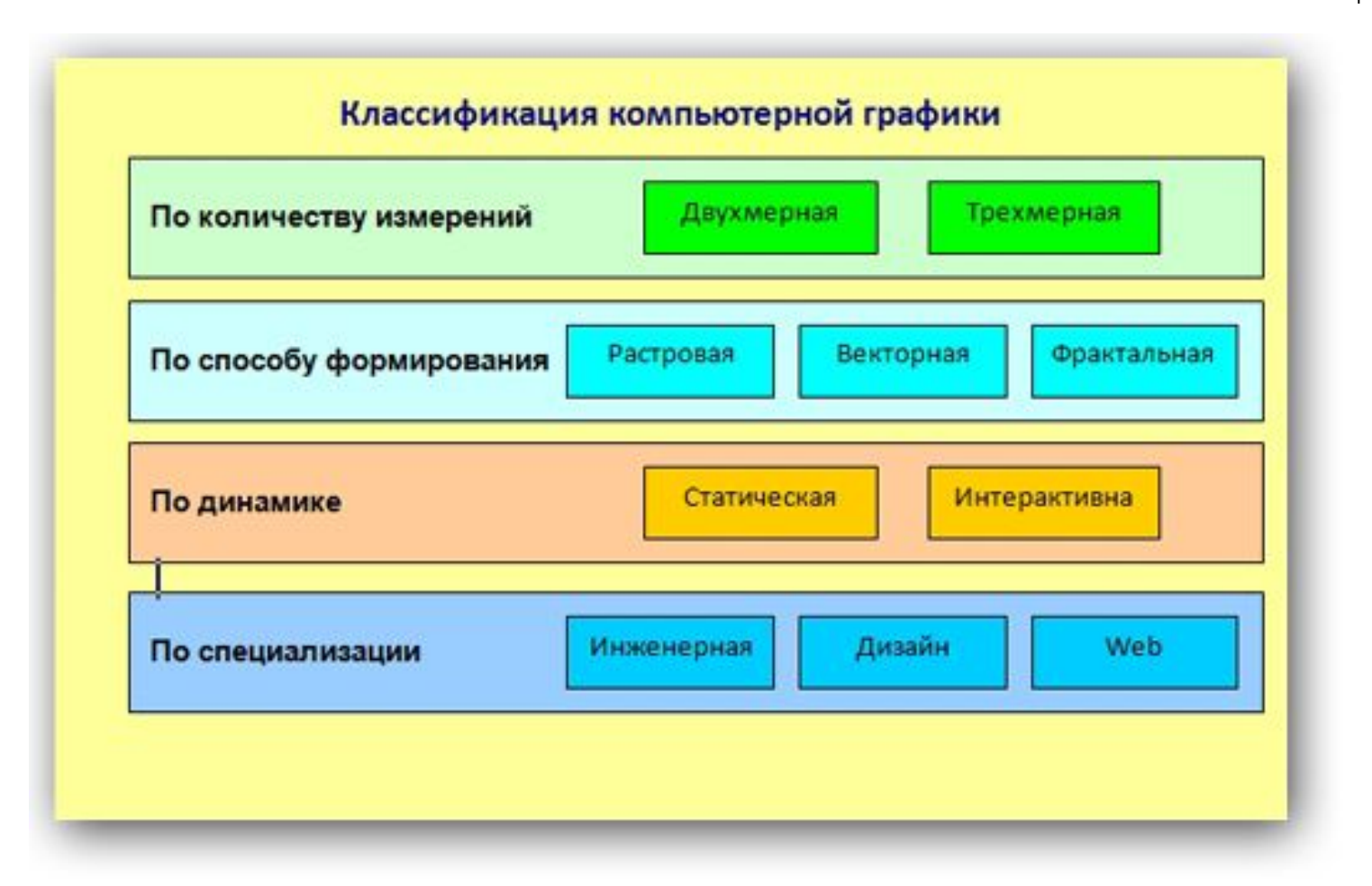

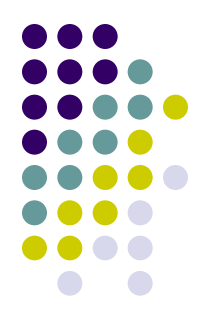

#### **ПРОВЕРОЧНАЯ**

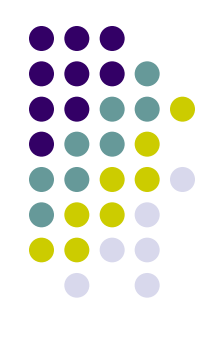

- 1) Напишите определение компьютерной графики
- 2) Перечислите: классификация КГ по количеству измерений
- 3) По способу формирования
- 4) По динамике
- 5) По специализации

## **Области применения компьютерной графики**

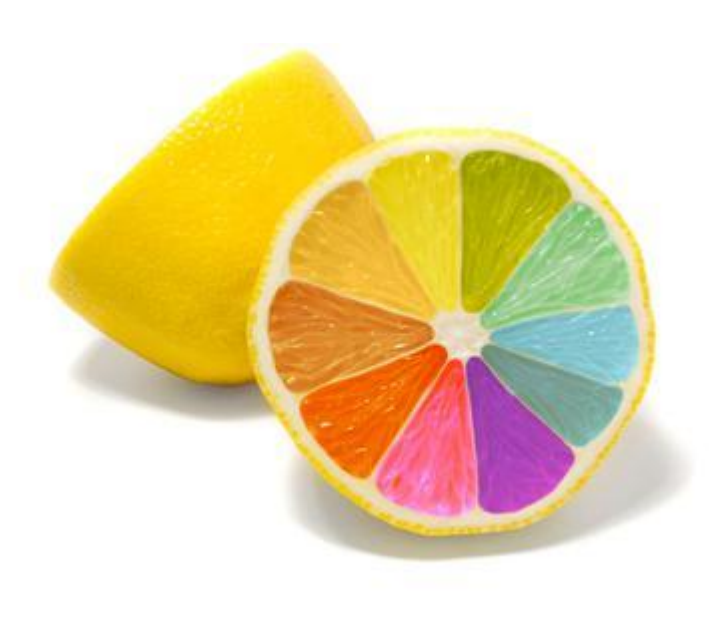

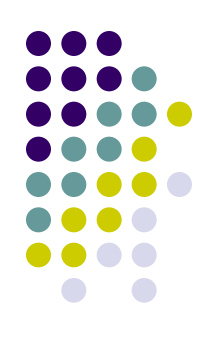

#### **1. Научная графика**

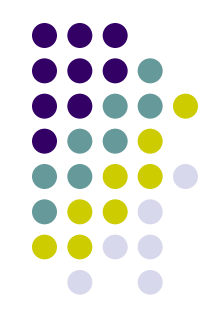

 Назначение – визуализация (наглядное изображение) объектов научного исследования, графическая обработка результатов расчётов.

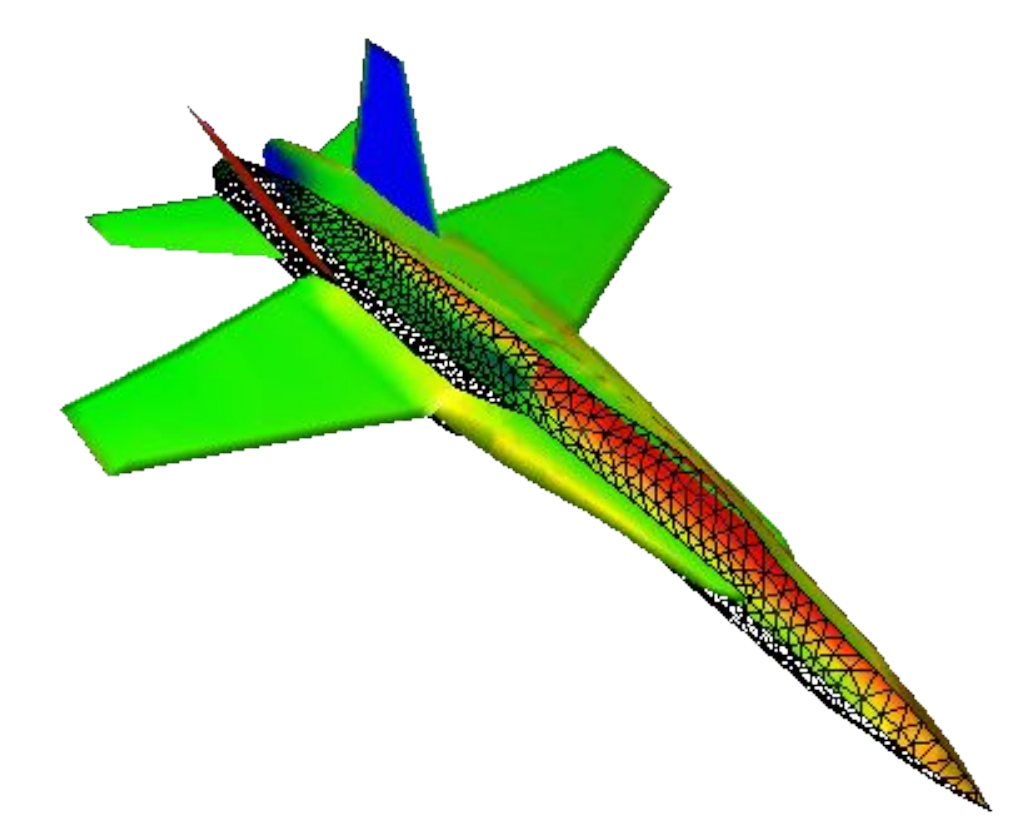

#### **2. Деловая графика**

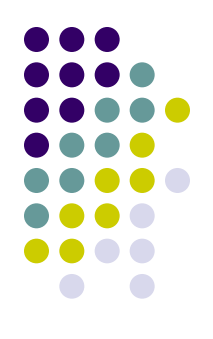

 Предназначена для создания иллюстраций, часто используемых в работе учреждений: плановые показатели, статистические сводки.

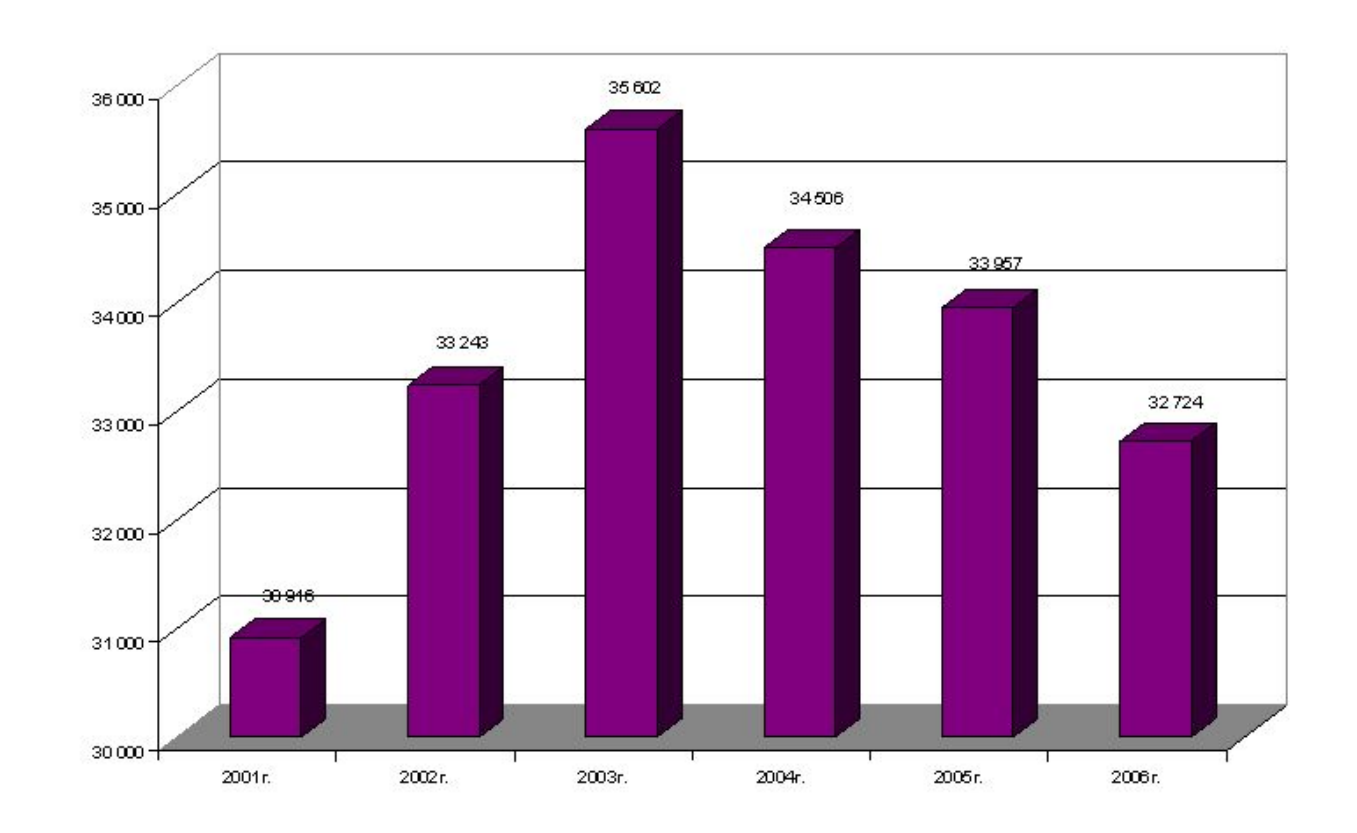

#### **3. Конструкторская графика**

 Используется в работе инженеров-конструкторов, изобретателей новой техники.

 СИСТЕМЫ АВТОМАТИЗАЦИИ ПРОЕКТИРОВАНИЯ (САПР)and Tages (See) Camer (Se)

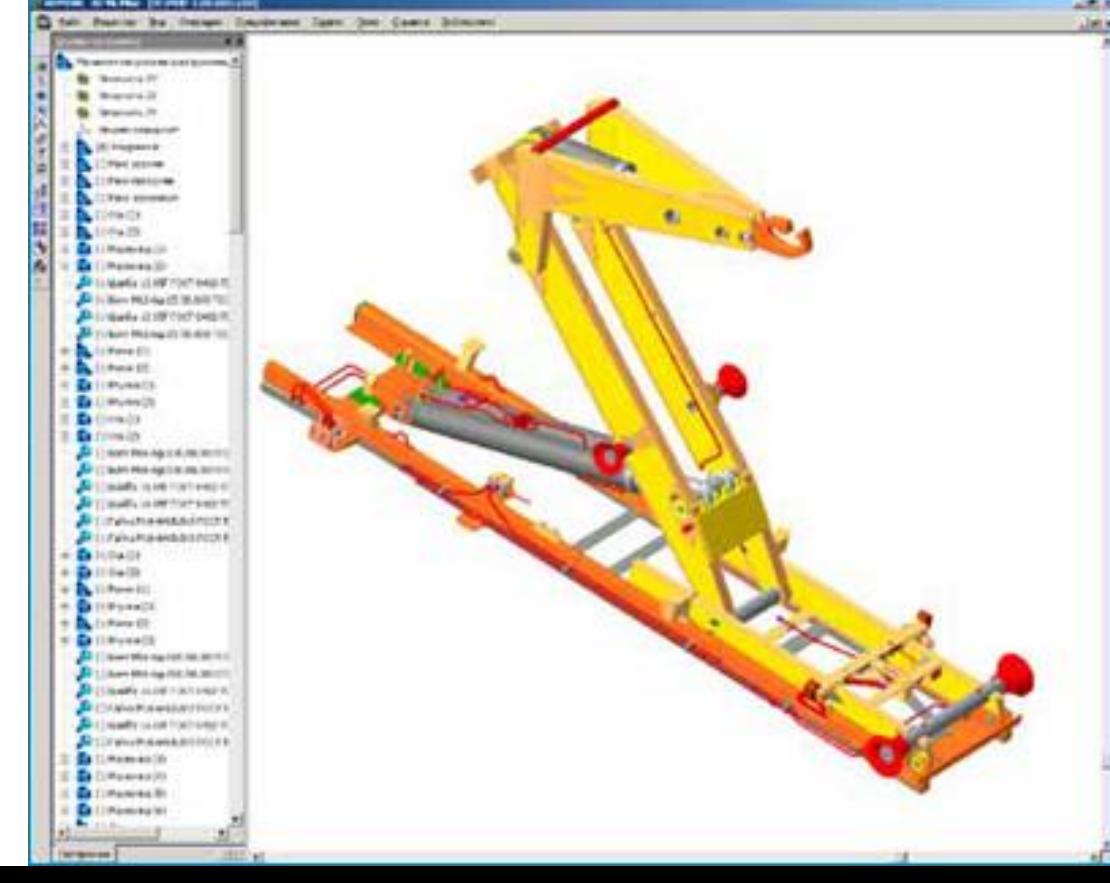

#### **4. Иллюстративная графика**

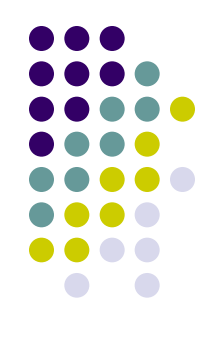

 Позволяет человеку создавать произвольные рисунки. Не имеет производственной направленности.

 Простейшие средства иллюстративной графики называют графическими редакторами: Paint, Corel Draw.

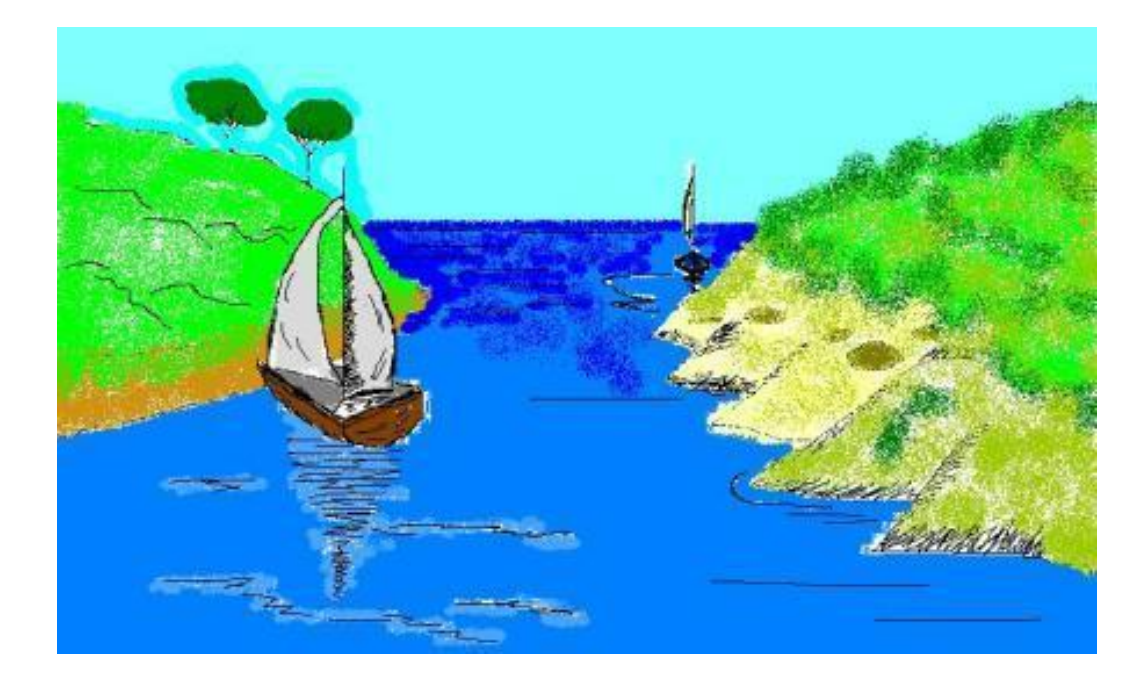

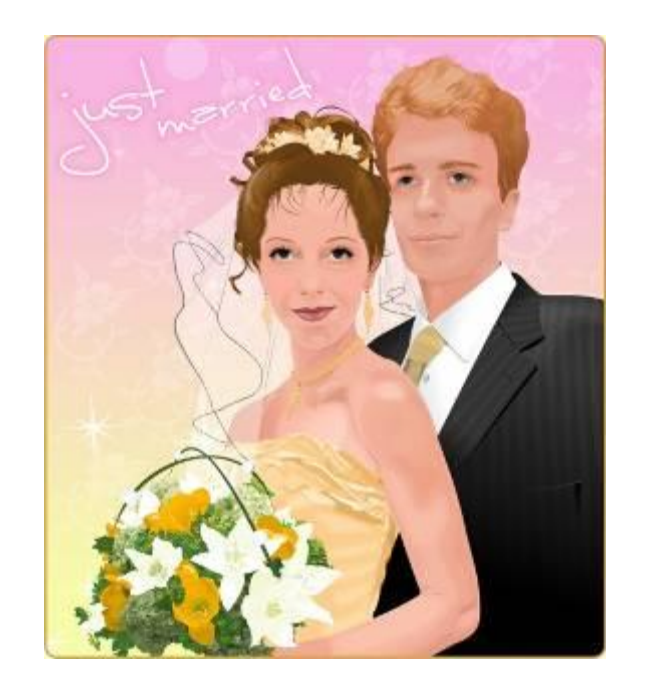

#### **5. Художественная и рекламная графика**

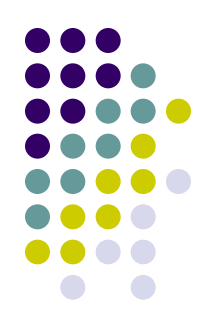

 Графика, с помощью которой создаются рекламные ролики, компьютерные игры, мультфильмы, видеоуроки и т. д.

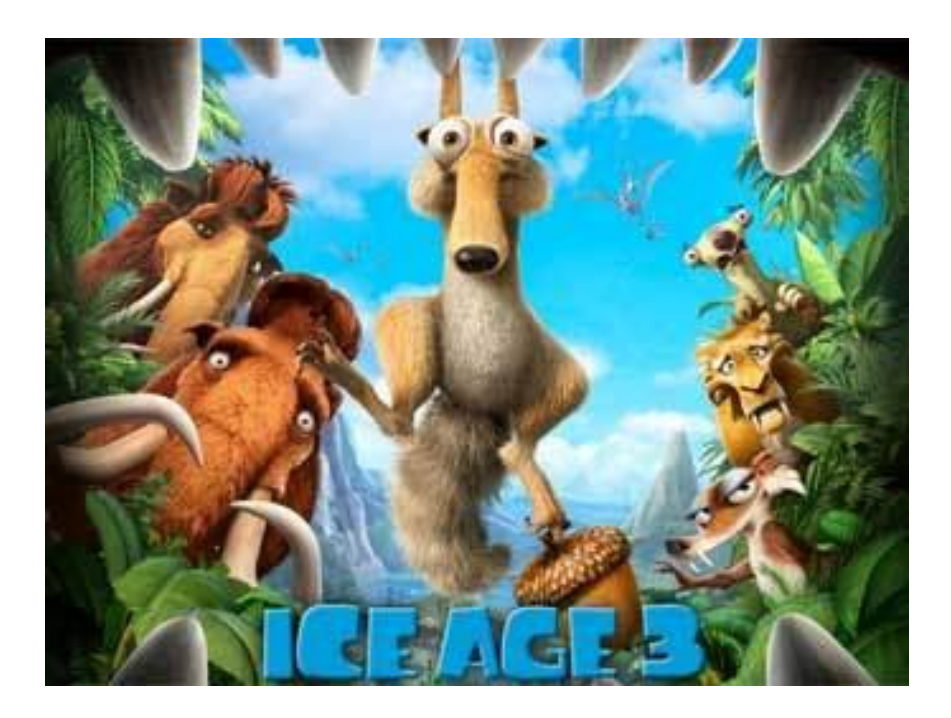

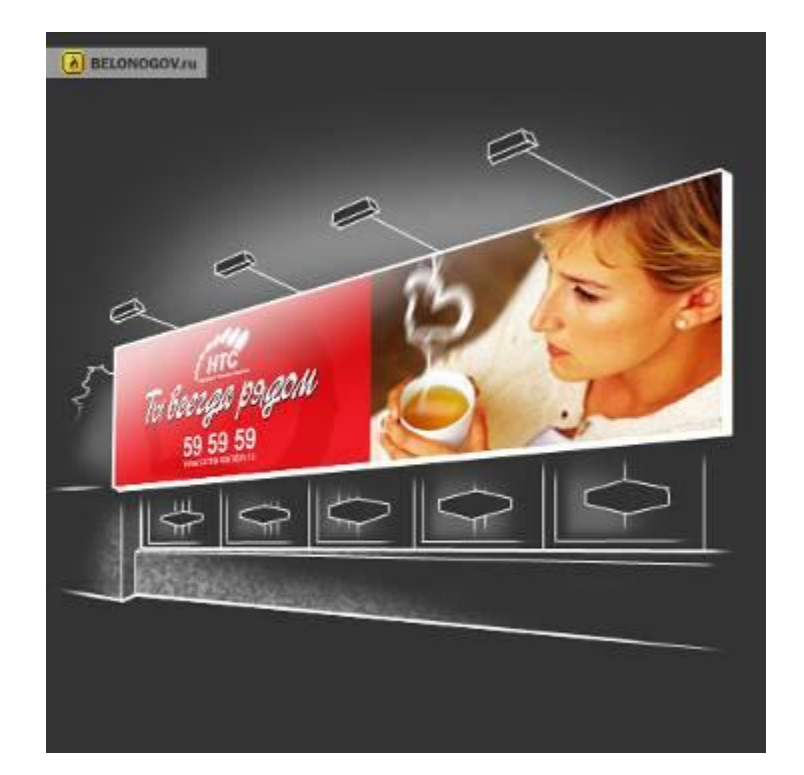

#### **Компьютерная анимация -** это получение движущихся изображений на дисплее.

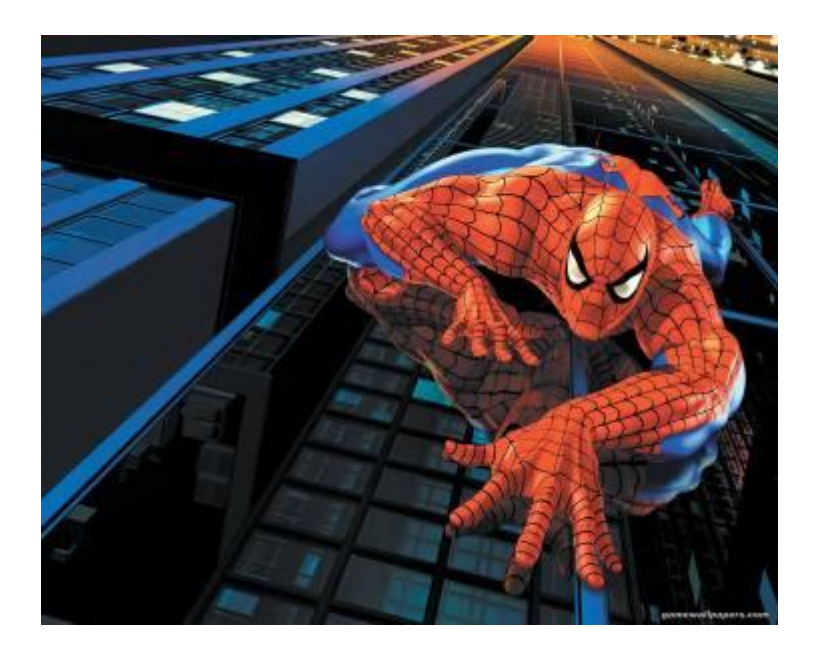

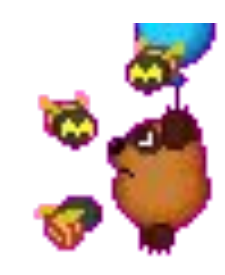

#### **Мультимедиа** – это объединение высококачественного изображения на экране компьютера со звуковым сопровождением.

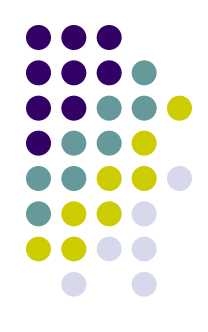

 Для каждого направления создаётся специальное программное обеспечение, которое называют **графическими программами** или

 **графическими пакетами.**

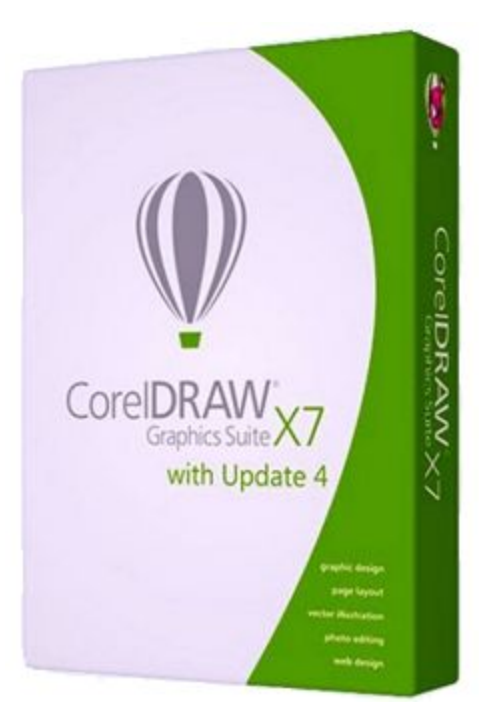

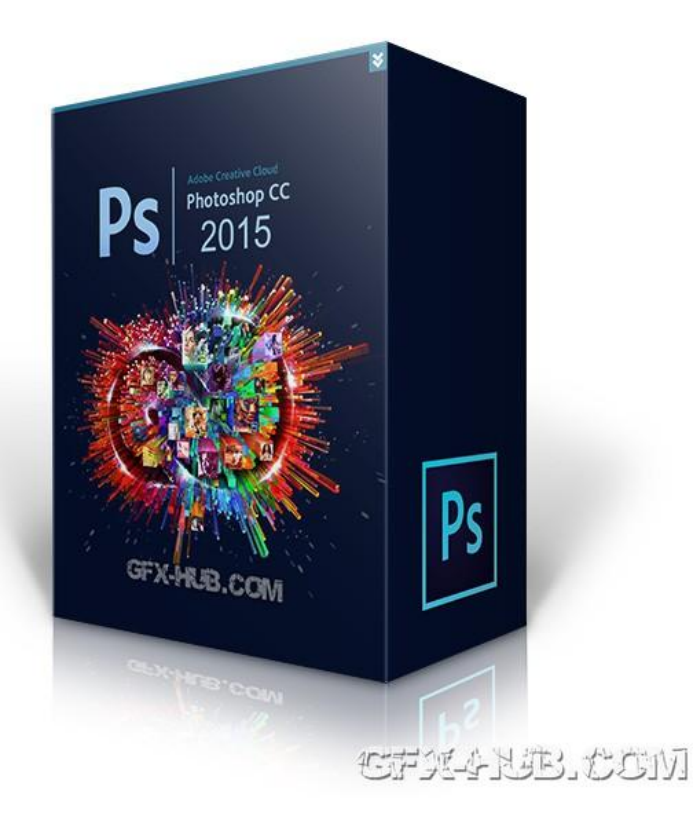

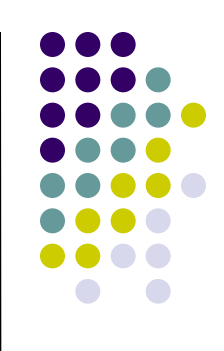

### **Виды компьютерной графики**

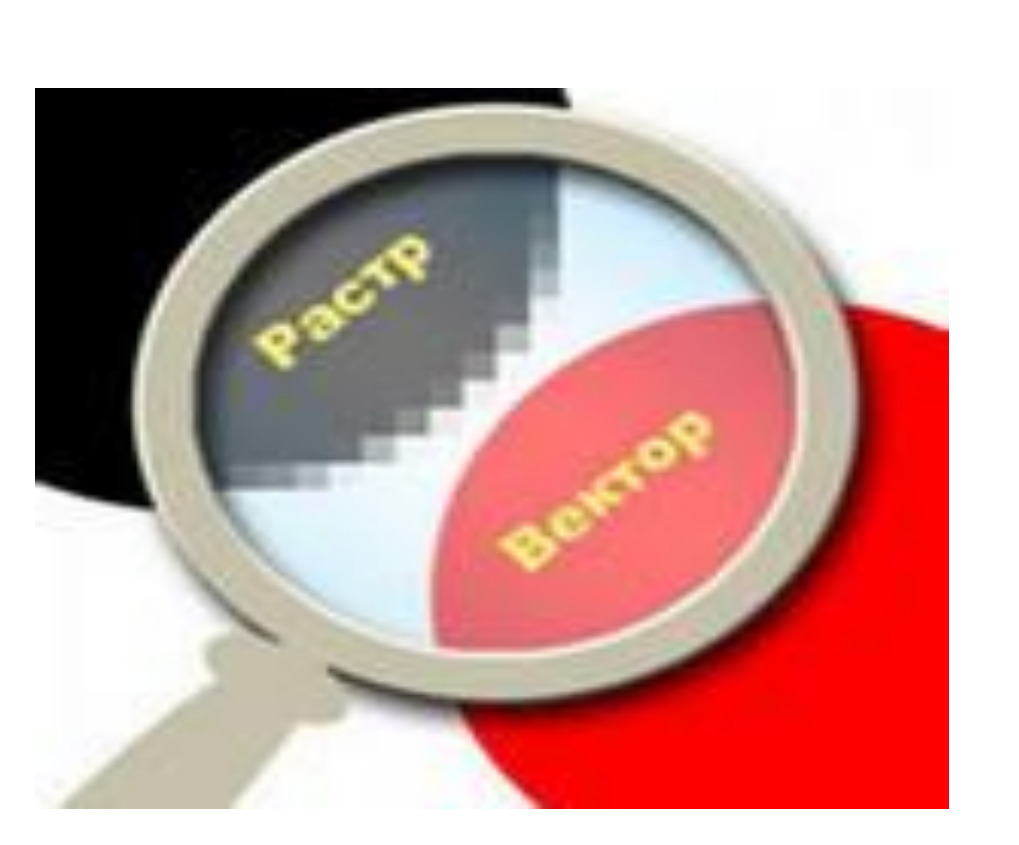

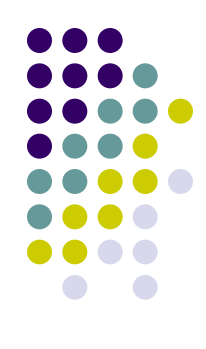

**Виды компьютерной графики отличаются принципами формирования изображения**

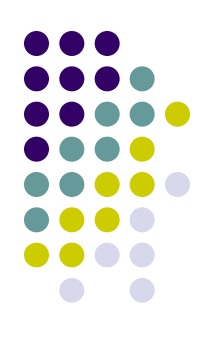

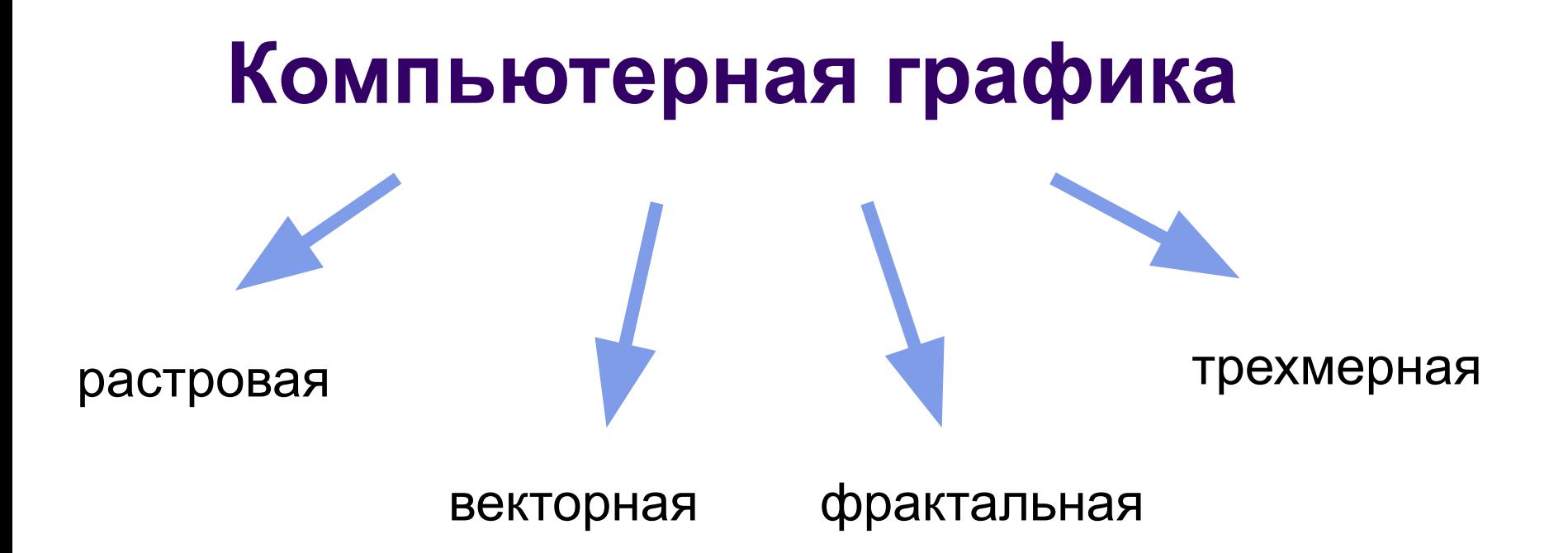

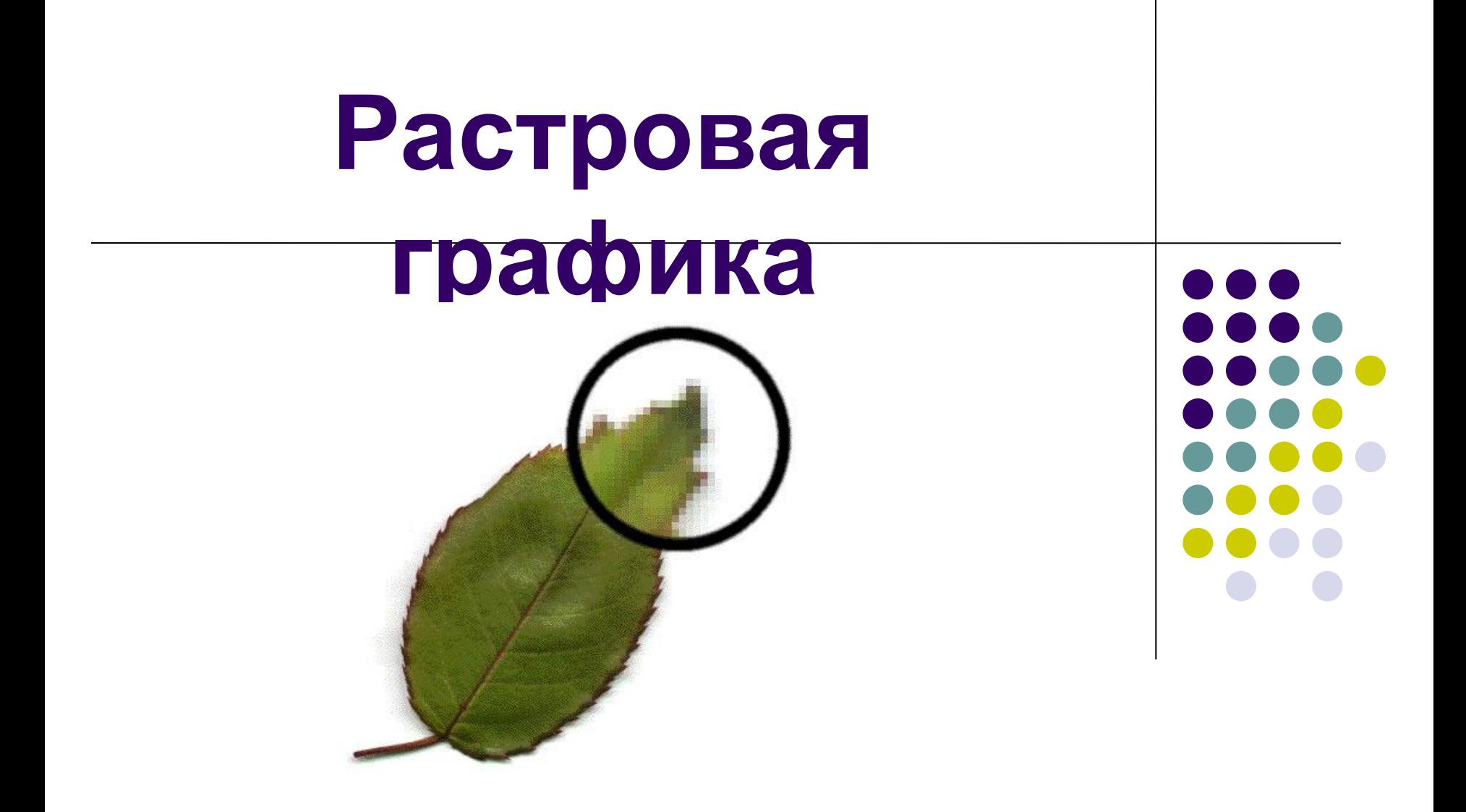

### **Примеры растровой графики**

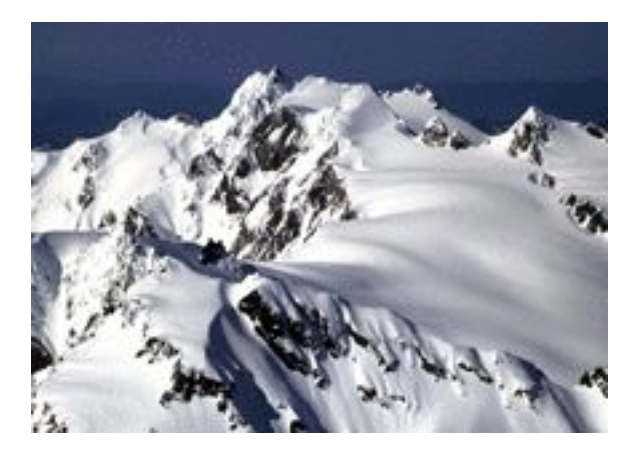

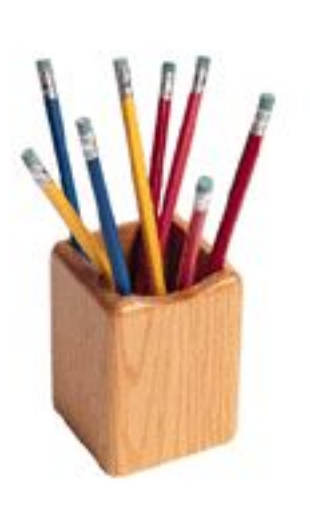

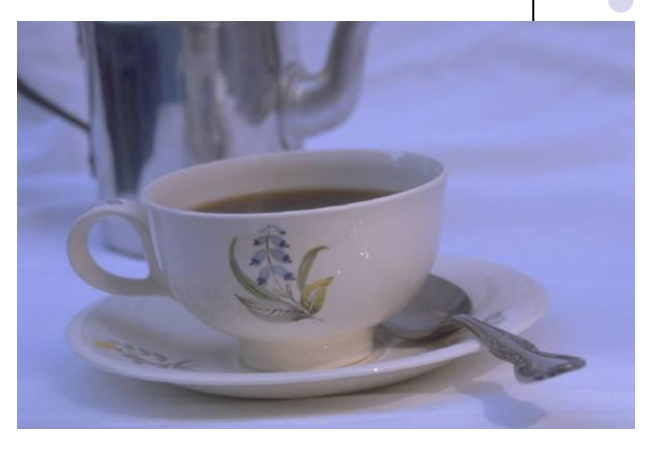

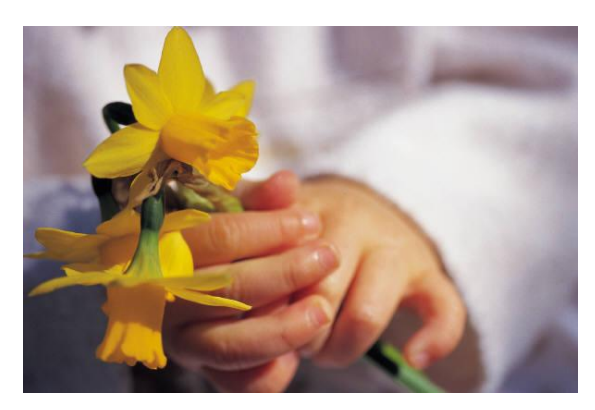

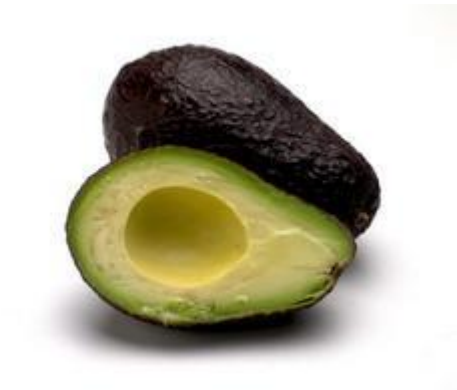

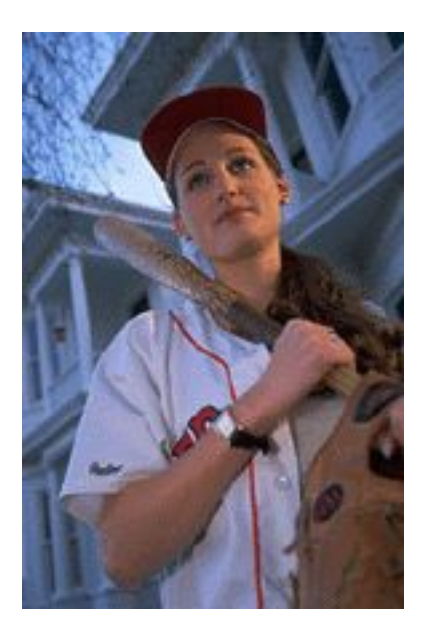

#### **Растровая графика**

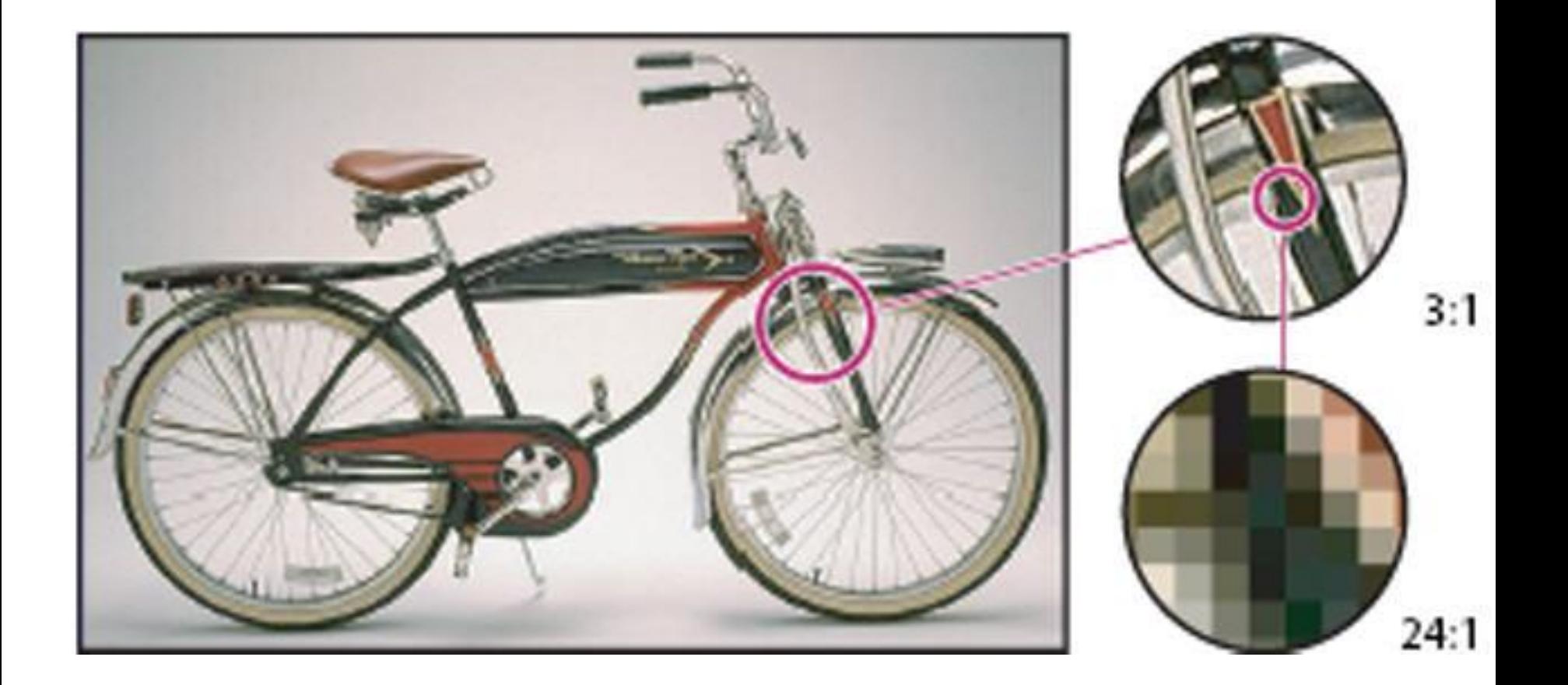

#### **Растровые изображения**

- Это реалистичные изображения (фотографии, отсканированные иллюстрации)
- Основной элемент изображения точка или "**пиксел**" (pixel — picture element)

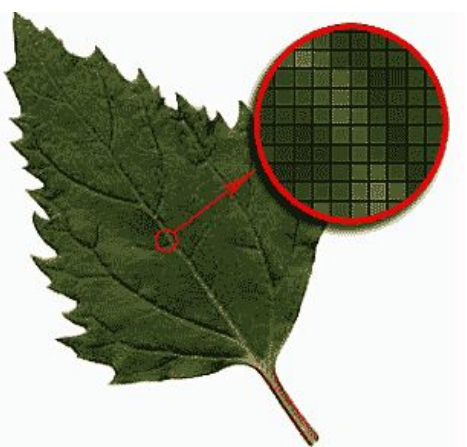

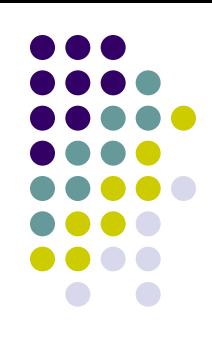

# **РАСТРОВЫЕ**

#### **редакторы форматы**

- Microsoft Paint
- Paint.NET
- Adobe Photoshop
- GIMP
- Microsoft PhotoEditor
- Ulead PhotoImpact
- Corel(Jasc) Paint Shop Pro
- Corel PHOTO-PAINT
- Corel Painter

и другие

- BMP
- JPG, JPEG
- GIF
- TIF, TIFF
- PNG
- PSD
- PCX
- DjVu

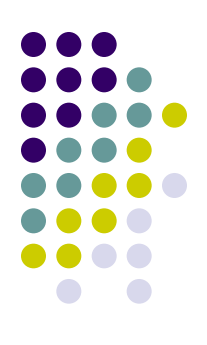

#### **Растровая графика**

- Применяется при разработке электронных и полиграфических изданий, а также в сети Интернет
- Большинство редакторов ориентированы не столько на создание изображений, сколько на их обработку
- Растровые изображения всегда прямоугольные

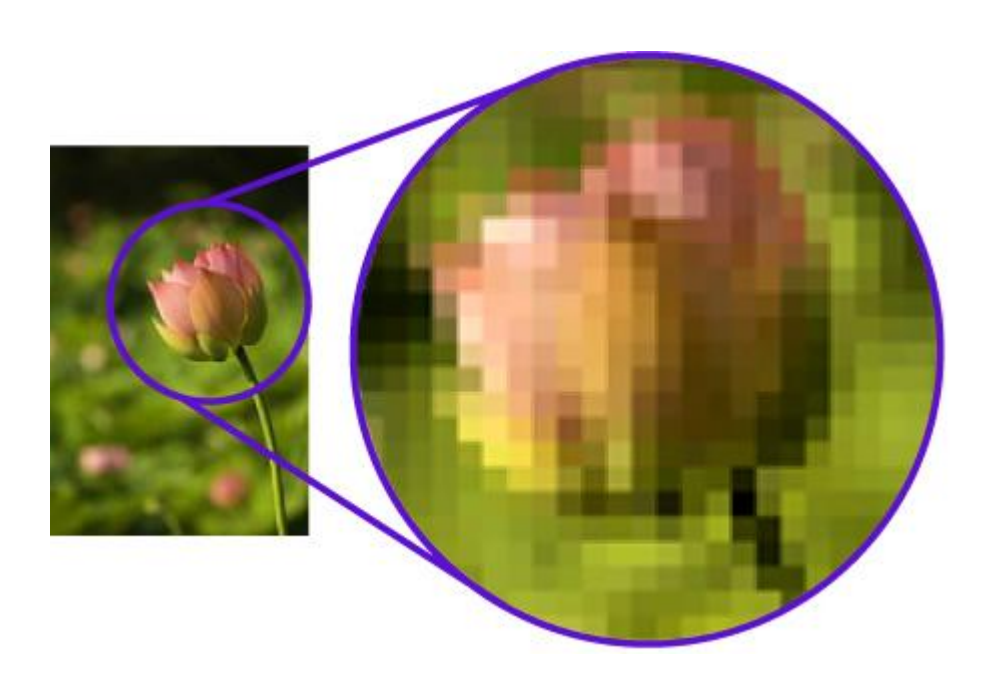

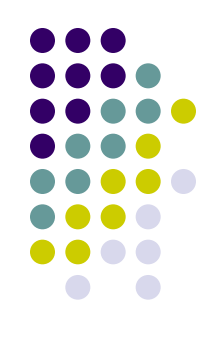

## **Разрешение (Resolution)**

- это количество точек (пикселей) растрового изображения на единицу длины (сантиметр, дюйм и т.д.).
- определяет *качество:* 
	- печати принтером,
	- **сканирования**
	- или отображения на экране.
- измеряется, например, в *точках на дюйм* (Dots Per Inch, **DPI**) или *пикселях на дюйм* (Pixels Per Inch, **PPI**), где 1 дюйм=1 inch=1"=25,4 мм.

#### **Разрешение изображения**

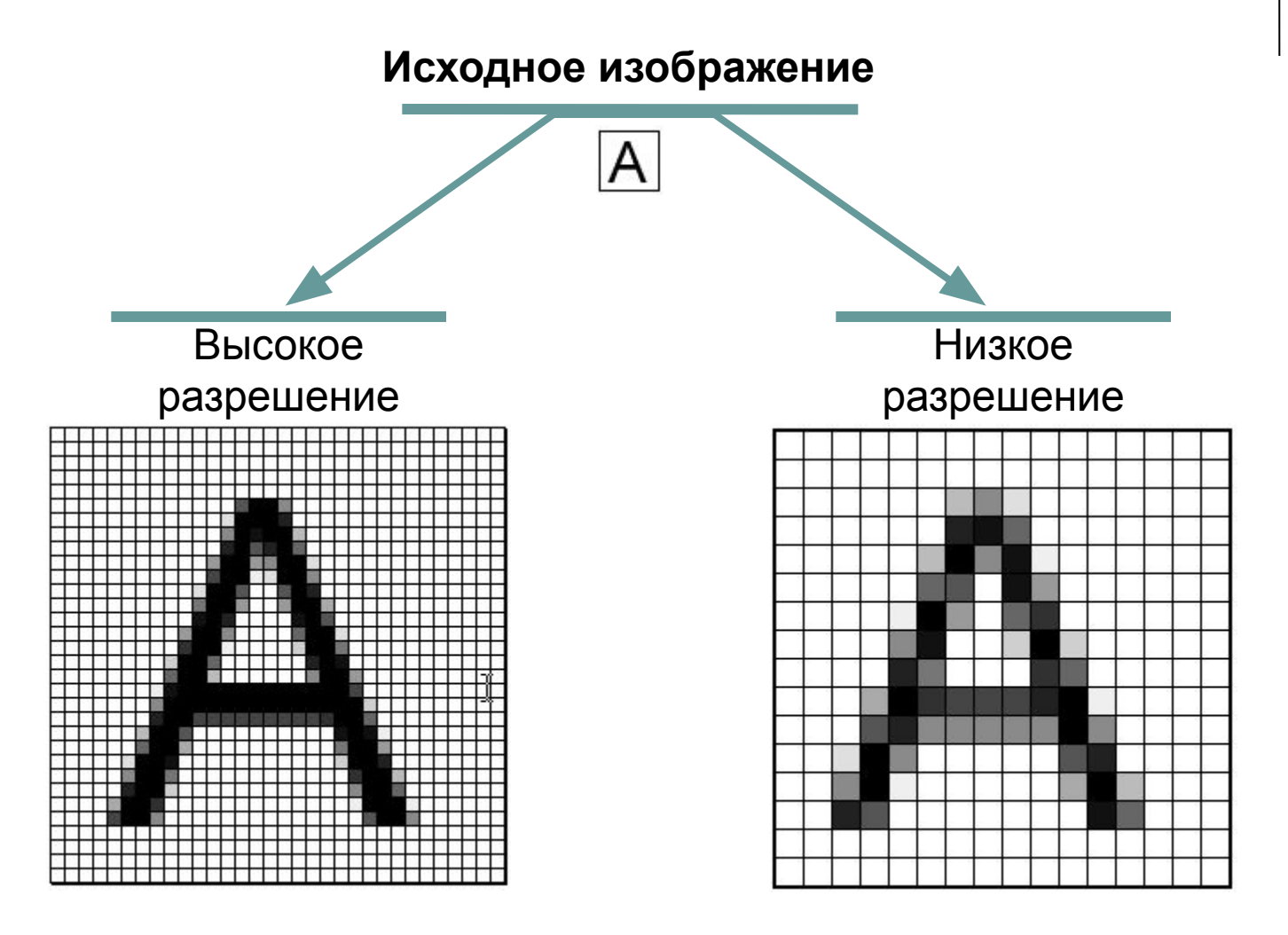

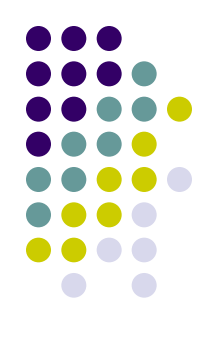

#### **На размер растровых файлов влияют след. характеристики:**

- **● Разрешение** (чем выше разрешение, тем лучше качество изображения, но тем больше размер файла).
- **● Количество цветов** (полноцветные растровые изображения занимают больше места, чем полутоновые (серые) и чёрно-белые).
- **● Формат** (например, BMP сохраняет изображения без сжатия; JPEG — со сжатием в 5-50 раз; DjVu сжатие в 100- 10000 раз).

В простейшем случае (черно-белое изображение без градаций серого цвета) каждая точка экрана может иметь лишь два состояния – «черная» или «белая», т.е. для хранения ее состояния необходим 1 бит.

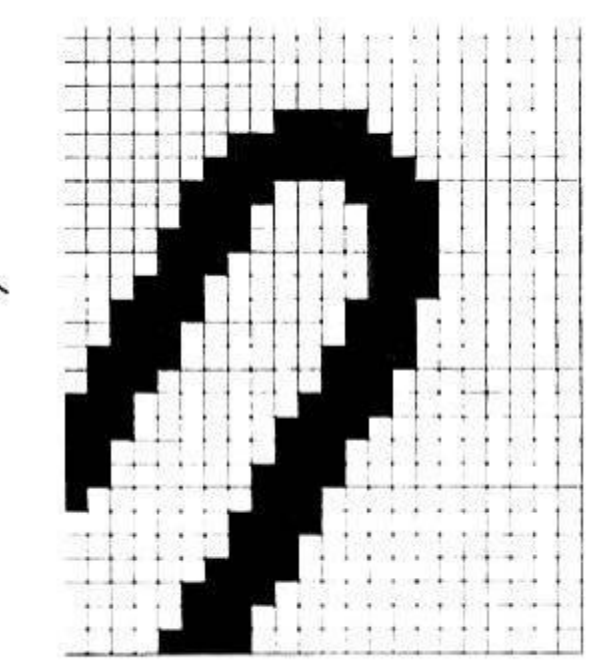

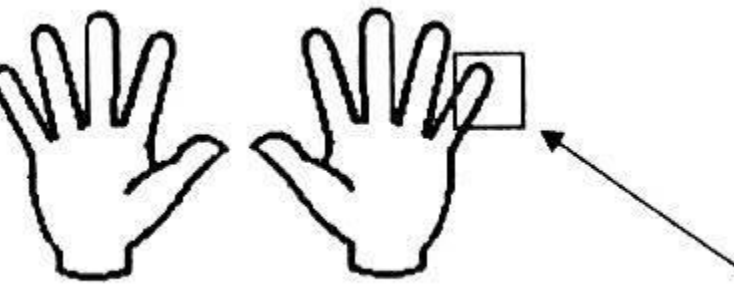

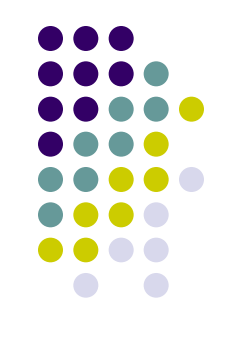
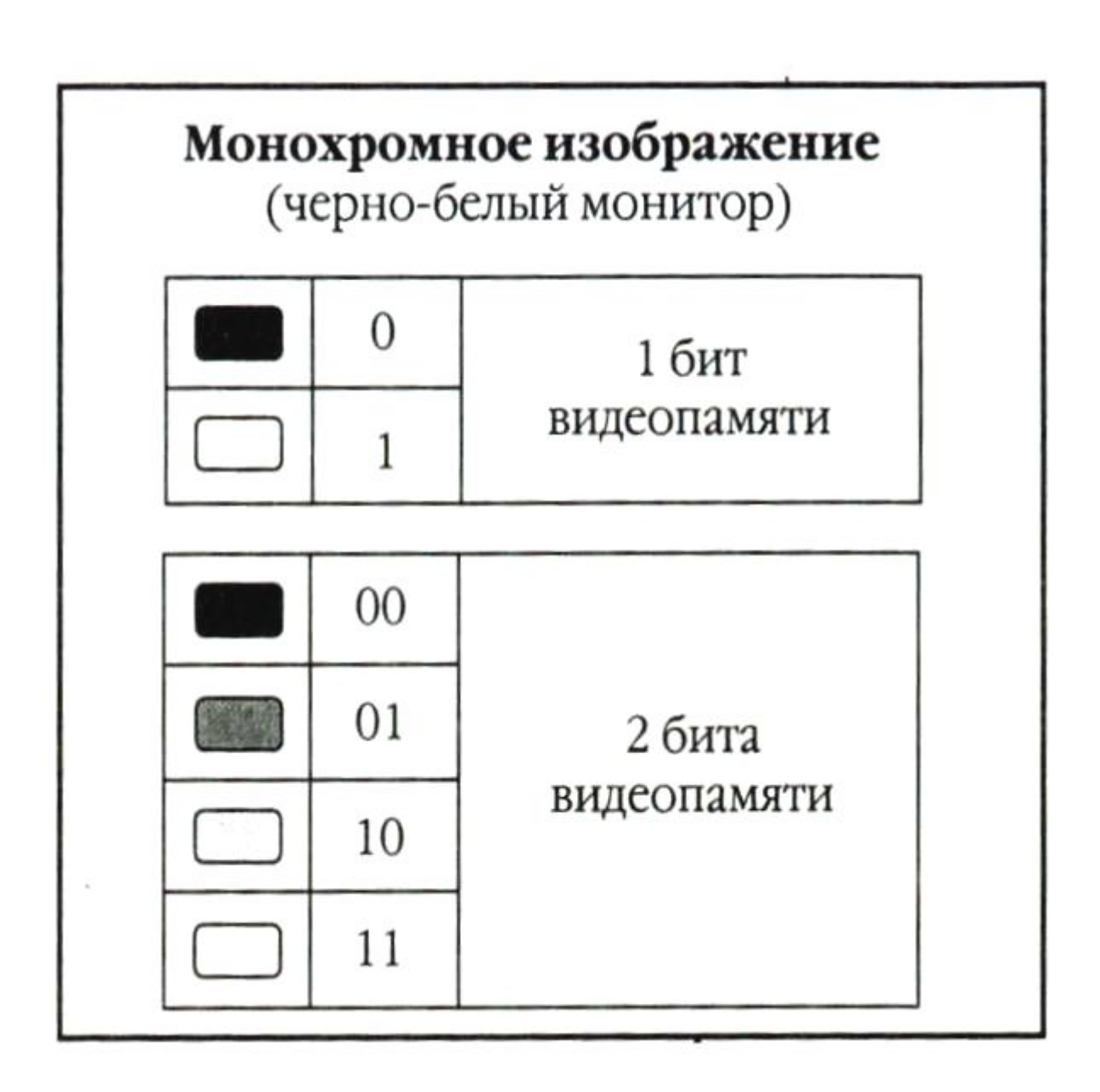

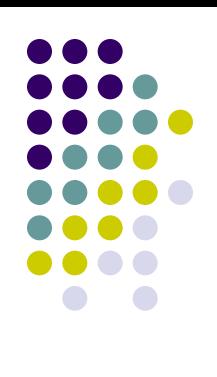

Цветные изображения могут иметь различную глубину цвета (бит на точку 4, 8, 16, 24). Каждый цвет можно рассматривать как возможные состояния точки, и тогда по формуле N=2<sup>1</sup> может быть вычислено количество цветов, отображаемых на экране монитора.

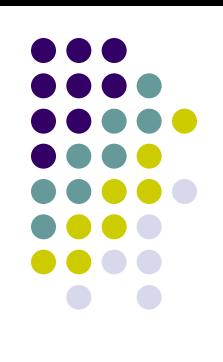

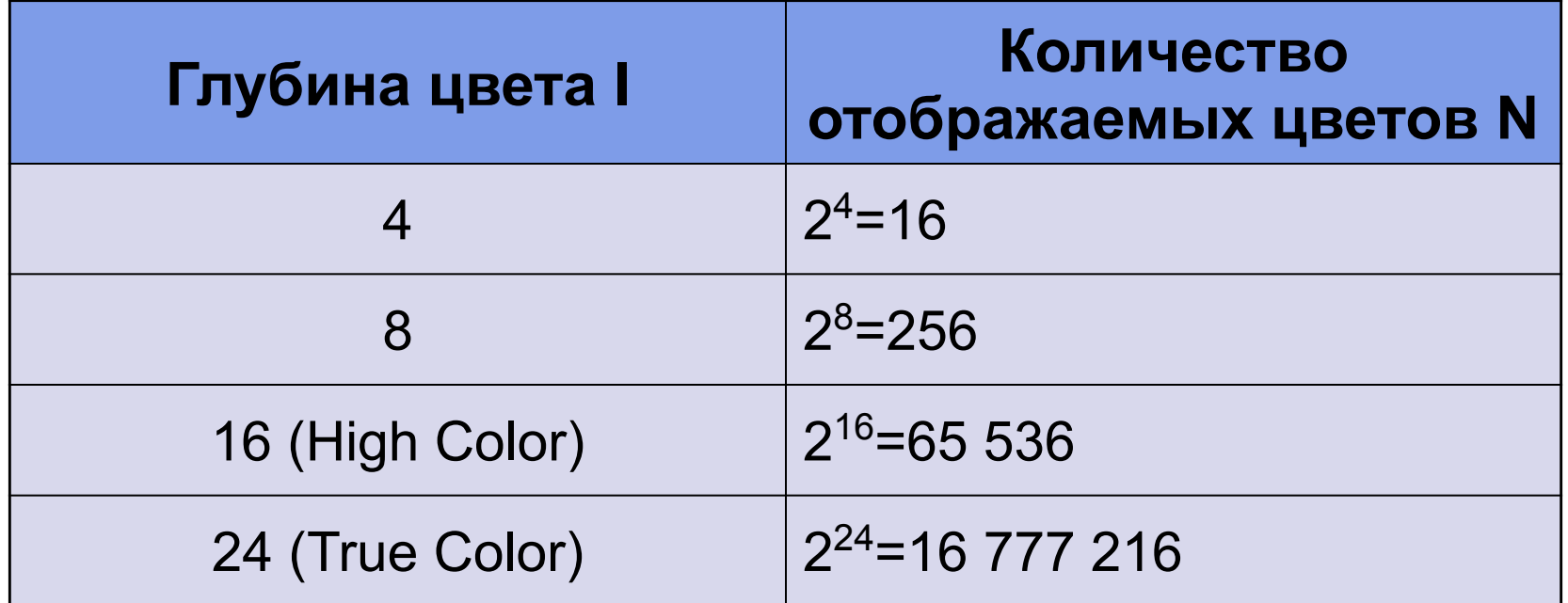

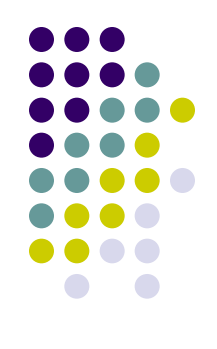

#### Восьмицветная палитра (на основе базовых цветов)

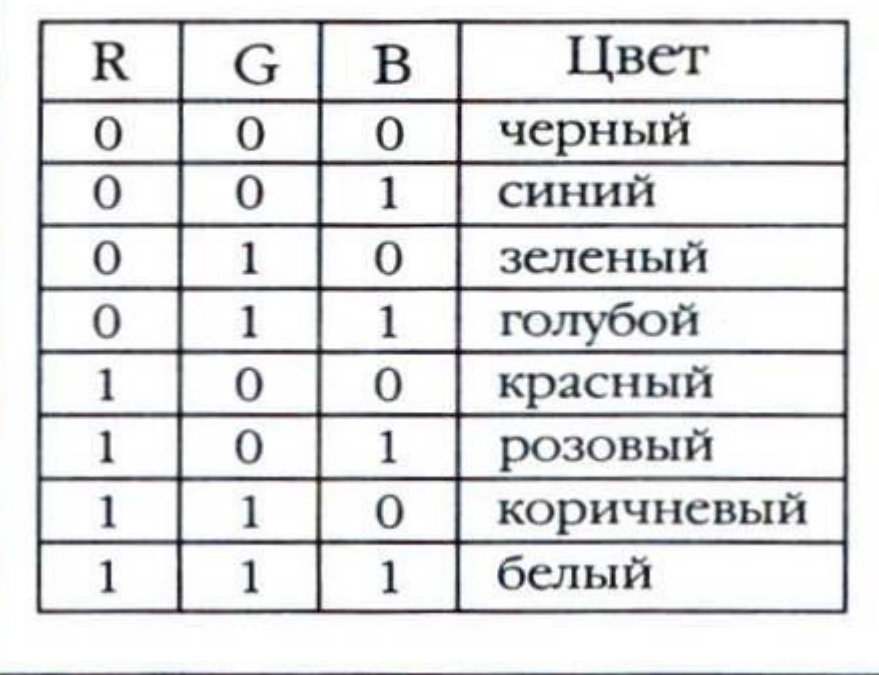

#### Шестнадцатицветная палитра (И - бит интенсивности)

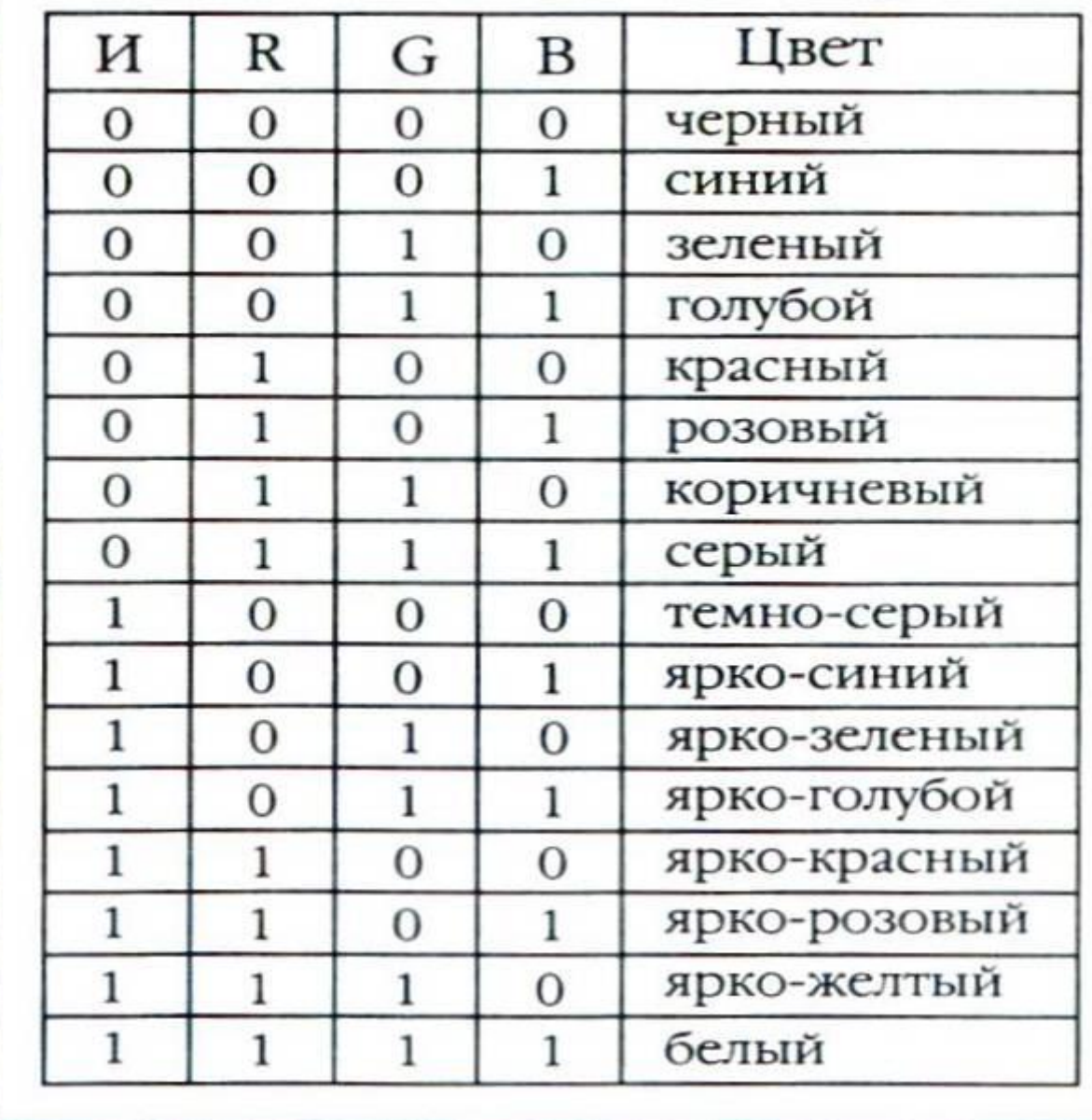

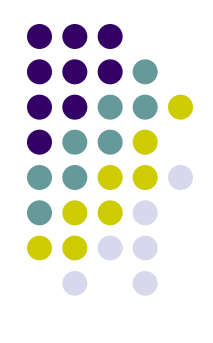

Изображение может иметь различный размер, которое определяется количеством точек по горизонтали и вертикали.

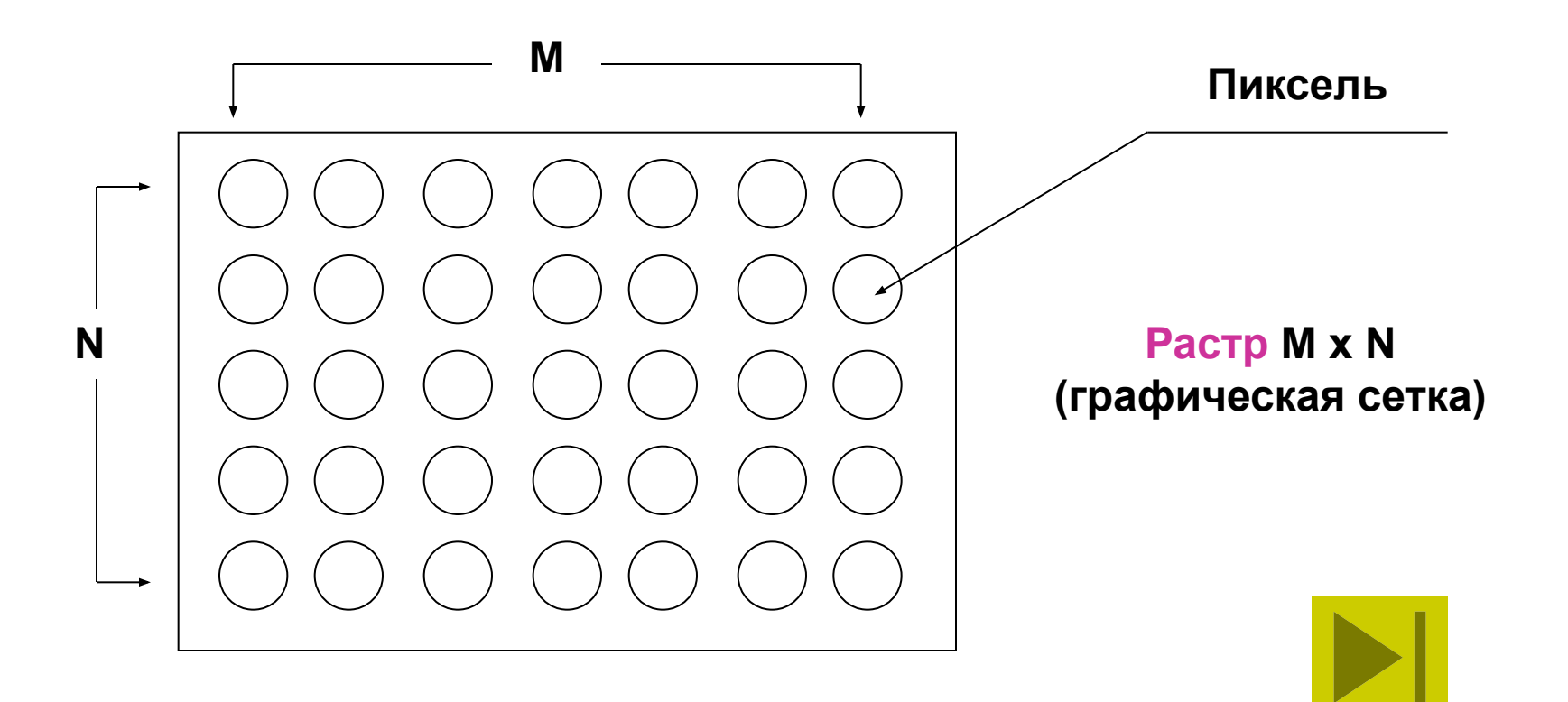

#### **Достоинства растровой графики:**

- 1. Эффективно представляет **реальные образы**. На своем высшем уровне качества изображение выглядят вполне реально подобно тому, как выглядят фотографии в сравнении с рисунками.
- 2. Устройства вывода для создания изображений используют наборы точек. Растровые изображения могут быть очень **легко распечатаны** на таких устройствах.

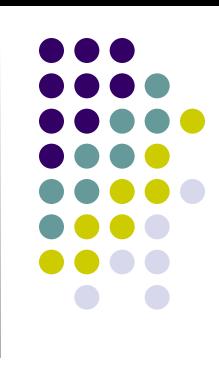

#### **Недостатки растровой графики:**

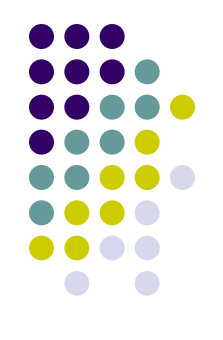

- 1. Растровые изображения занимают **большое количество памяти**.
- 2. Значительные **требования к аппаратным ресурсам** компьютера для обработки растровых изображений.
- **3. Ухудшение качества** изображения при масштабировании

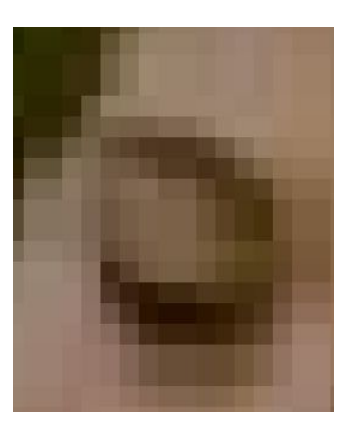

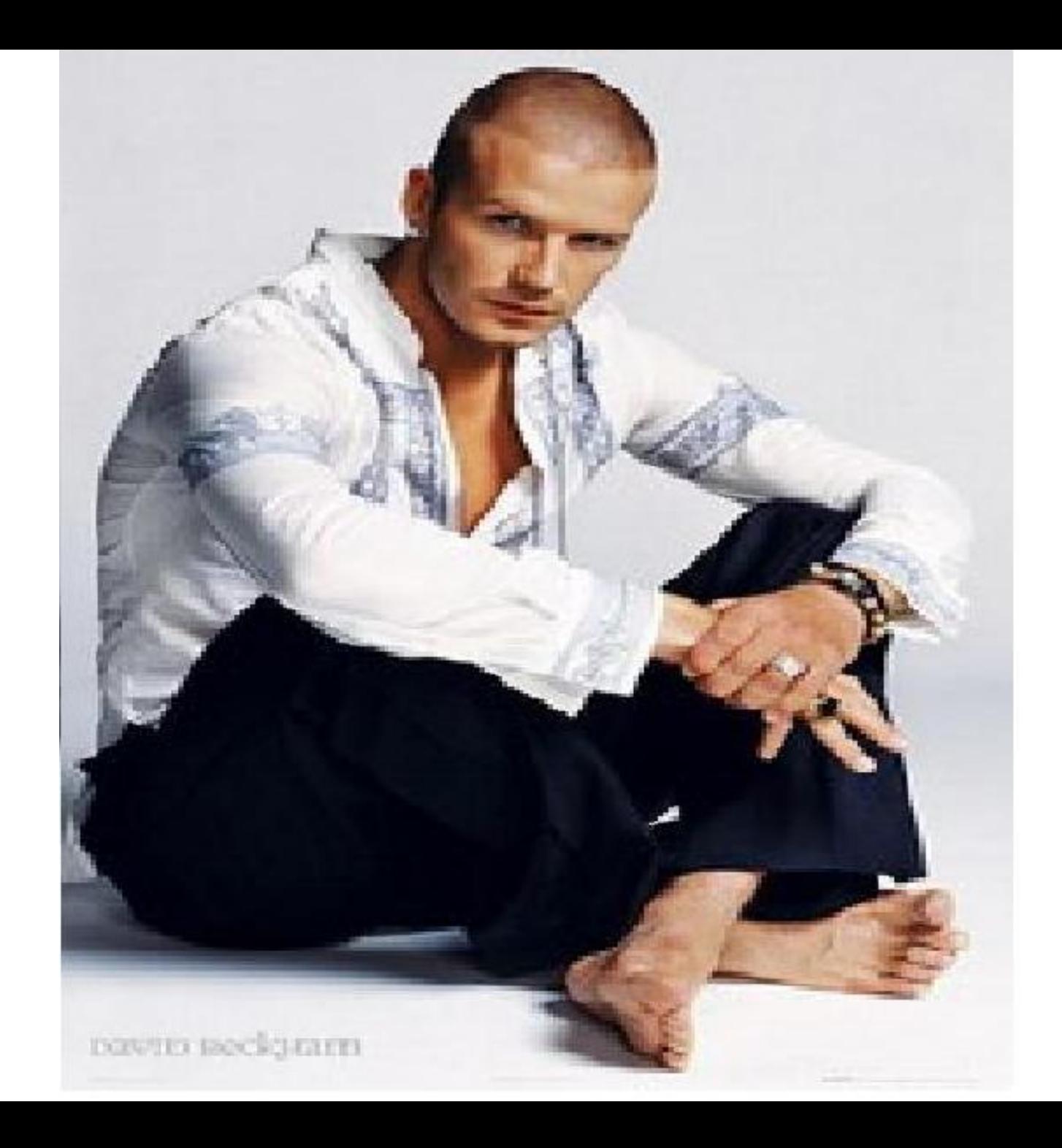

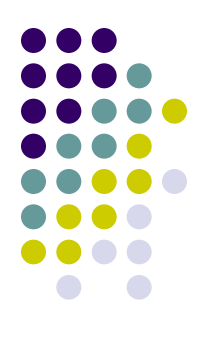

# **Растровые графические редакторы**

#### **Microsoft Paint**

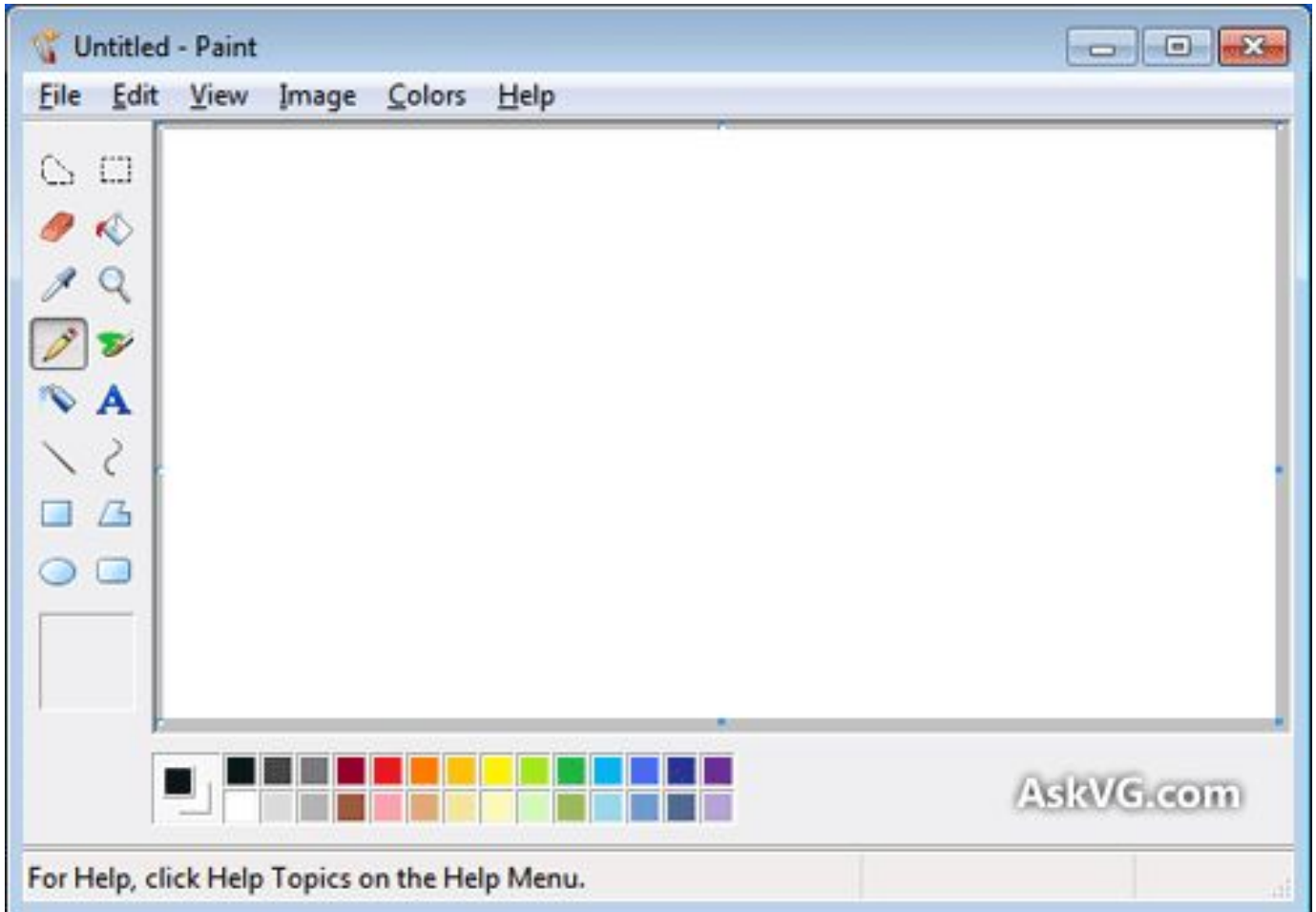

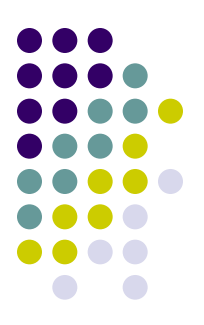

#### **Paint.NET**

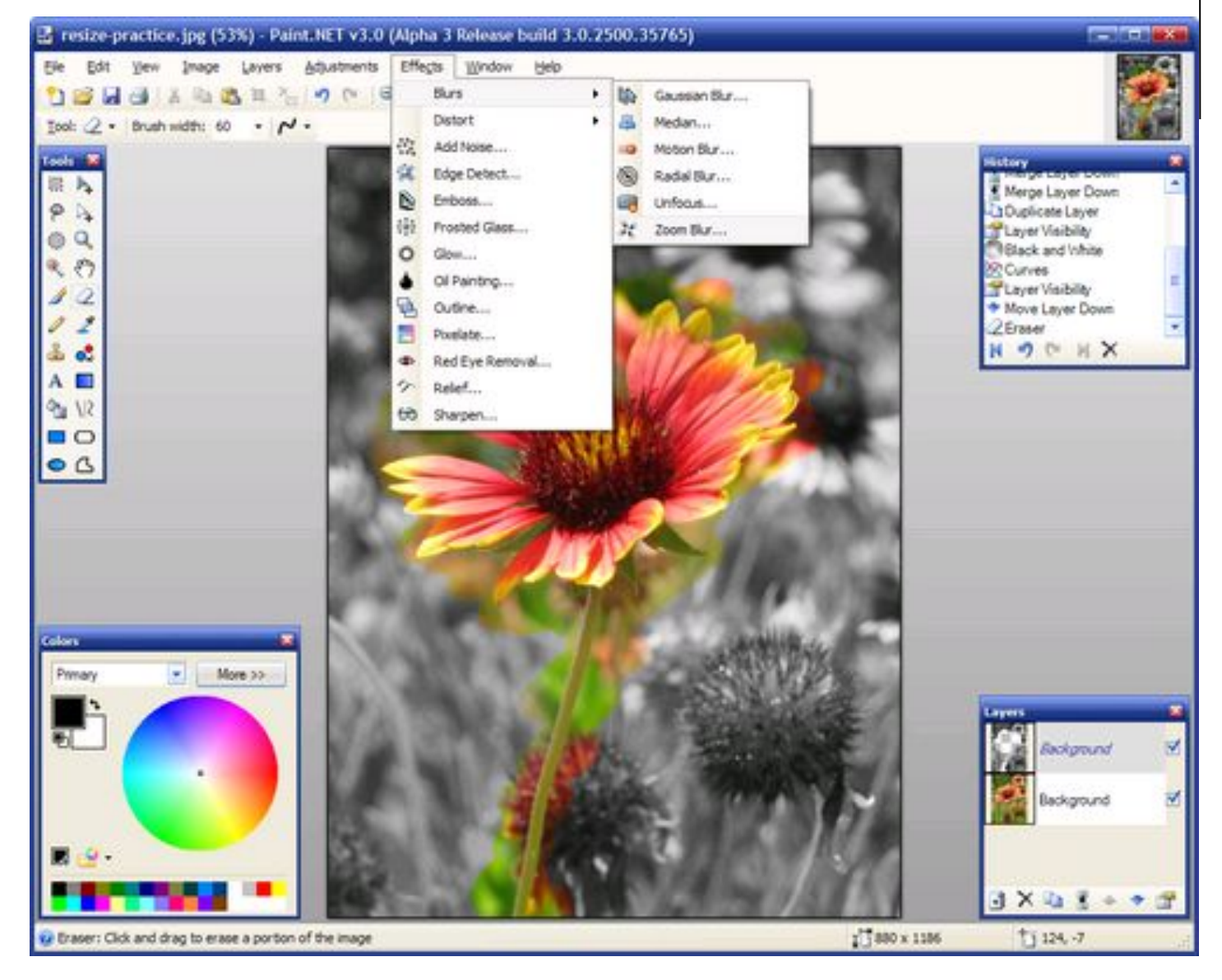

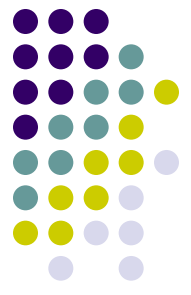

#### **Adobe Photoshop**

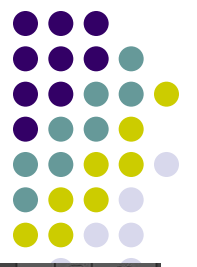

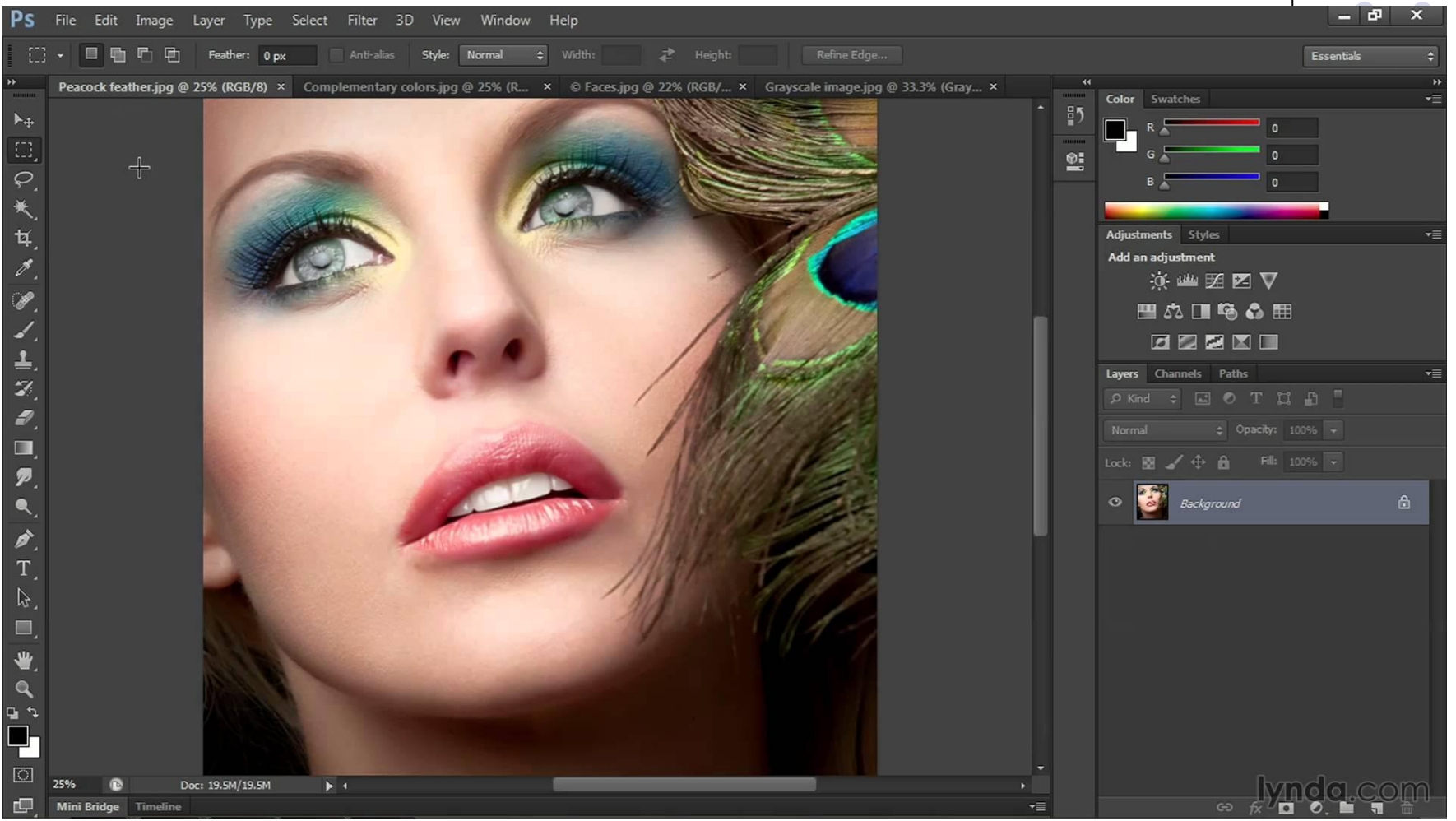

#### **The GIMP**

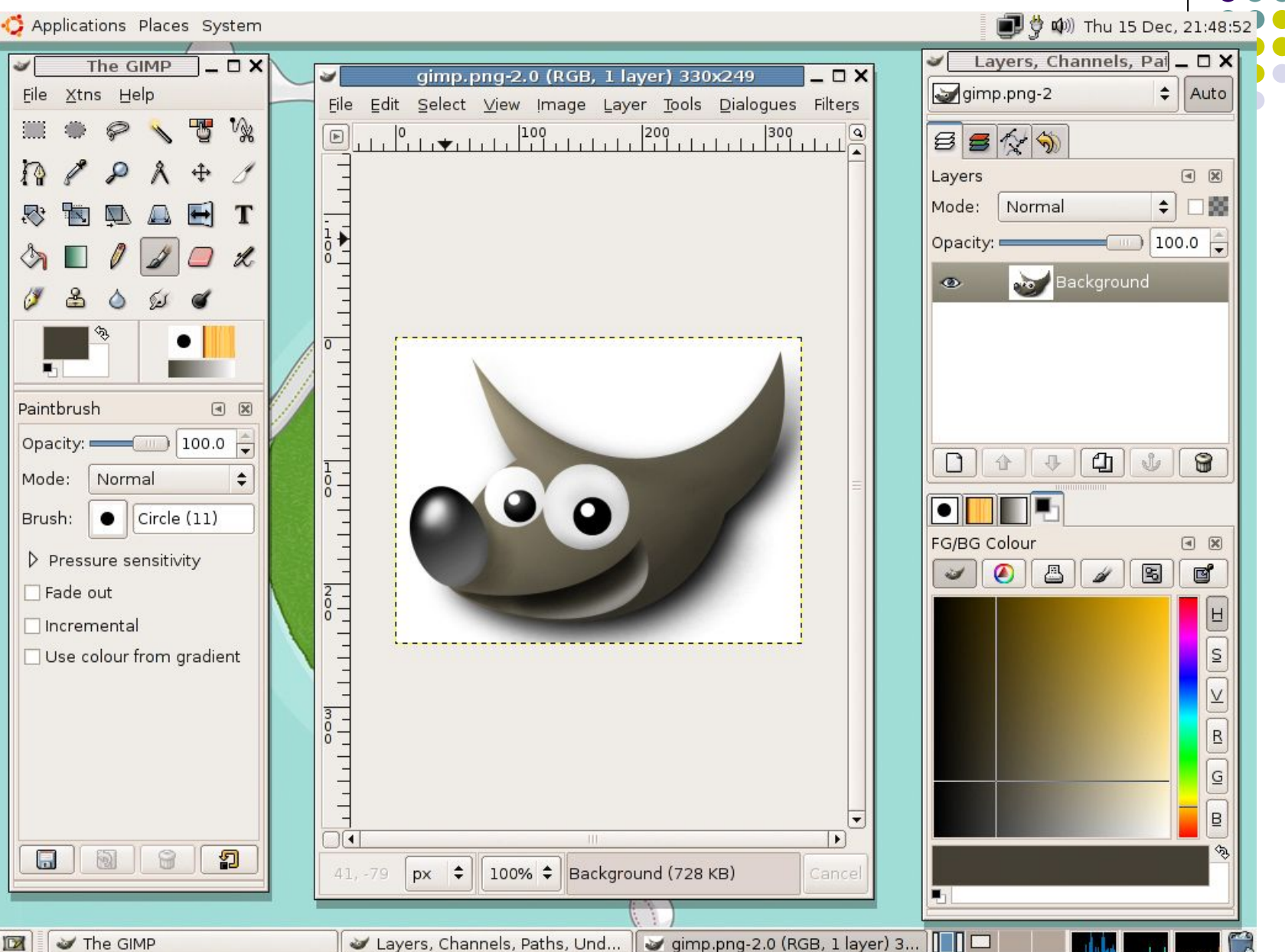

## **Ulead PhotoImpact**

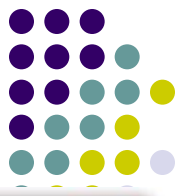

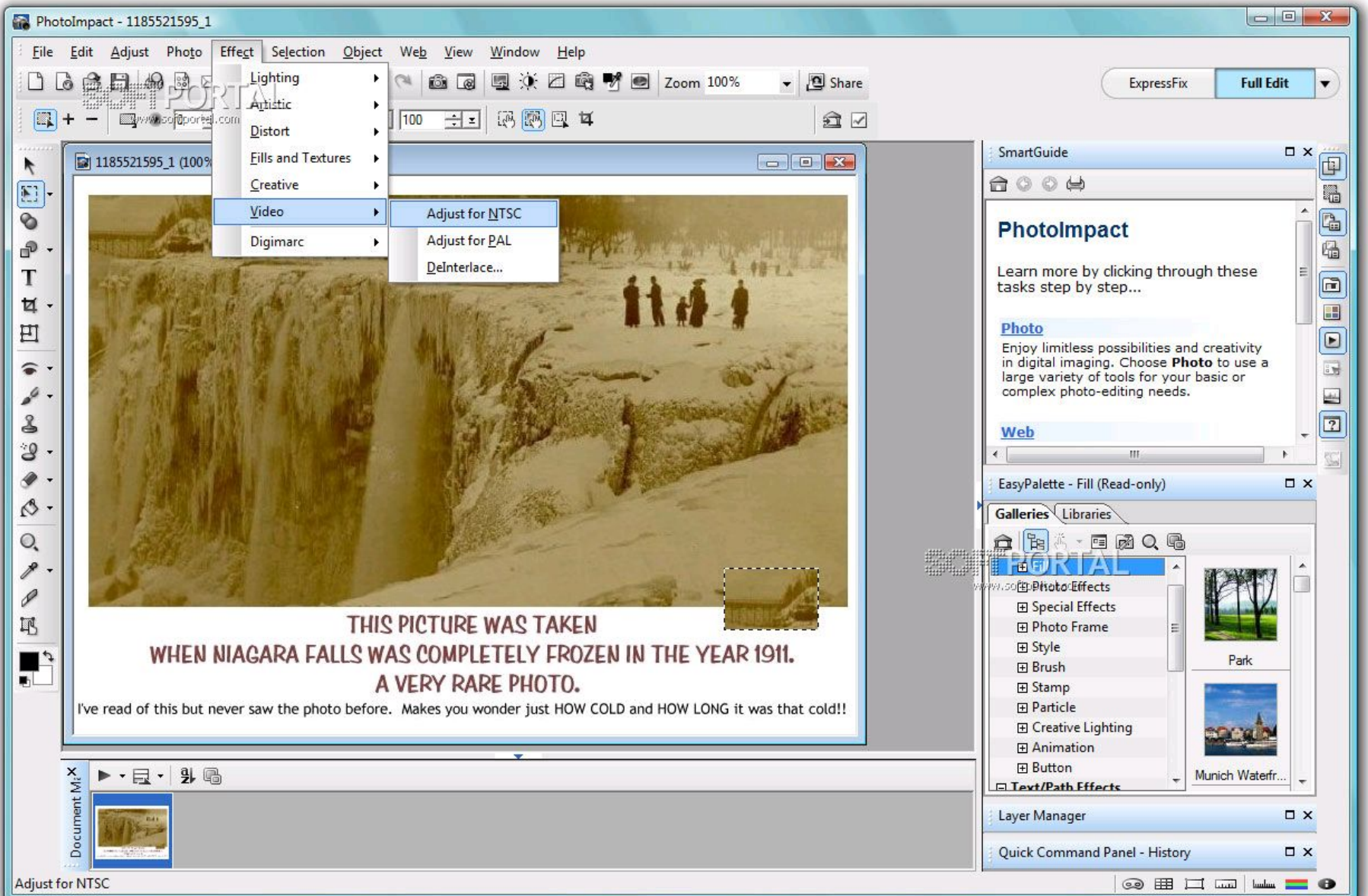

## **Corel Paint Shop Pro**

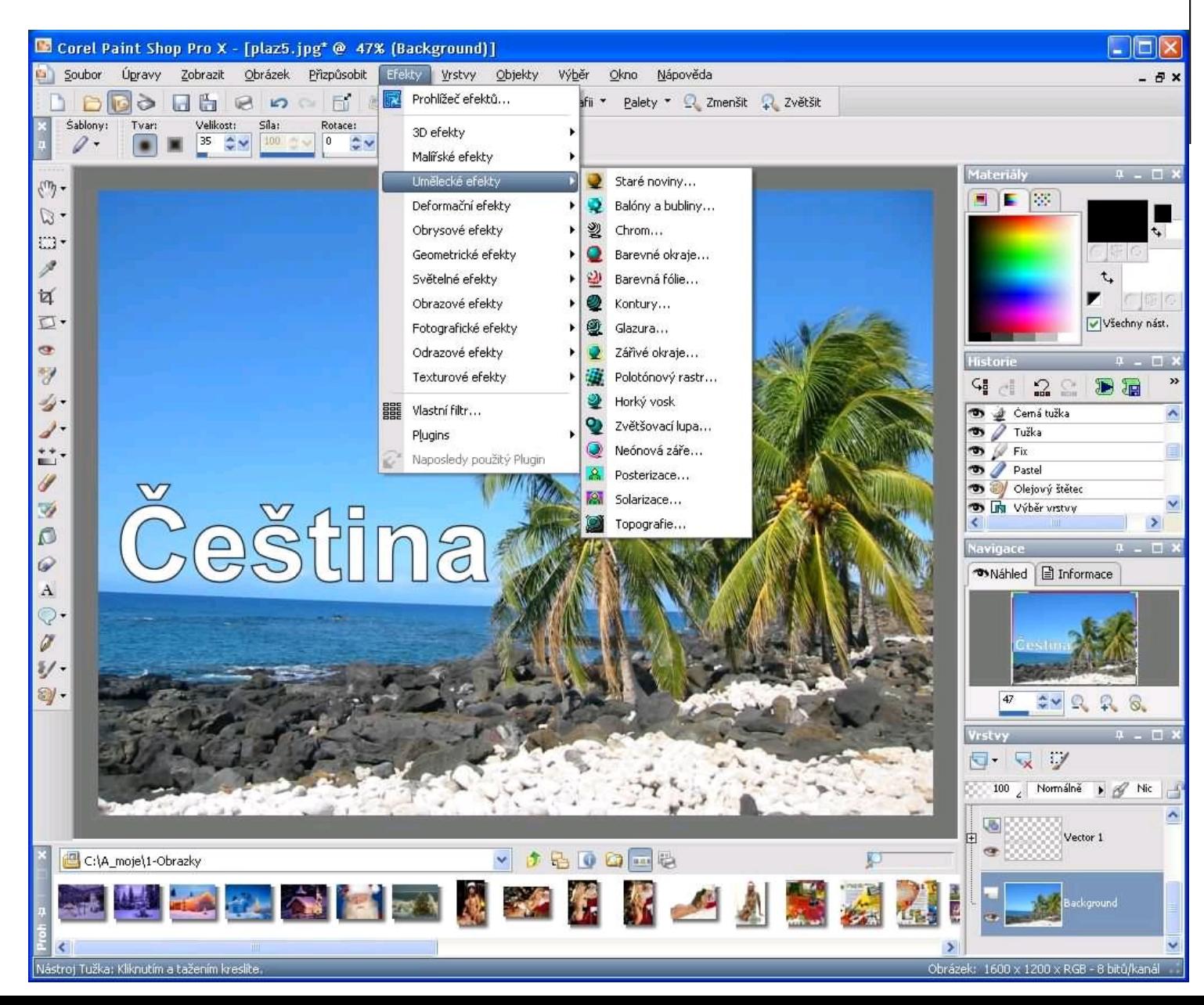

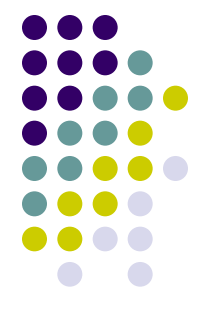

## **Corel PHOTO-PAINT**

#### Corel PHOTO-PAINT 11 - CRW\_7117\_srgb\_us.jpg  $-|P|$   $\times$ Eile Edit View Image Effects Mask  $Q$ bject Movie Web **Tools** Window Help 中的复数人员用人物  $\overline{\phantom{a}}$  $9455$ 100% 透 30% - $\mathbb{S}_3 \xrightarrow{\text{Mode}} \mathbb{S} \oplus \mathbb{S} \xrightarrow{\simeq} \mathbb{R} \xrightarrow{\simeq} \mathbb{R}$ **CRW\_7117\_rgb1998.jpg (24-Bit RGB) @100% - Background**  $\overline{\mathbb{E}}$ CRW\_7117\_srgb\_us.jpg (24-Bit RGB) @100% - Background  $\boxed{\phantom{1}}$  $\ddot{\phantom{1}}$  $\mathbb{R}$ ||II Objects  $\Box$  $\frac{1}{4}$  $\mathcal{P}$ P  $\mathscr{D}$ A °  $\Box$  $\mathcal{D}$ D. Q 図 古古 an age Info

 $\overline{14}$ 

 $\Box$ 

File Size: 177 KB

#### **Corel Painter**

Corel Painter IX

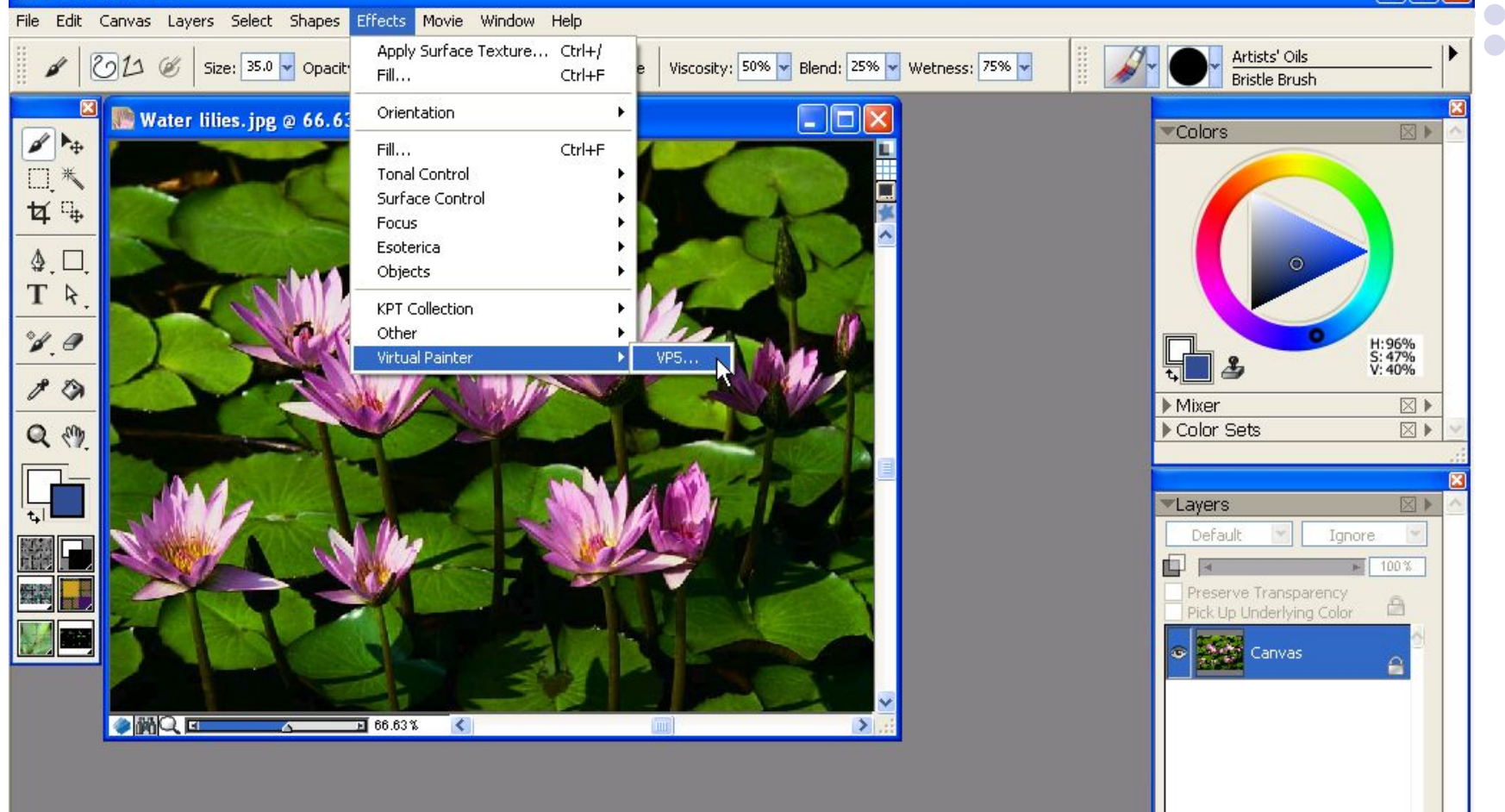

日 电 台 竹 竹 □

Channels

Ŵ

⊠▶

# **Векторная графика**

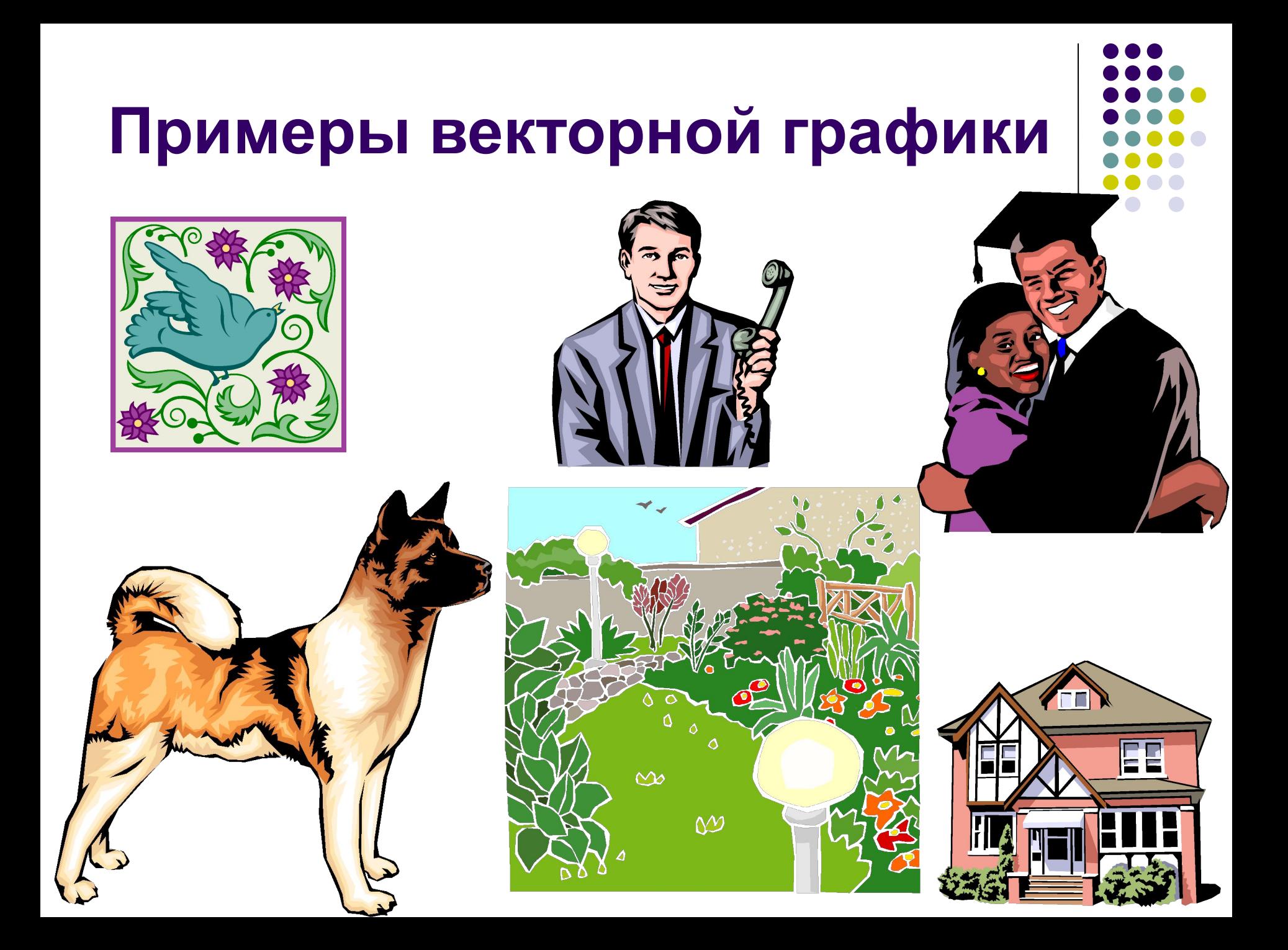

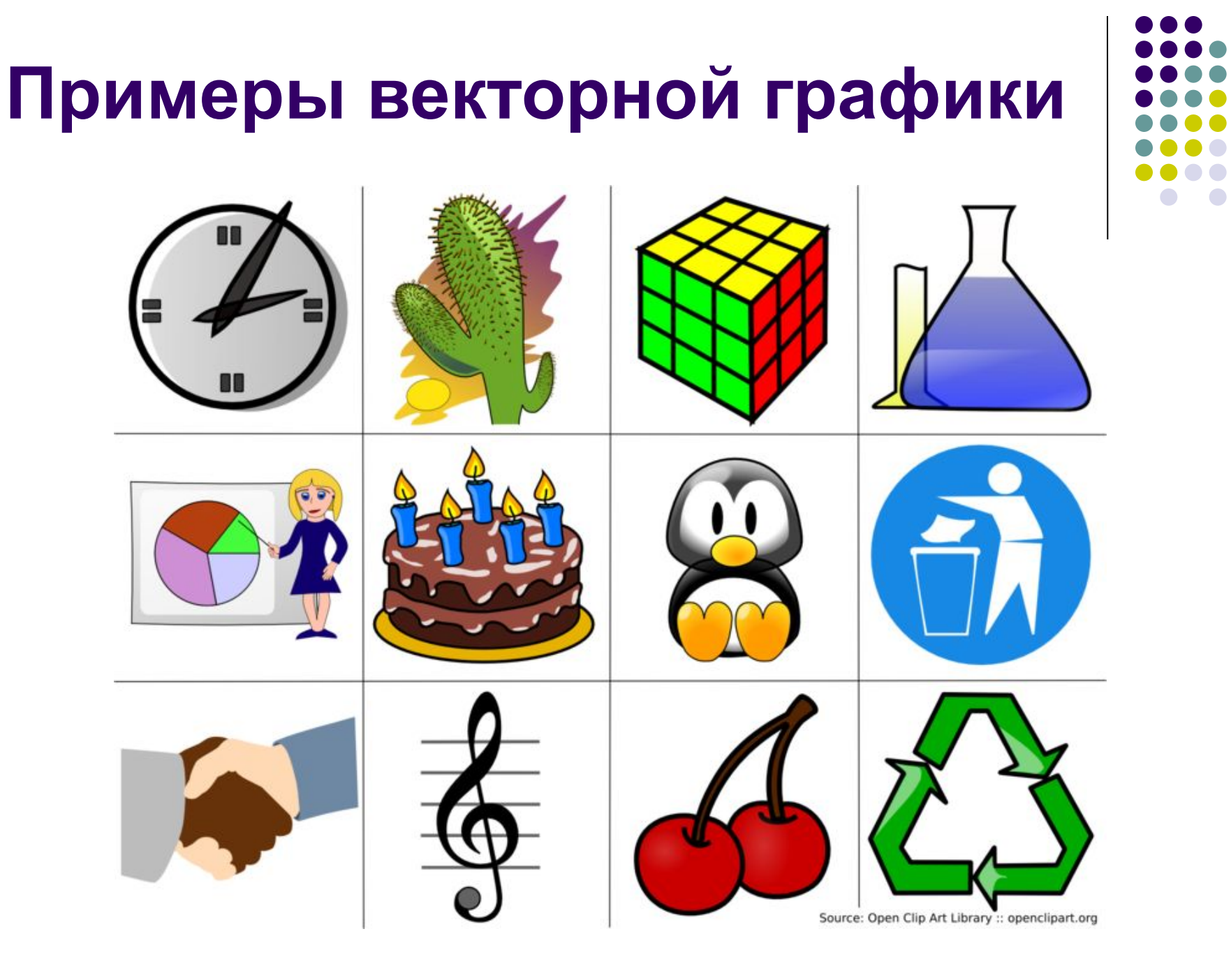

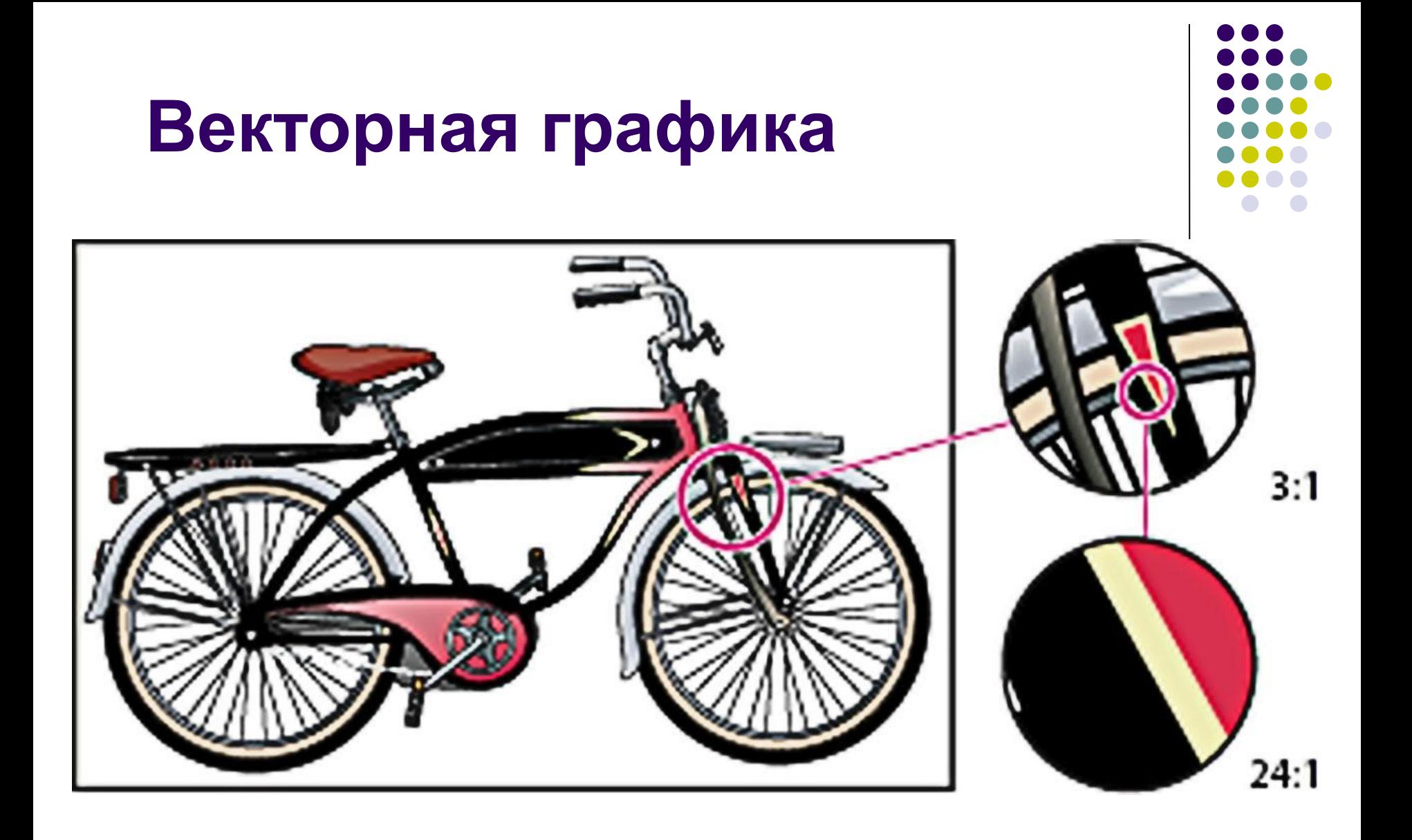

#### **Векторные изображения**

• это нереалистичные изображения (рисунки, картинки, а не фотографии).

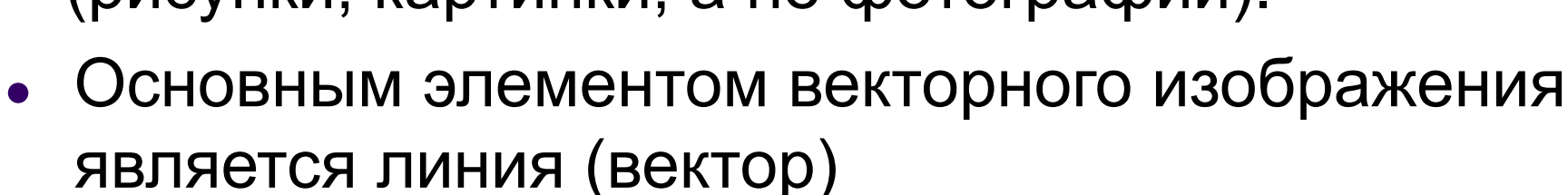

- Линия описывается как единый объект с помощью нескольких параметров и поэтому объем данных для отображения объекта средствами векторной графики существенно меньше, чем в растровой.
- При изменении масштаба либо размеров векторных рисунков их качество не изменяется, так как избражение состоит из линий.

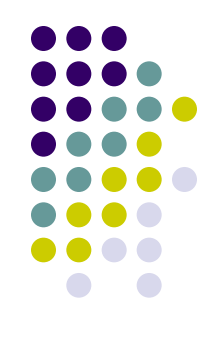

#### **Векторная графика**

#### **Свойства линии**:

- Форма
- Толщина
- Цвет
- Стиль (пунктир, сплошная)

 Замкнутые линии имеют свойство заполнения - цветом, текстурой, узором, растровой картинкой и т.п.

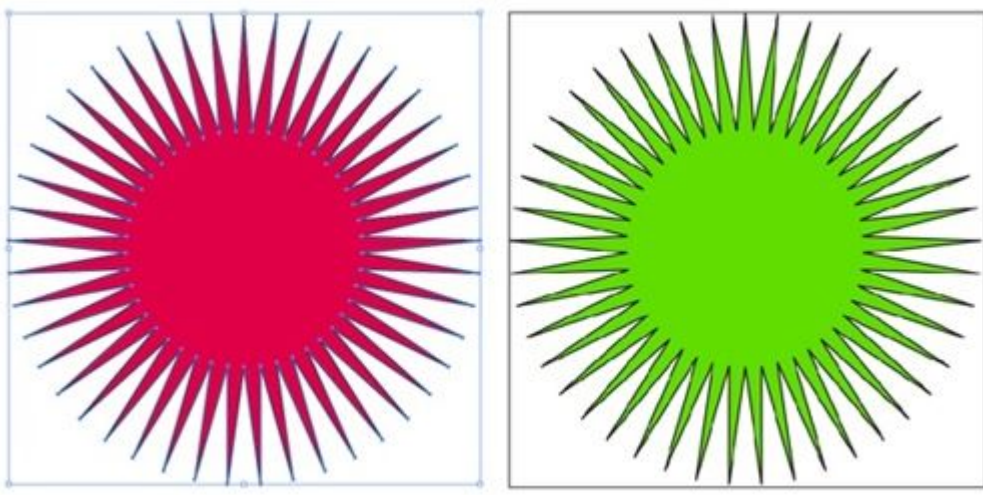

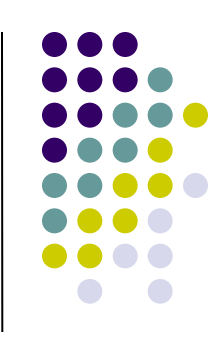

#### **На размер векторных файлов влияют след. характеристики:**

- количество объектов (сложность) изображения
- формат файла
- наличие в изображении растровых объектов

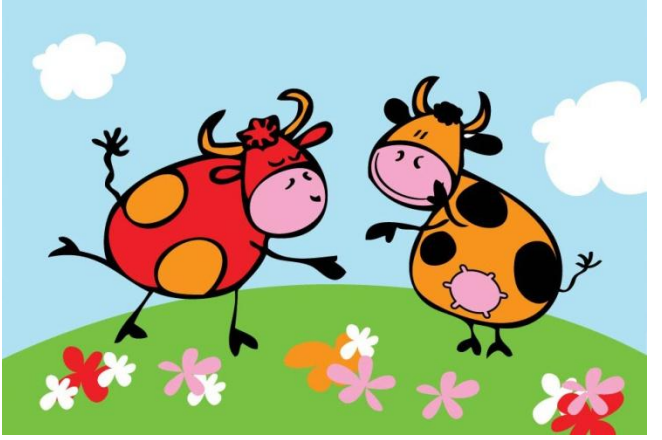

## **ВЕКТОРНЫЕ**

#### **редакторы форматы**

- Adobe Illustrator
- Corel DRAW
- Xara LX
- OpenOffice.org Draw
- Inkscape
- Adobe (Macromedia) Flash
- Macromedia FreeHand
- и другие

- CDR
- WMF, EMF
- PDF
- EPS
- SWF
- SVG
- AI

#### **Векторная графика**

- удобна для представления рисунков, логотипов и др. «нарисованных» нереалистичных изображений
- широко используют в рекламных агентствах, дизайнерских бюро, редакциях и издательствах
- векторные изображения могут быть непрямоугольными
- большинство векторных редакторов предназначены, в первую очередь, для создания иллюстраций и в меньшей степени для их обработки. .

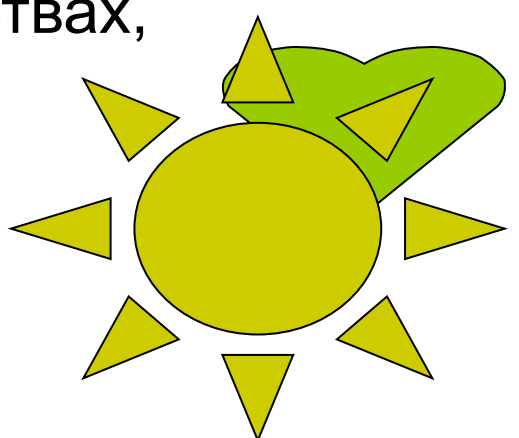

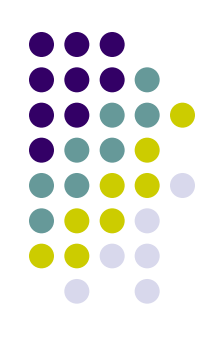

#### **Достоинства векторной графики:**

- 
- 1. Файлы, созданные в векторной графике занимают **небольшой объем дискового пространства**: это происходит потому, что сохраняется не само изображение, а только его параметры, используя которые программа всякий раз воссоздает изображение заново. Описание цвета ненамного увеличивает размер файла.
- 2. Объекты векторной графики просто трансформируются и масштабируются, что не оказывает практически **никакого влияния на качество** изображения.

#### **Недостатки векторной графики:**

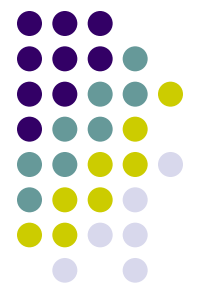

- **1. Программная зависимость**: каждая программа сохраняет данные в своем собственном формате, поэтому изображение, созданное в одном векторном редакторе, как правило, не открывается в другой программе без погрешностей.
- 2. Сложность векторного принципа описания изображения не позволяет автоматизировать ввод графической информации и сконструировать устройство подобное сканеру для растровой графики. При выводе векторного изображения **на печать** часто бывает что на бумаге оно **выглядит не так**, как планировалось.
- 3. Векторная графика ограничена в живописных средствах и **не позволяет получать изображения фотографического качества.**

# **Векторные графические редакторы**

#### **Adobe Illustrator**

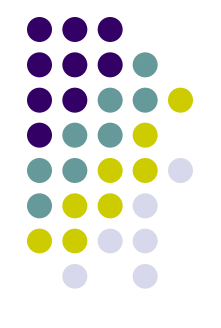

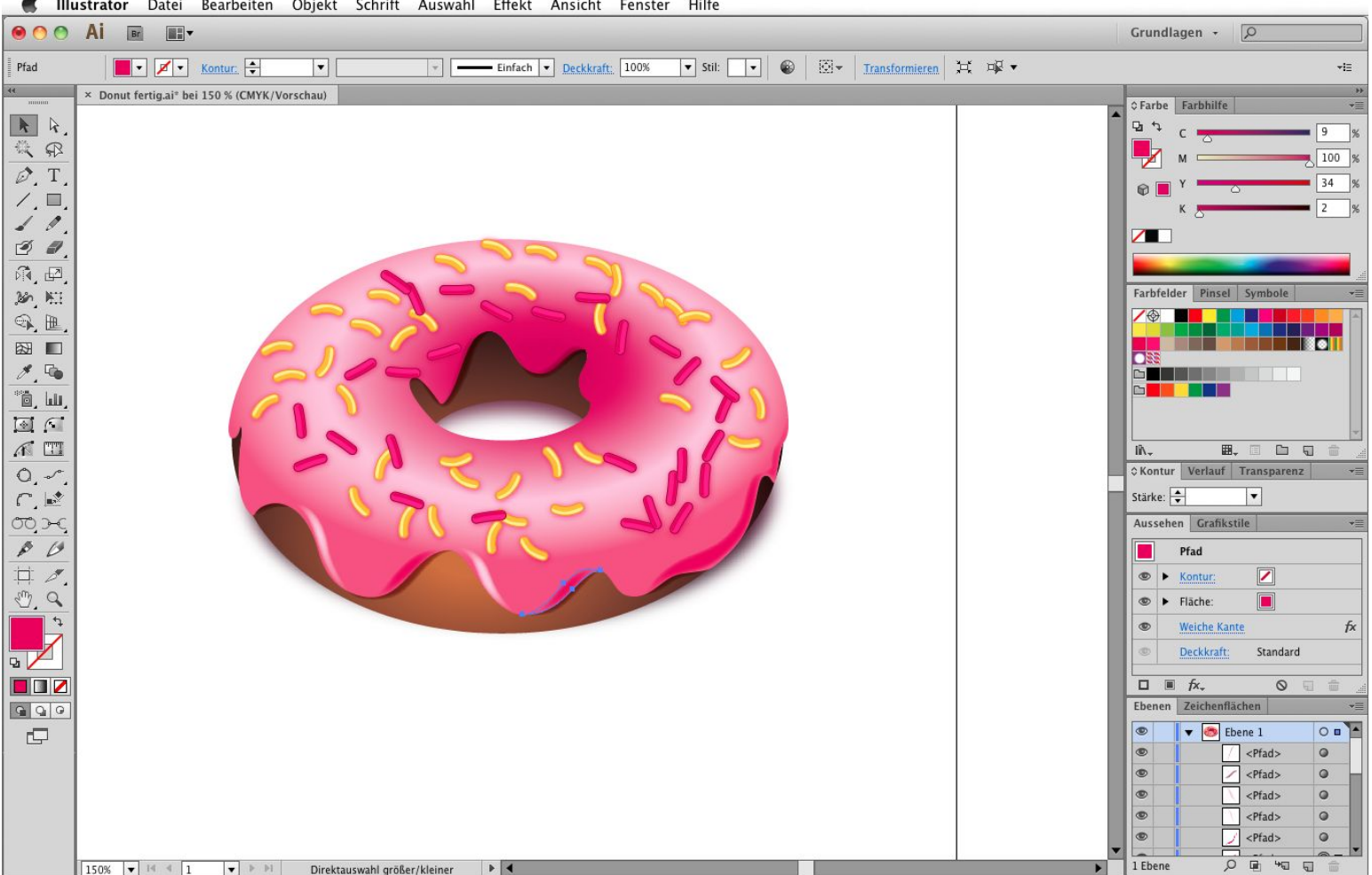

#### **CorelDRAW**

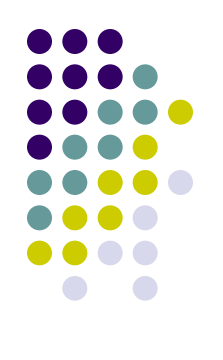

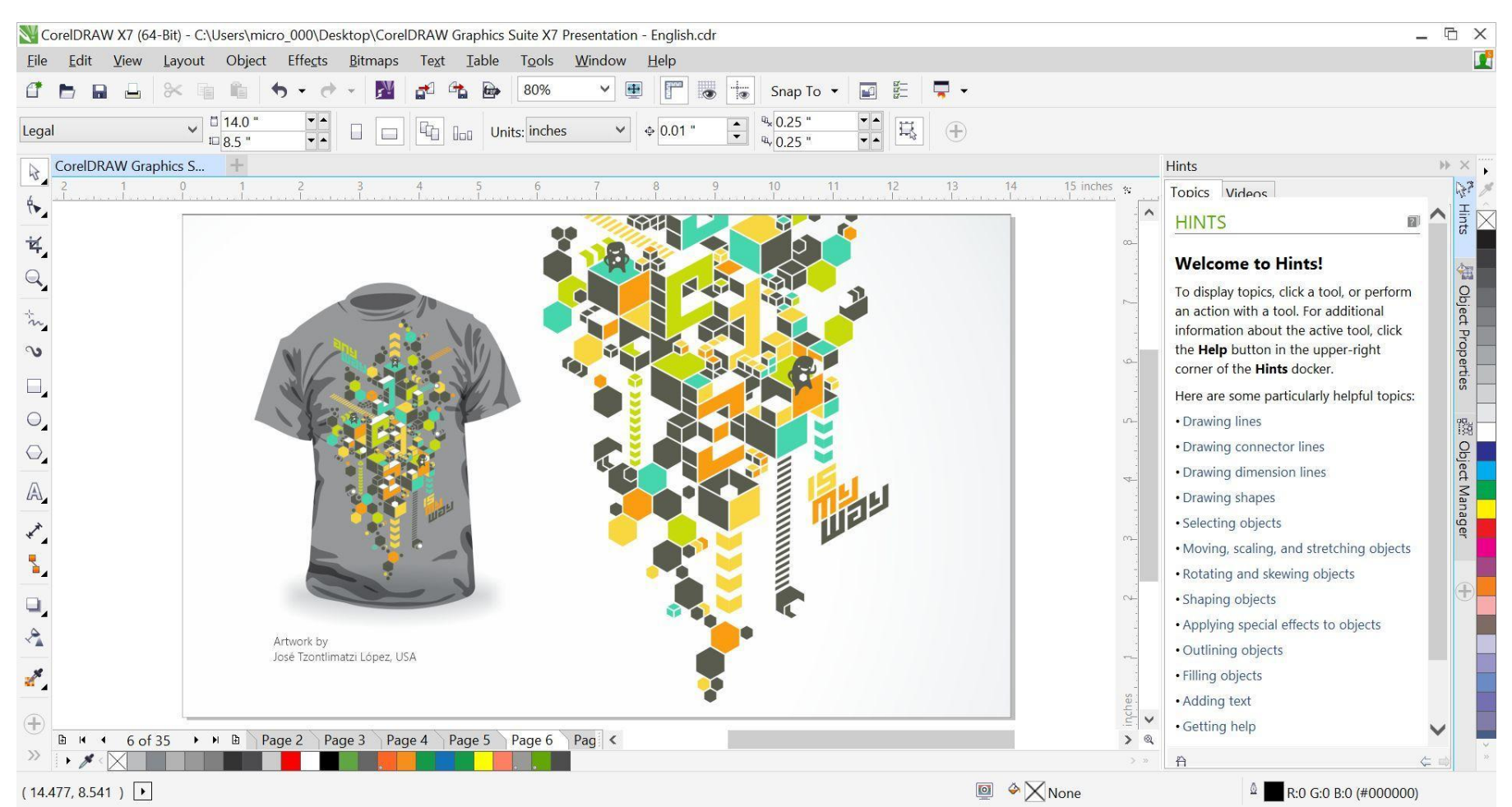

#### **Xara LX**

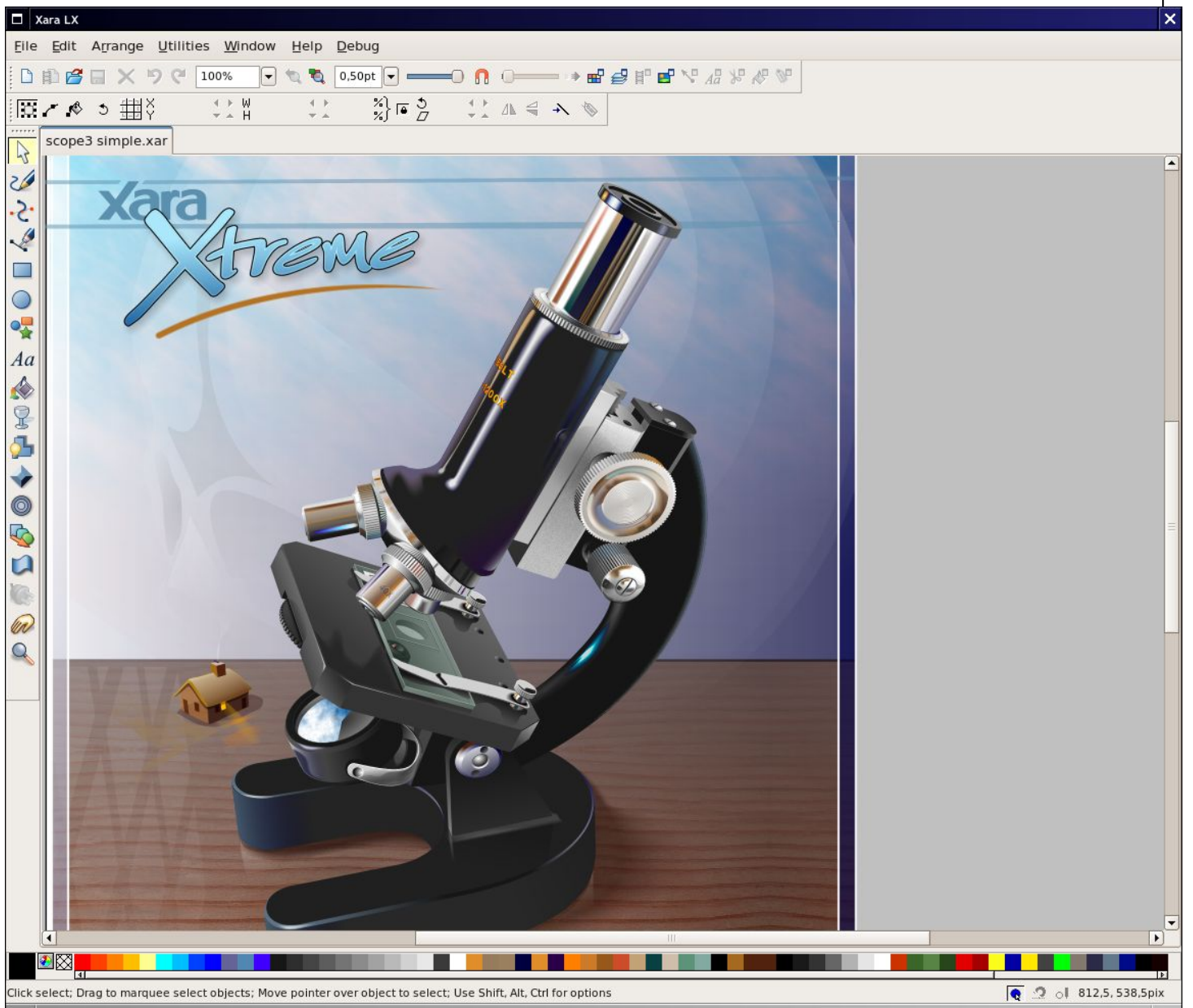

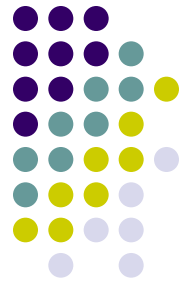

#### **OpenOffice.org Draw**

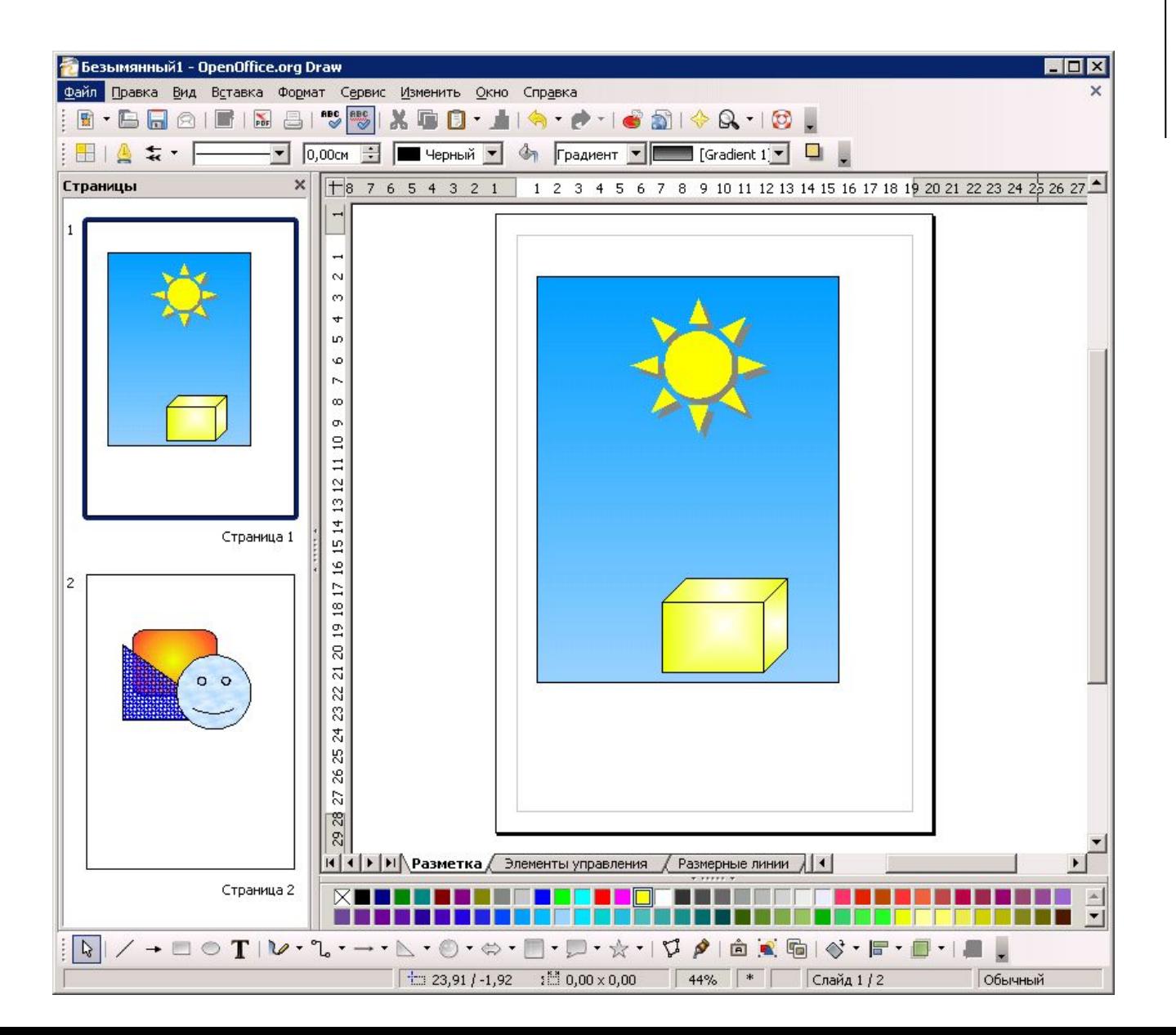

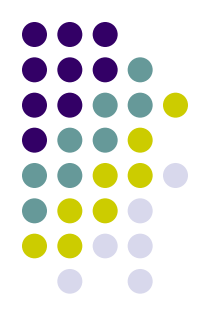

### **Inkscape**

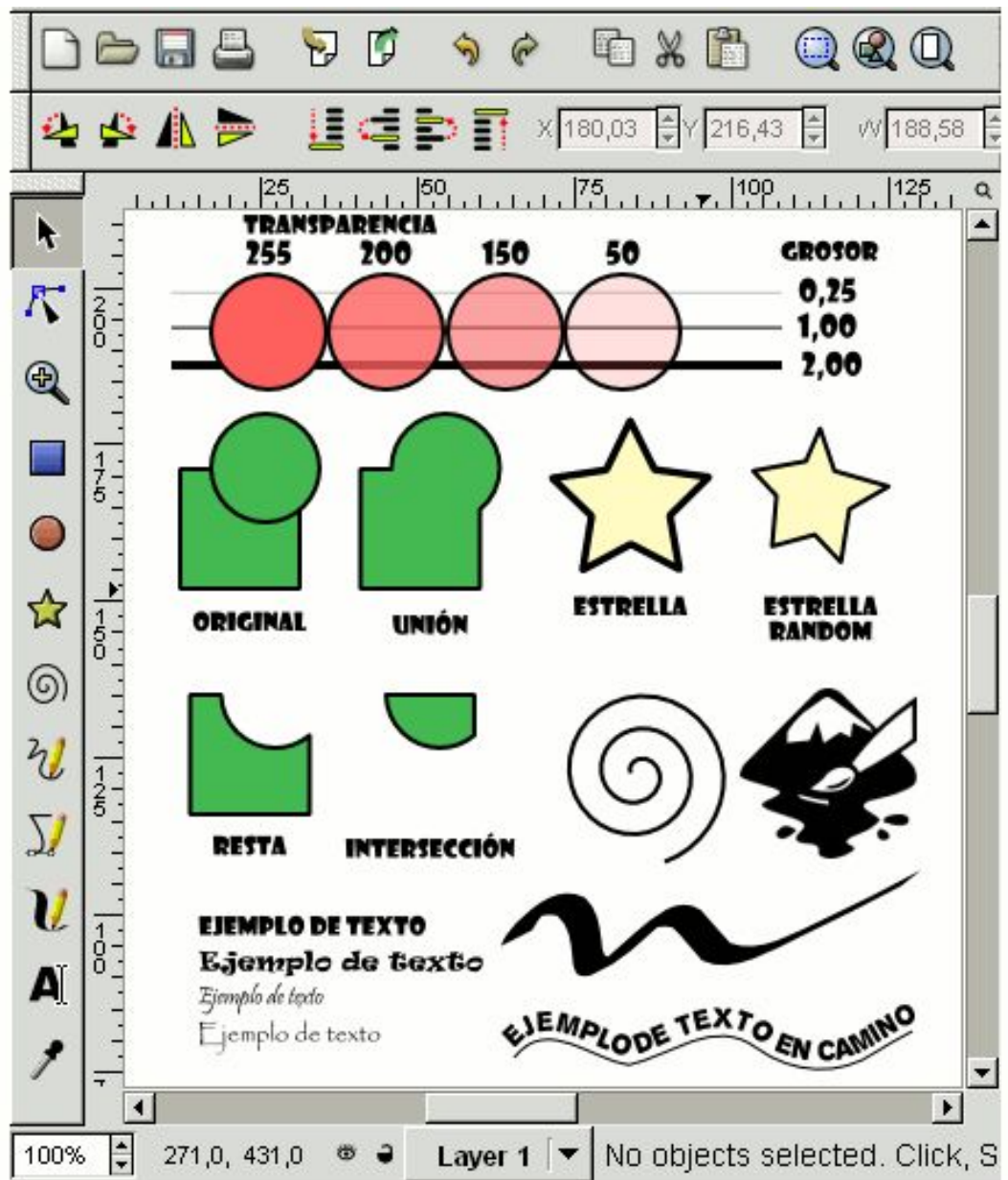

## **Macromedia (Adobe) Flash**

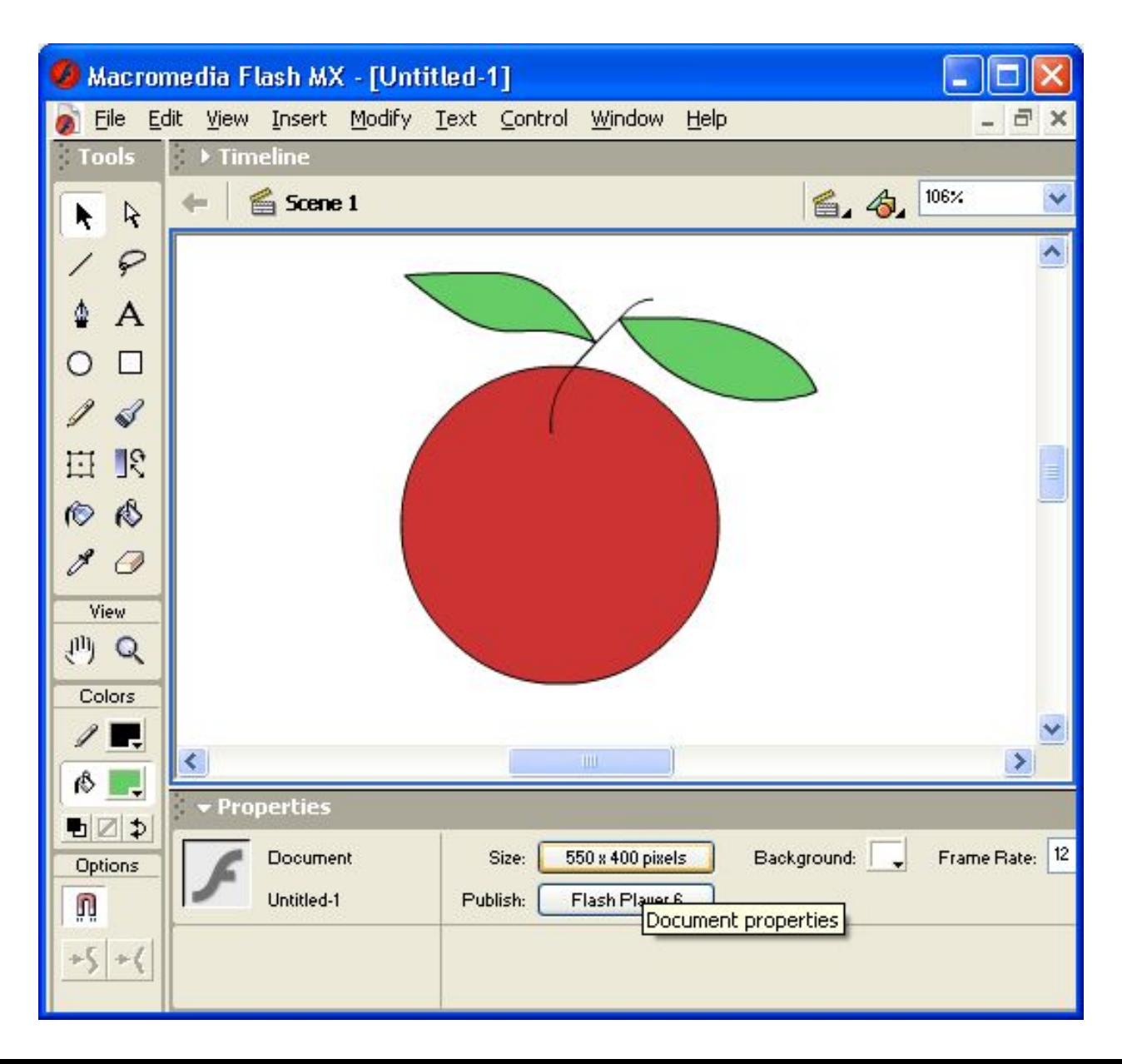

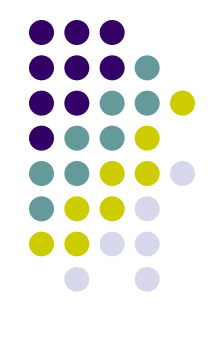

#### **Графические форматы - способ размещения графических данных при их сохранении в файле**

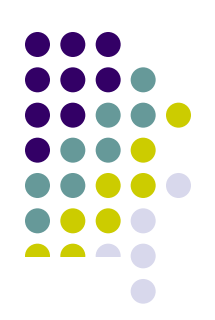

- Растровые изображения сохраняются в файле в виде прямоугольной таблицы, в каждой клеточке которой записан двоичный код цвета соответствующего пикселя. Такой файл хранит данные и о других свойствах графического изображения, а также алгоритме его сжатия.
- Векторные изображения сохраняются в файле как перечень объектов и значений их свойств - координат, размеров, цветов и тому подобное.

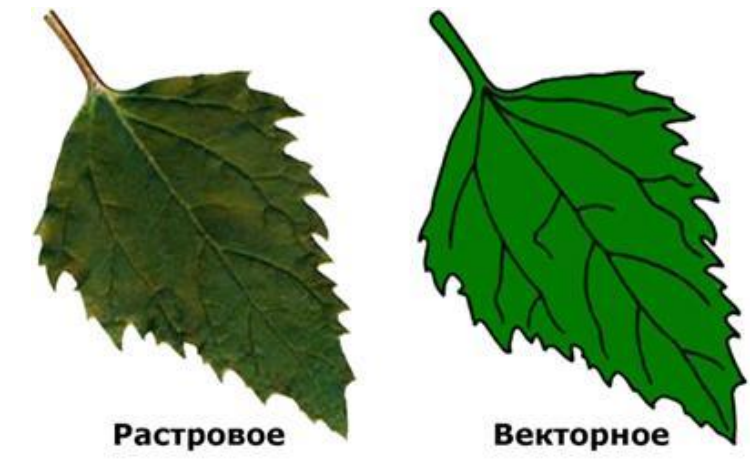
### **Сравнительная характеристика растровой и векторной графики**

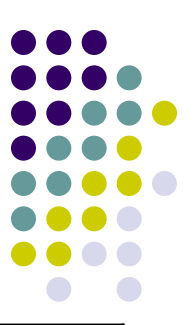

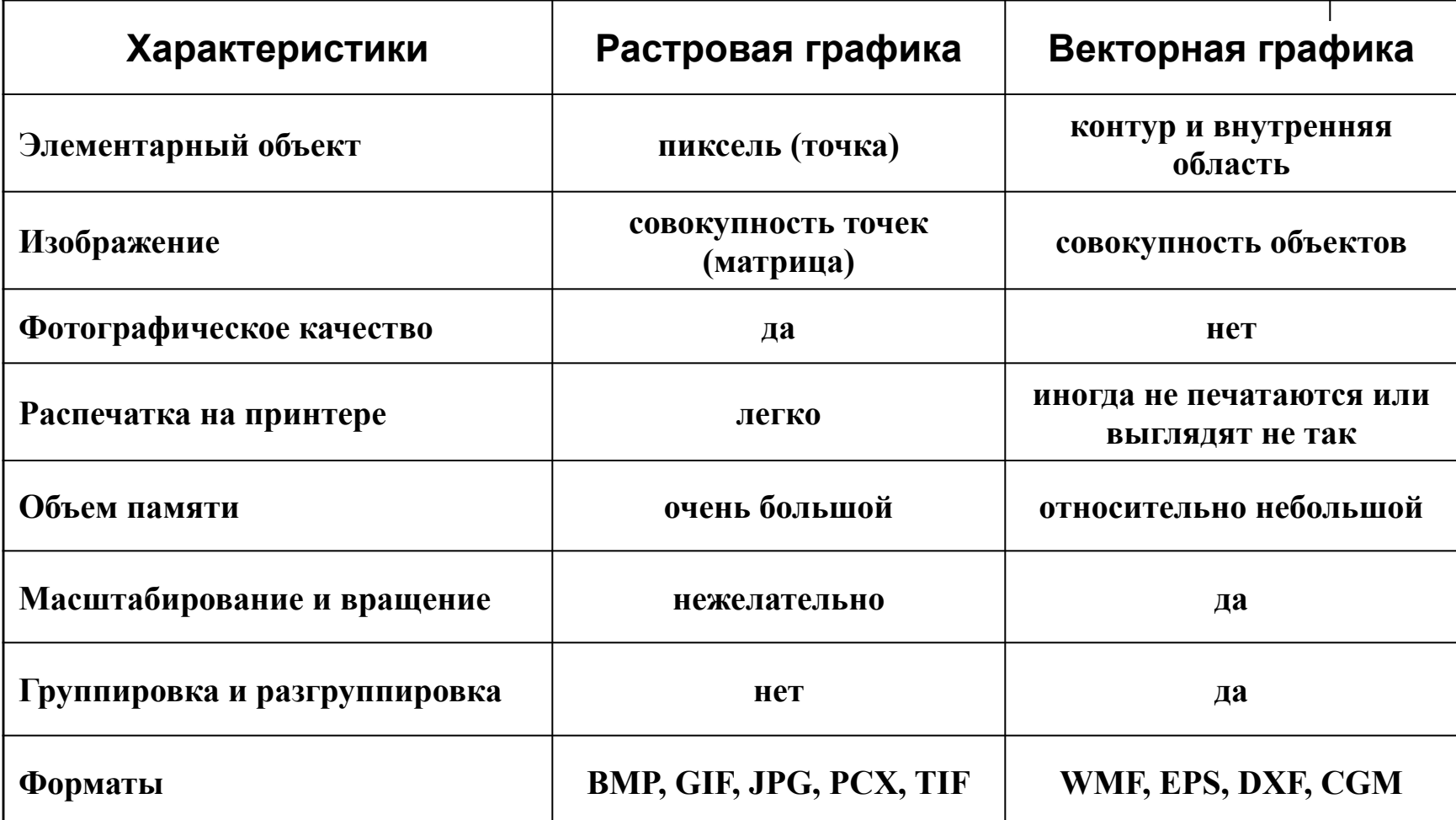

# **Обложки от музыкального CD**

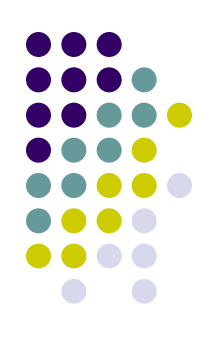

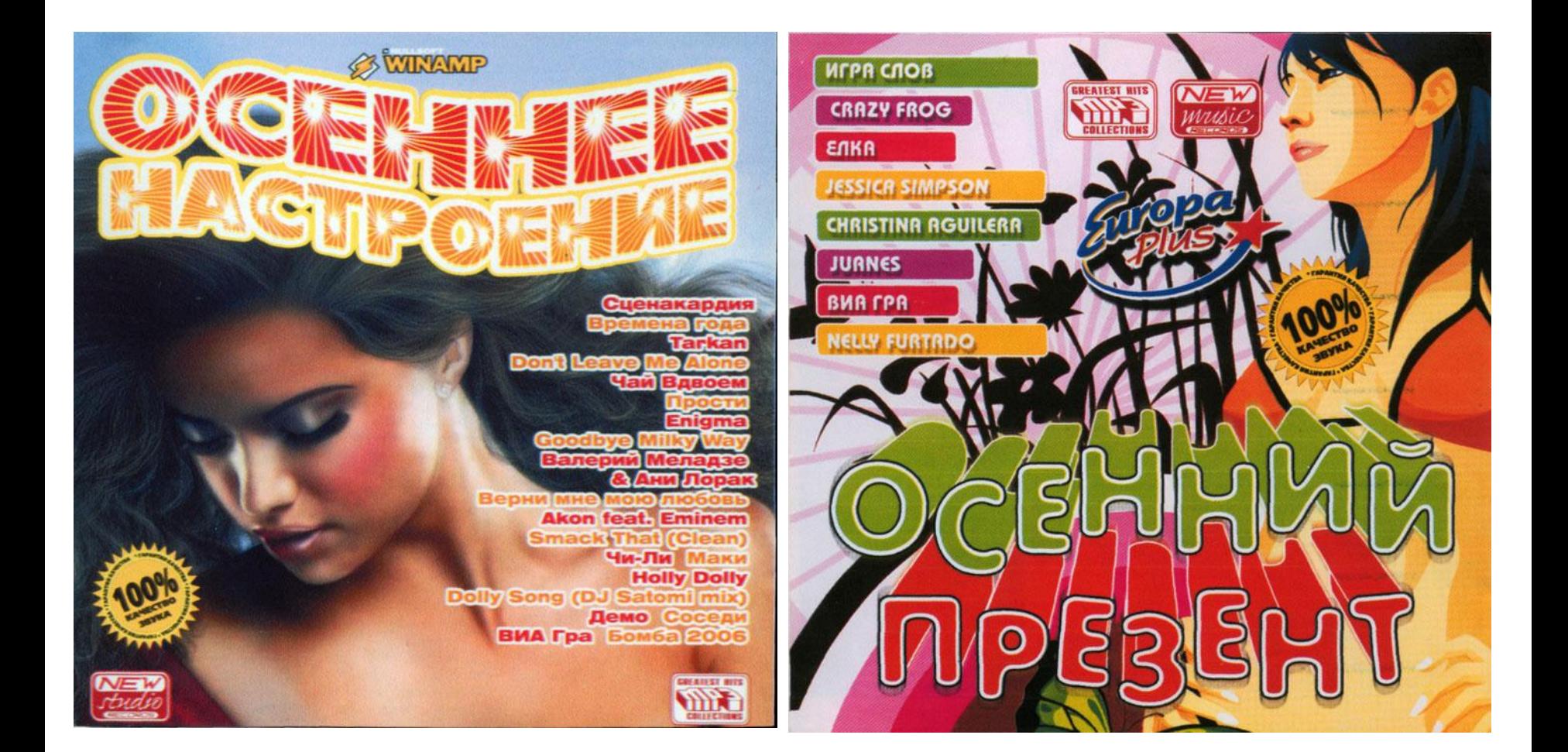

# **Фрактальная графика**

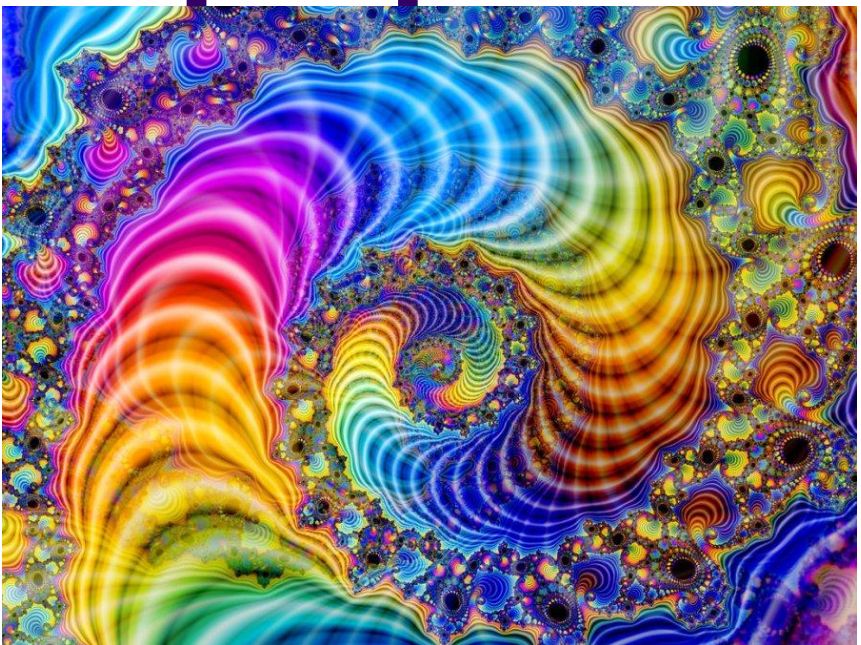

### **Фрактальные изображения**

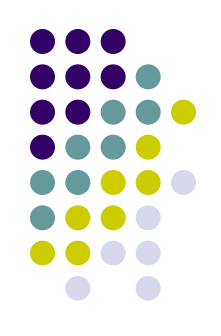

- Это узоры. Каждая большая часть повторяет малую, т.е. это бесконечная самоповторяющаяся фигура
- Фрактальные изображения не хранятся в виде графического изображения, а отрисовываются каждый раз заново путём программирования.
- Программные средства для работы с фрактальной графикой предназначены для автоматической генерации изображений путем математических расчетов.

### **Фрактальная графика**

- Фрактальная графика, как и векторная, основана на математических вычислениях
- Базовым элементом фрактальной графики является сама математическая формула, изображение строится исключительно по уравнениям

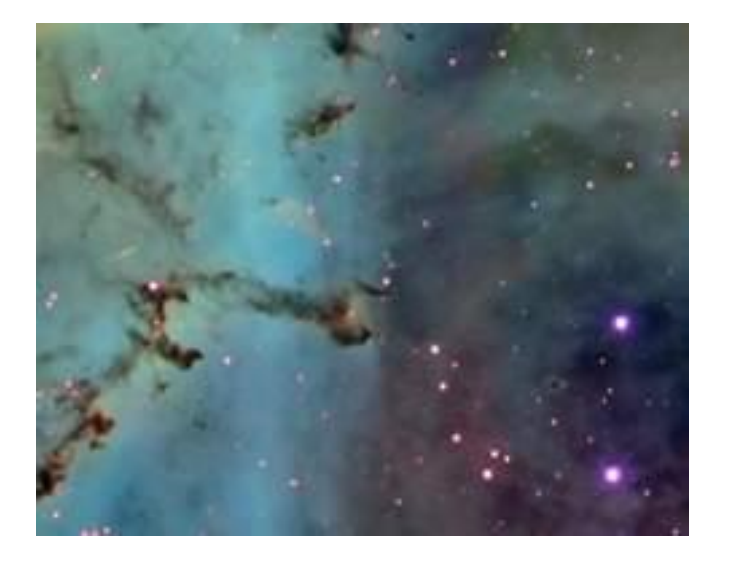

### **Фрактальная графика**

#### **Применение:**

- в качестве экранных заставок (скринсейверов),
- визуализаций в аудиоплеерах,
- для релаксации (расслабления),
- в рекламных целях.

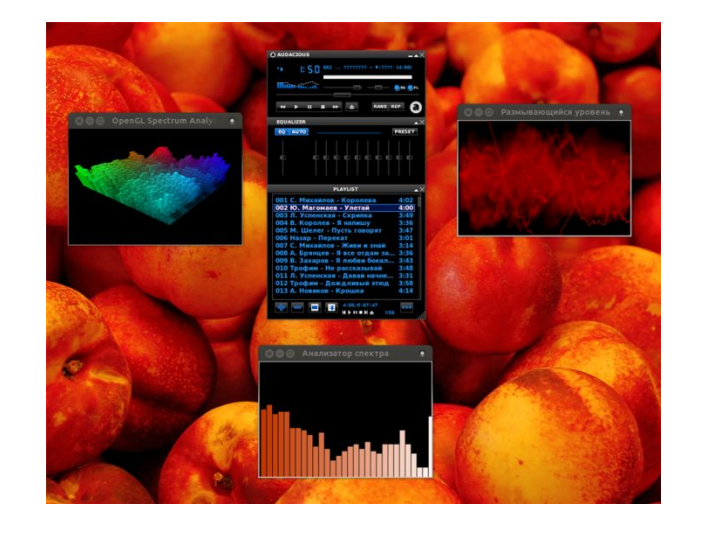

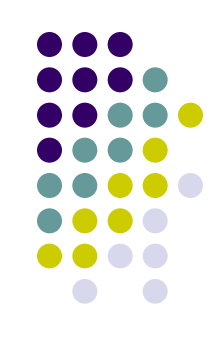

# **Примеры фрактальной графики**

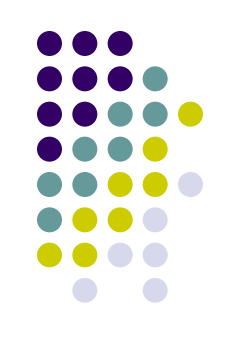

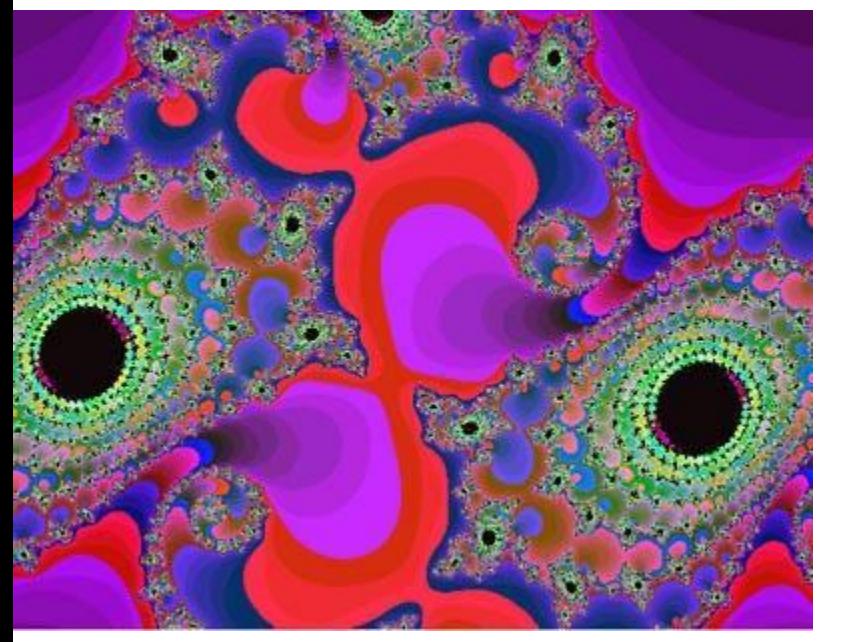

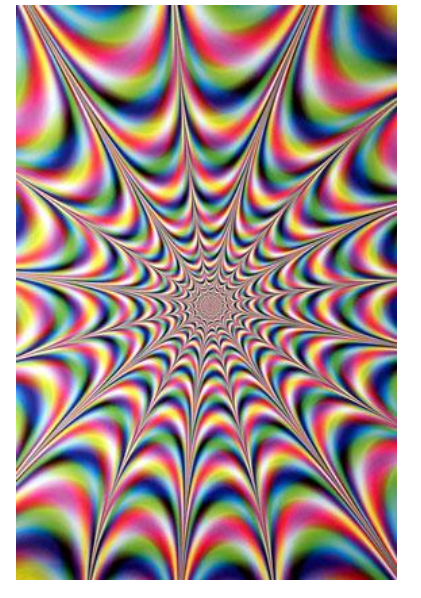

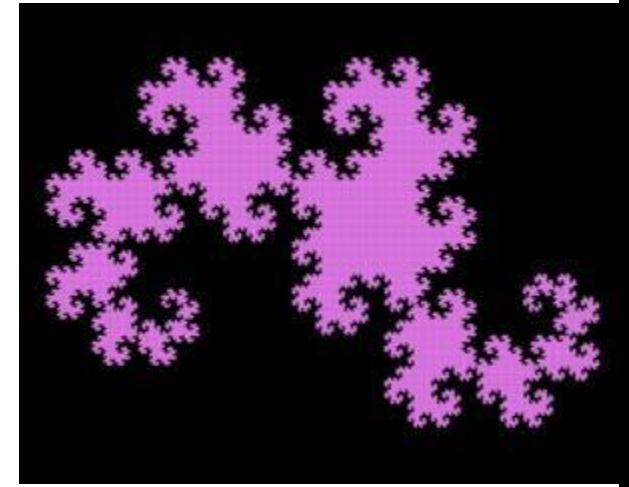

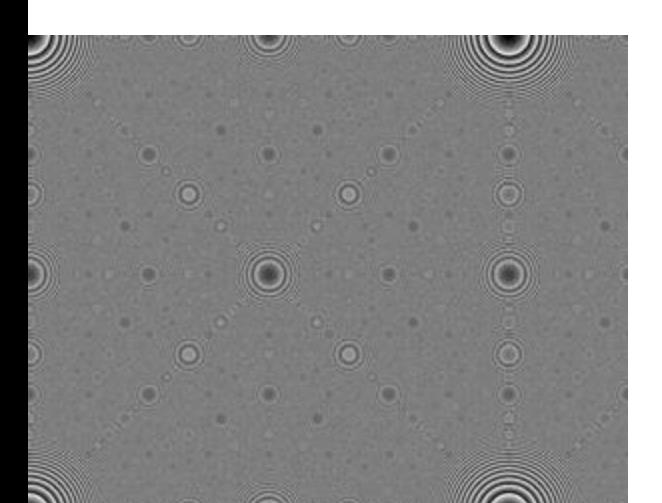

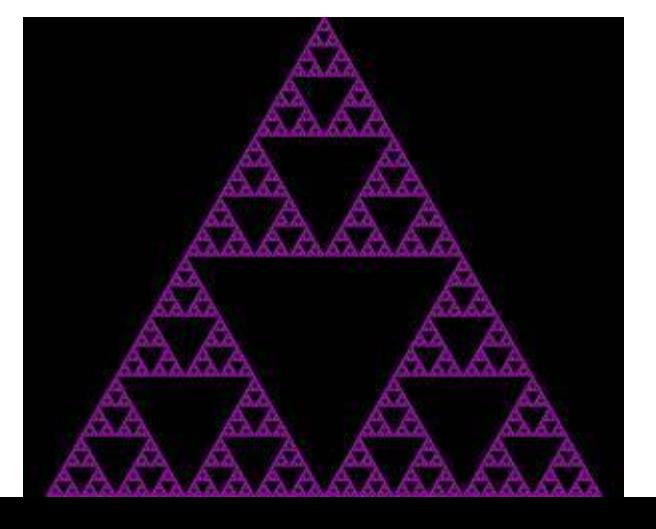

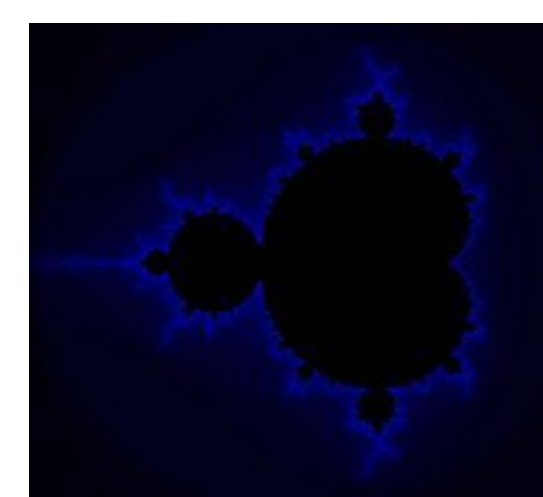

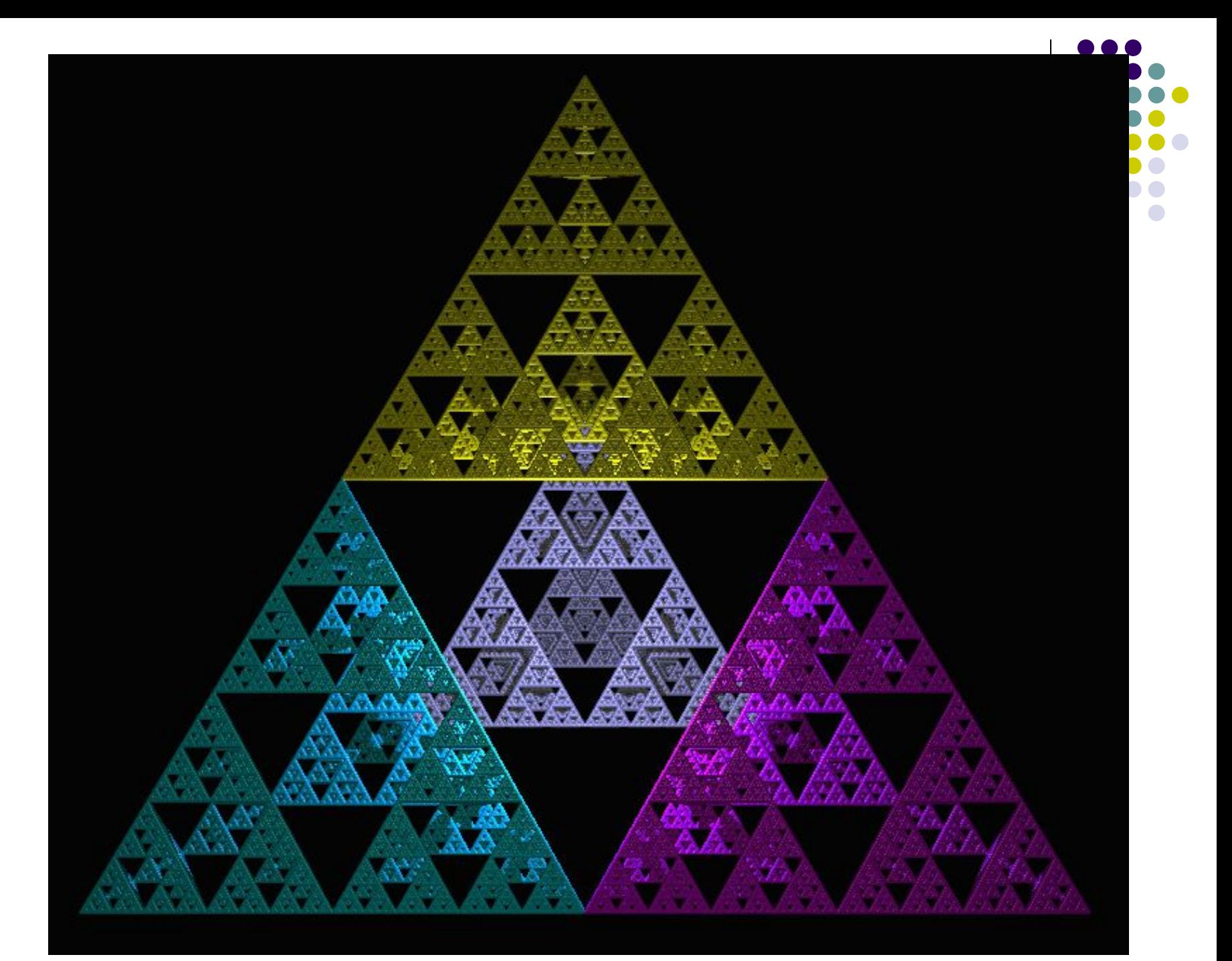

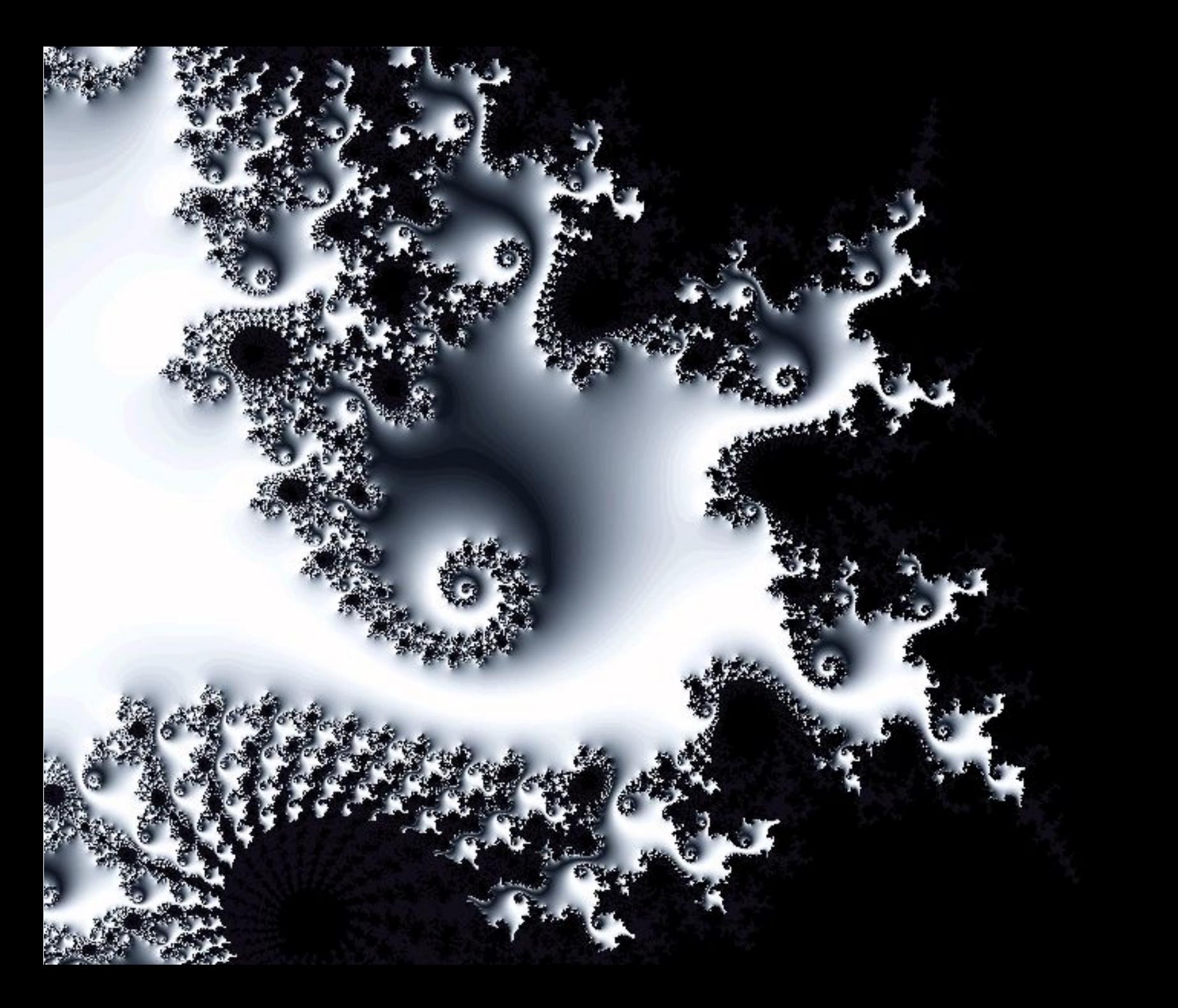

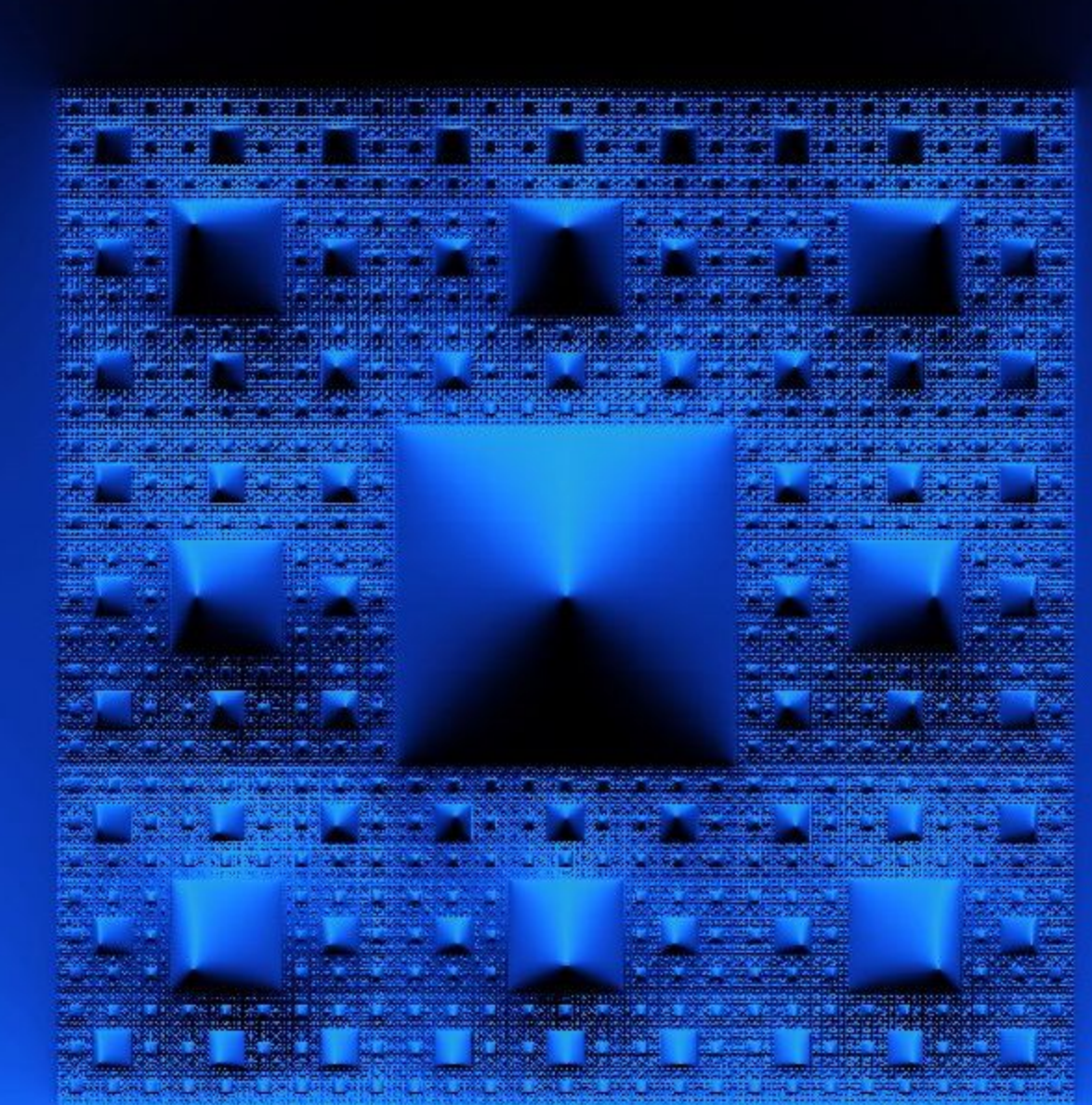

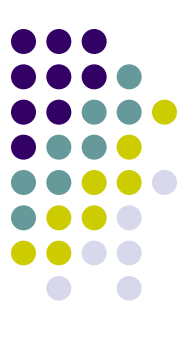

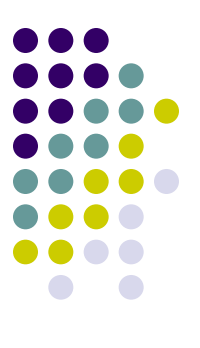

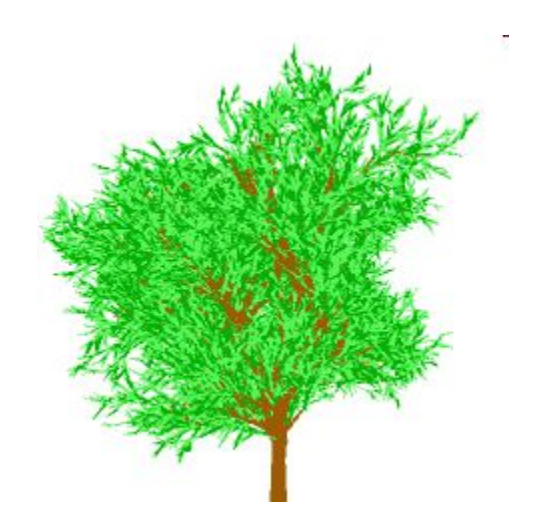

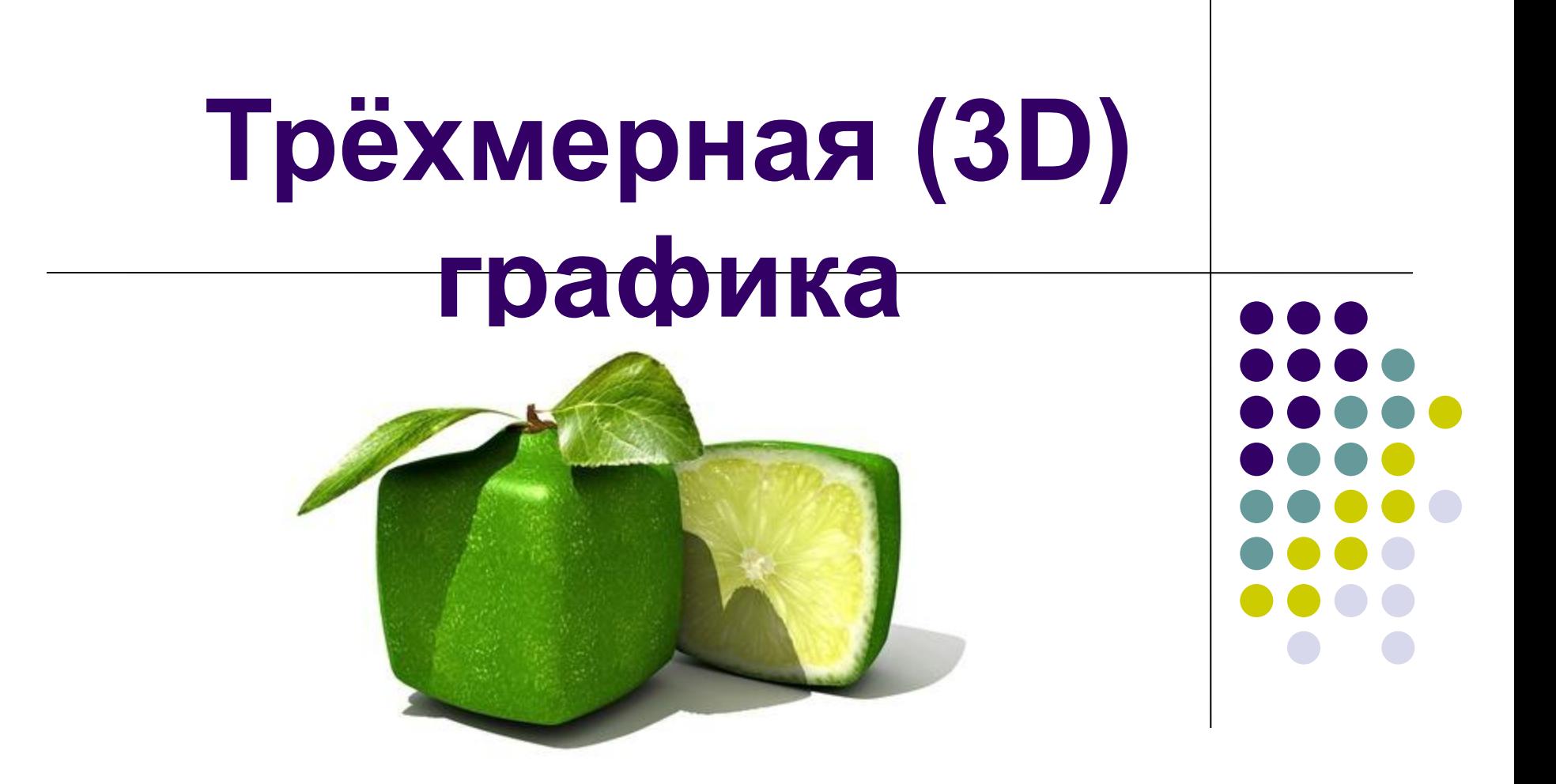

# **Трёхмерная графика -** это

 раздел компьютерной графики, совокупности приёмов и инструментов (какпрограммных, так и аппаратных), предназначенных для изображения объёмных объектов.

 Трёхмерная графика изучает приёмы и методы создания объёмных моделей объектов, которые максимально соответствуют реальным.

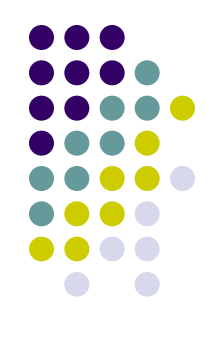

# **Трёхмерная (3D) графика**

#### Программы:

- $\bullet$  3ds MAX
- Maya
- Blender

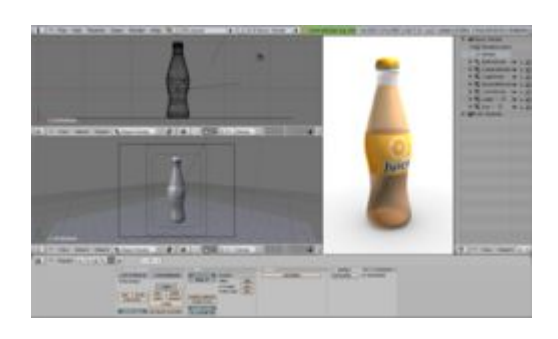

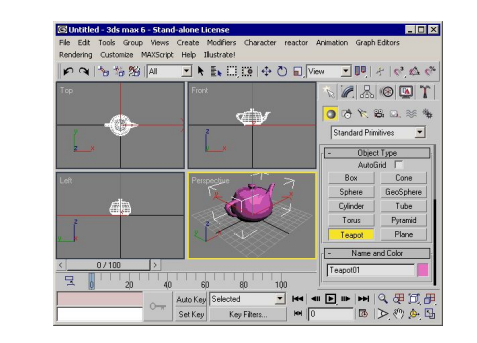

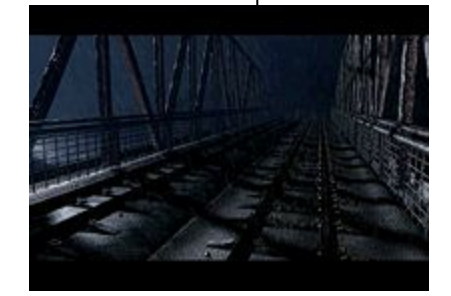

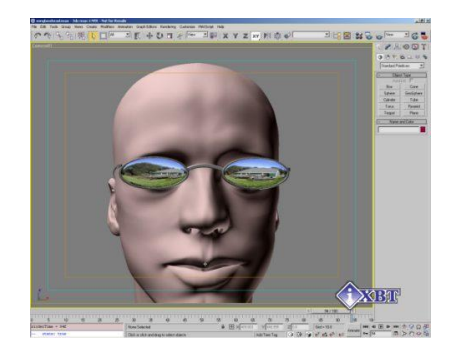

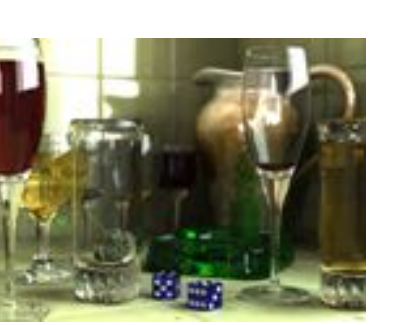

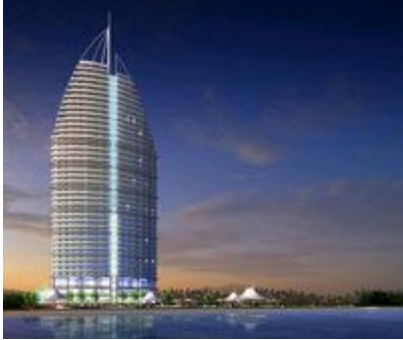

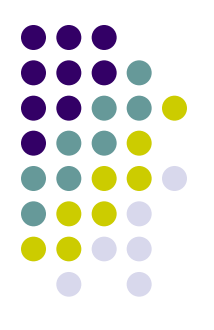

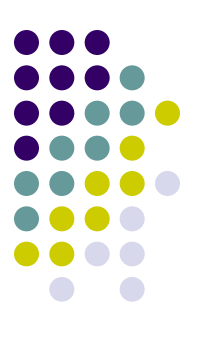

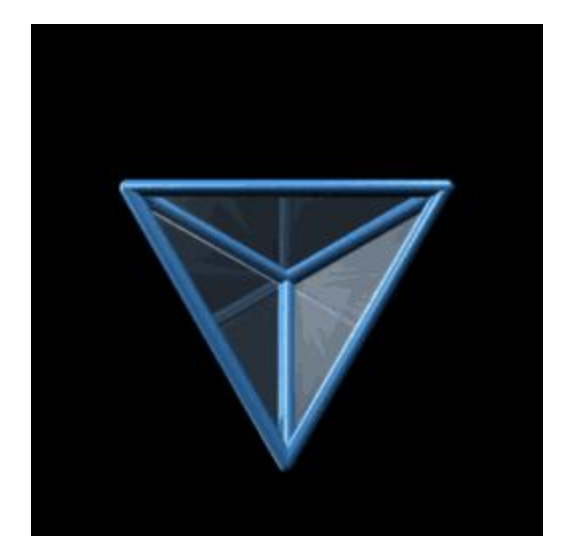

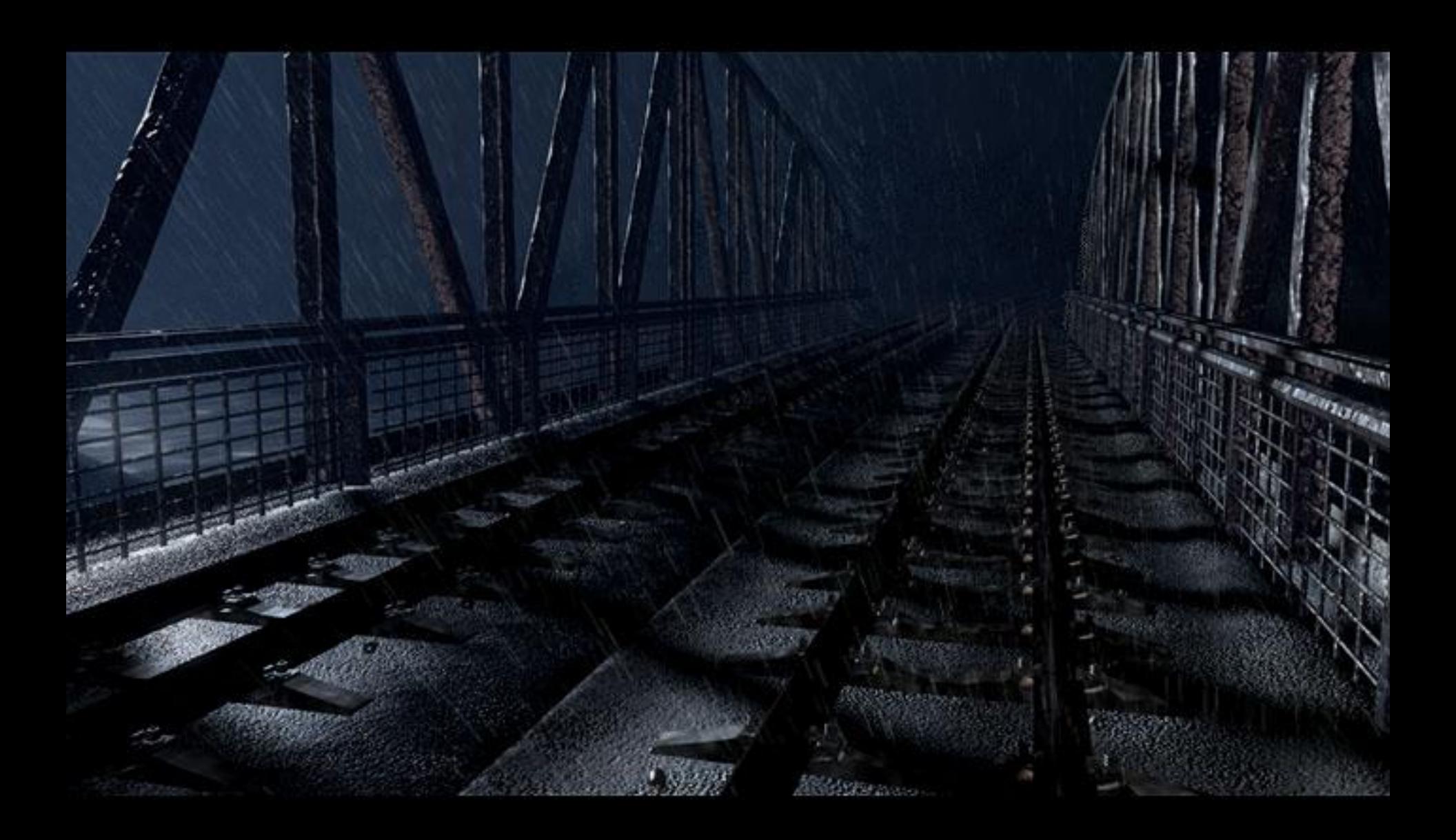

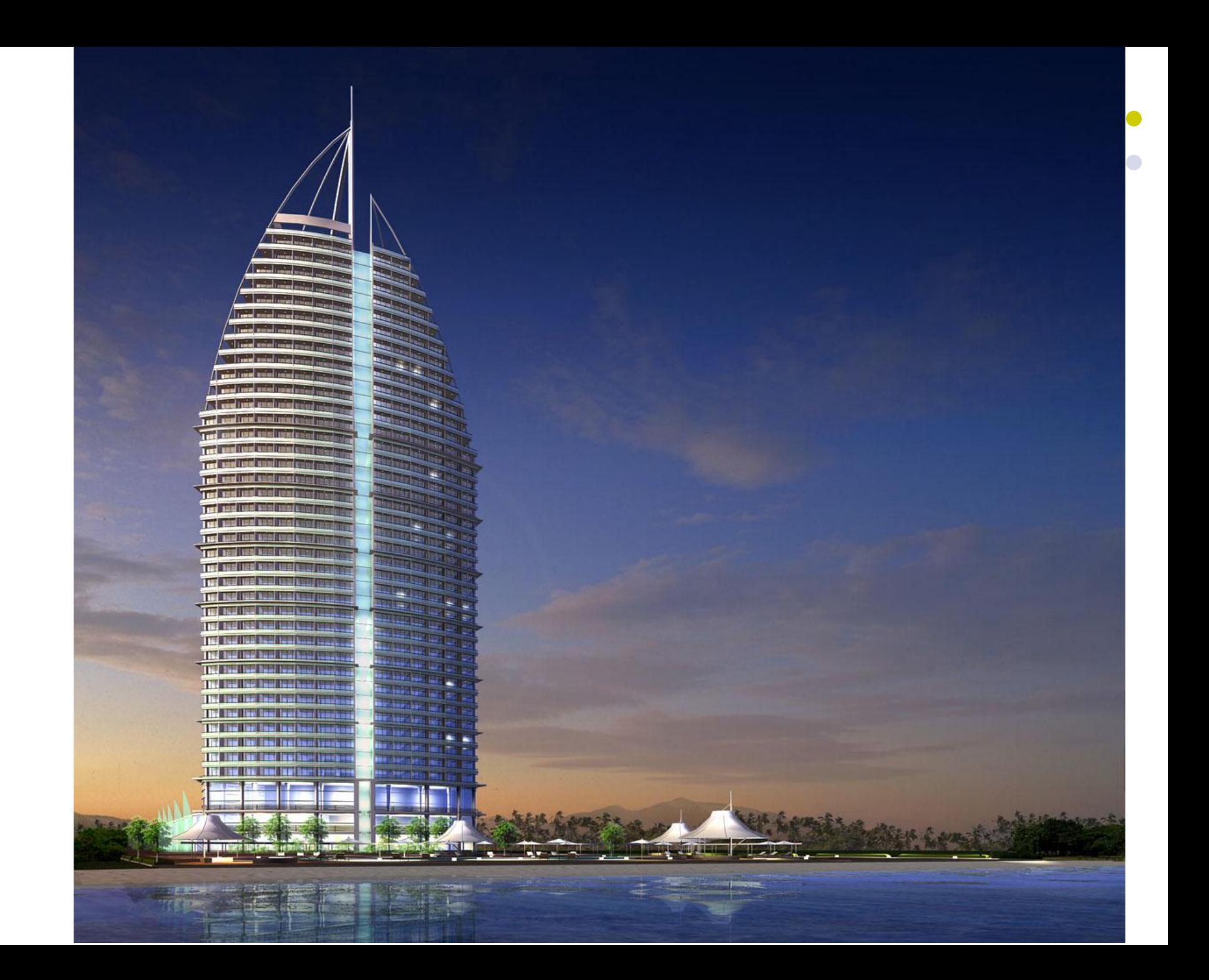

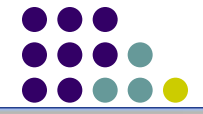

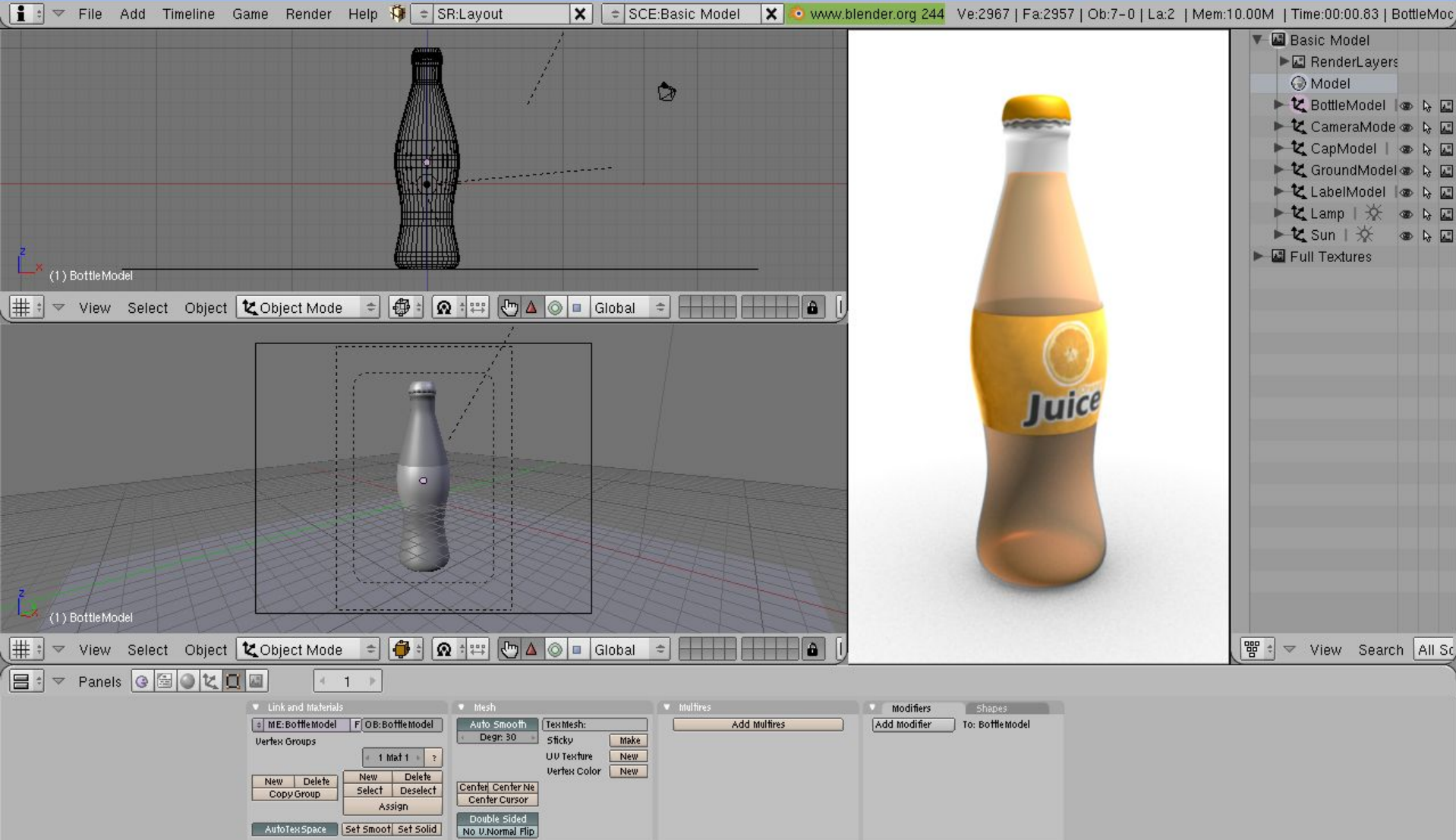

### **3ds Max**

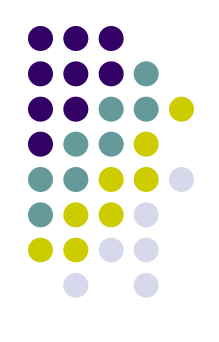

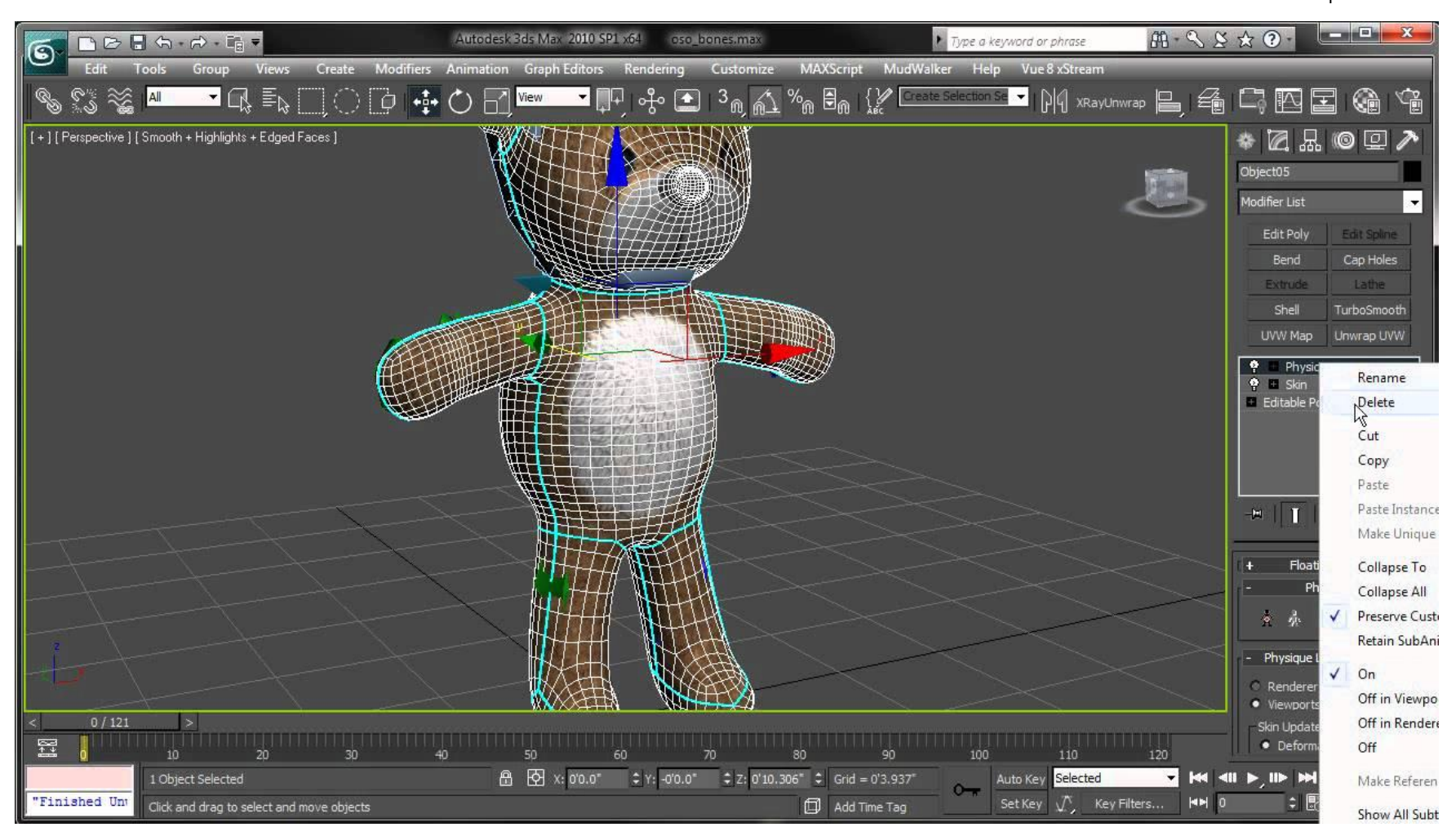

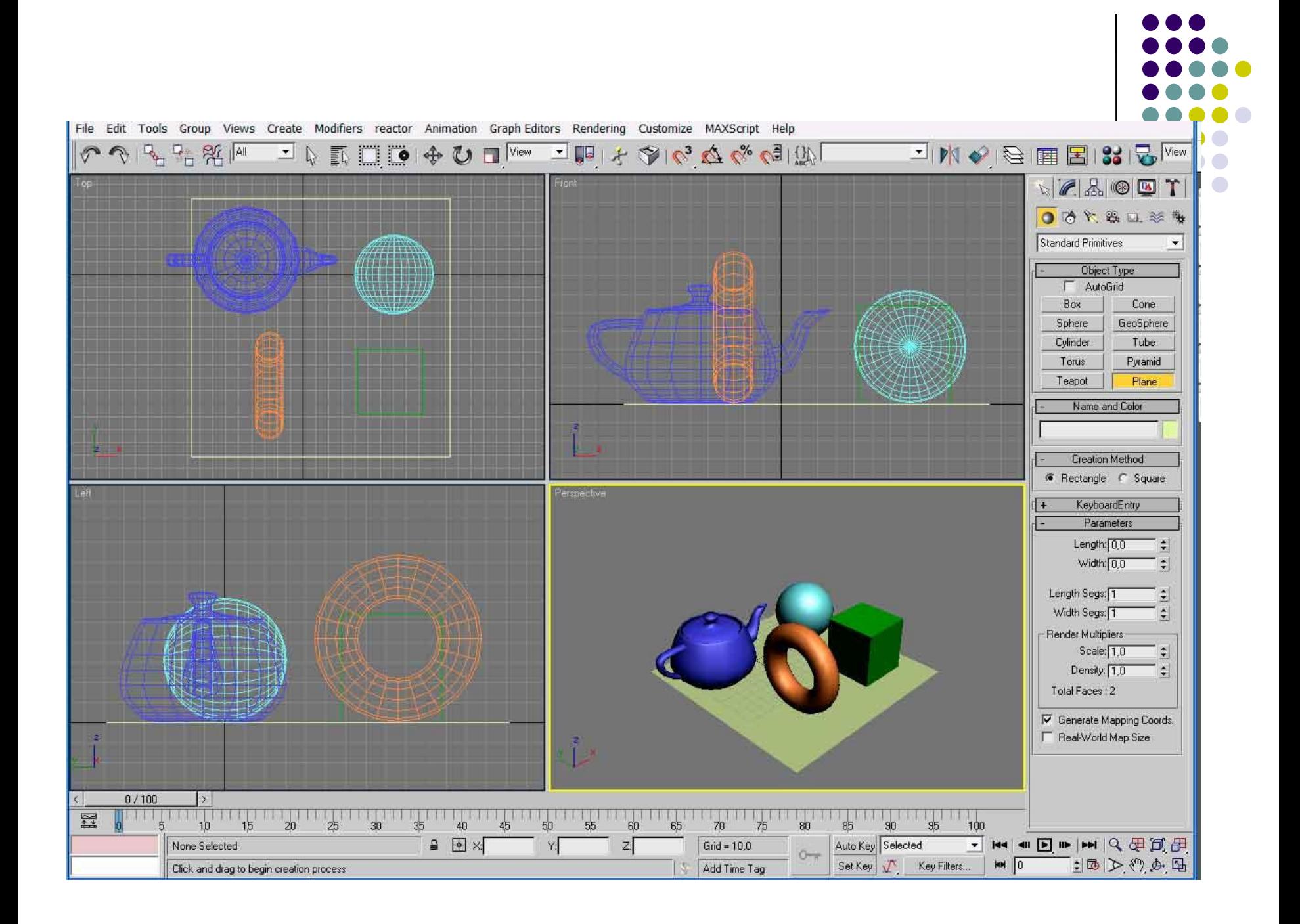

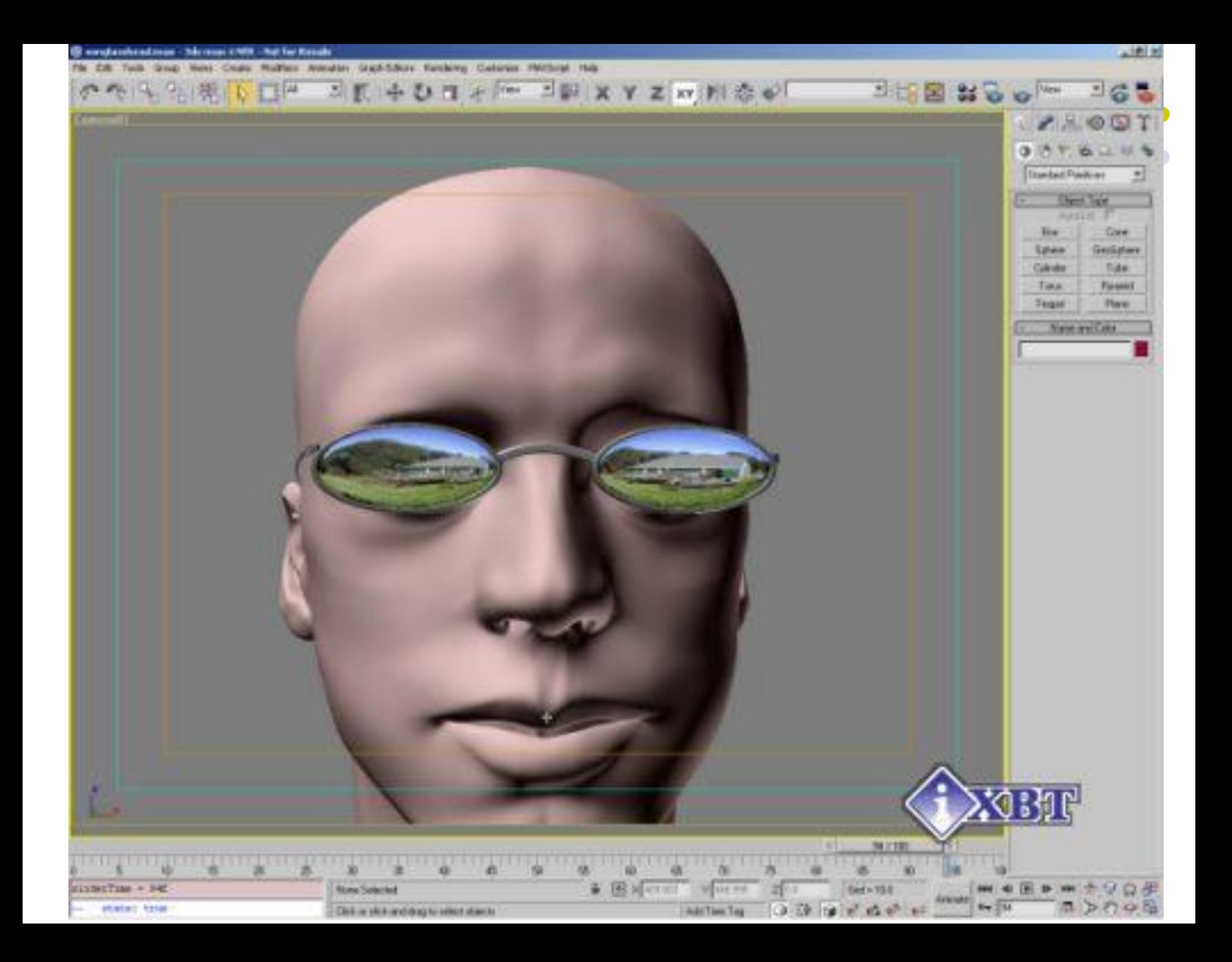

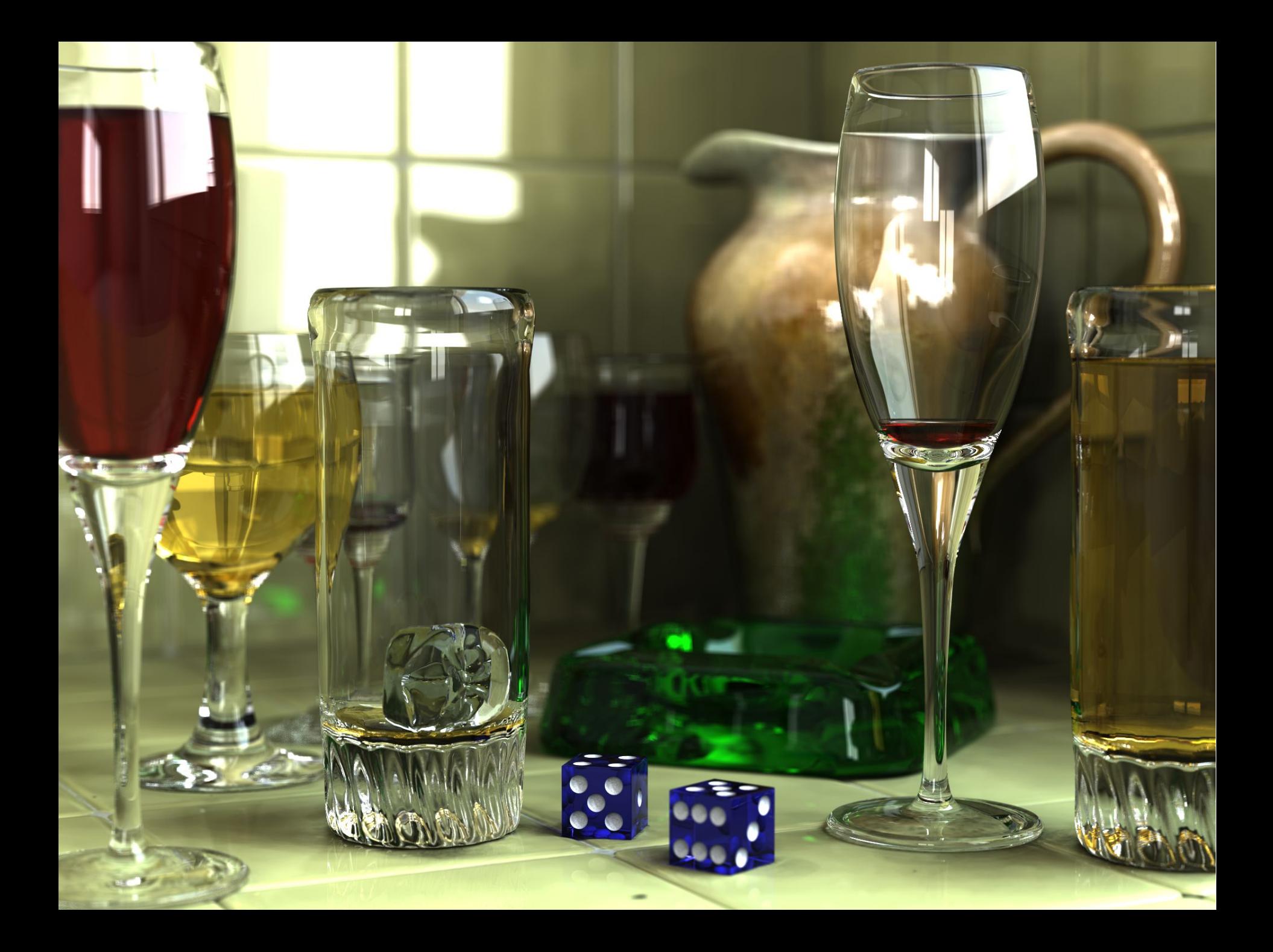